# POLITECHNIKA KOSZALINSKA WYDZIAŁ BUDOWNICTWA I INŻYNIERII ŚRODOWISKA KATEDRA MECHANIKI BUDOWLI

Praca dOktorska pt.: BADANIA LABORATORY.INE I IDENTYFIKACJA NIESPRĘŻYSTYCH WŁAŚCIWOŚCI MATERIAŁOWYCH TKANINY POWLEKANEJ TYPU "PANAMA"

Mgr inż. Adam Zagubień

Promotor:.

Dr hab. inż. Paweł Kłosowski

Koszalin, 2002 r.

## **SPIS TREŚCI**

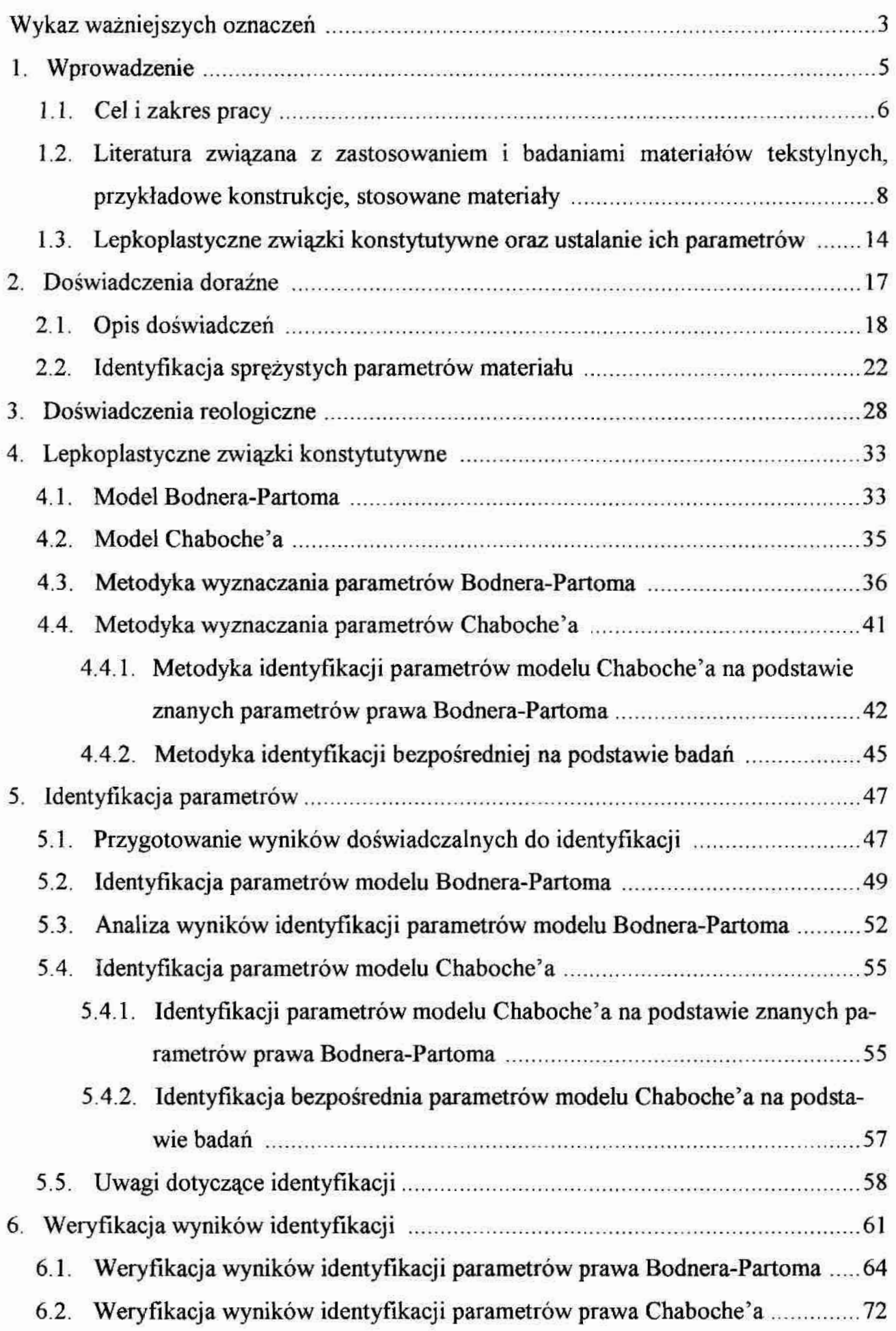

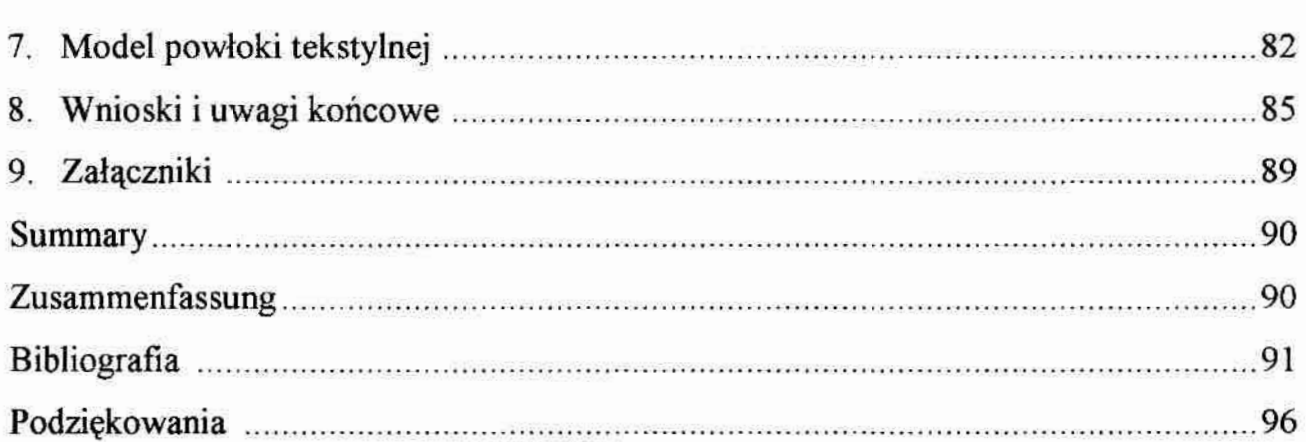

## WYKAZ WAŻNIEJSZYCH OZNACZEŃ

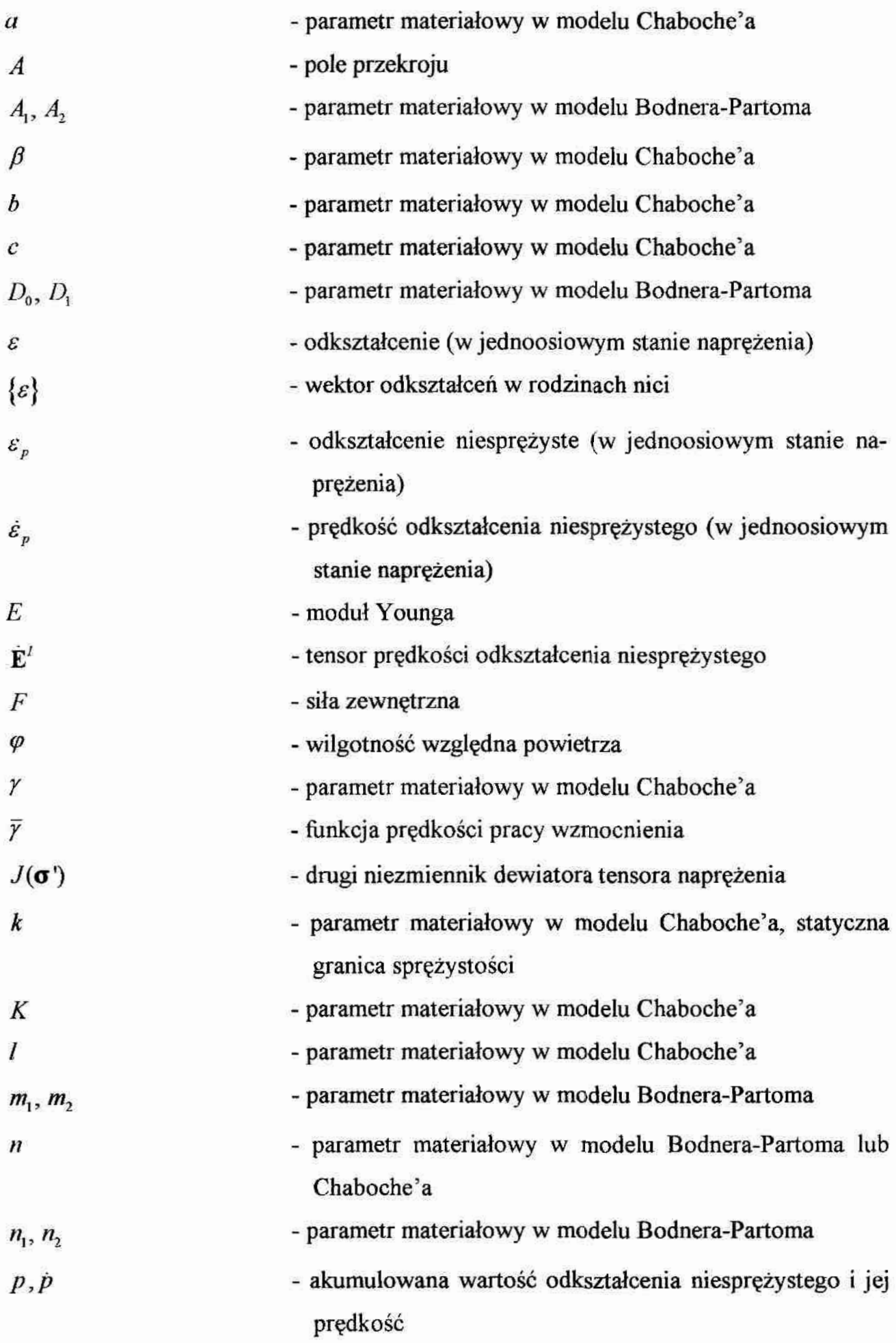

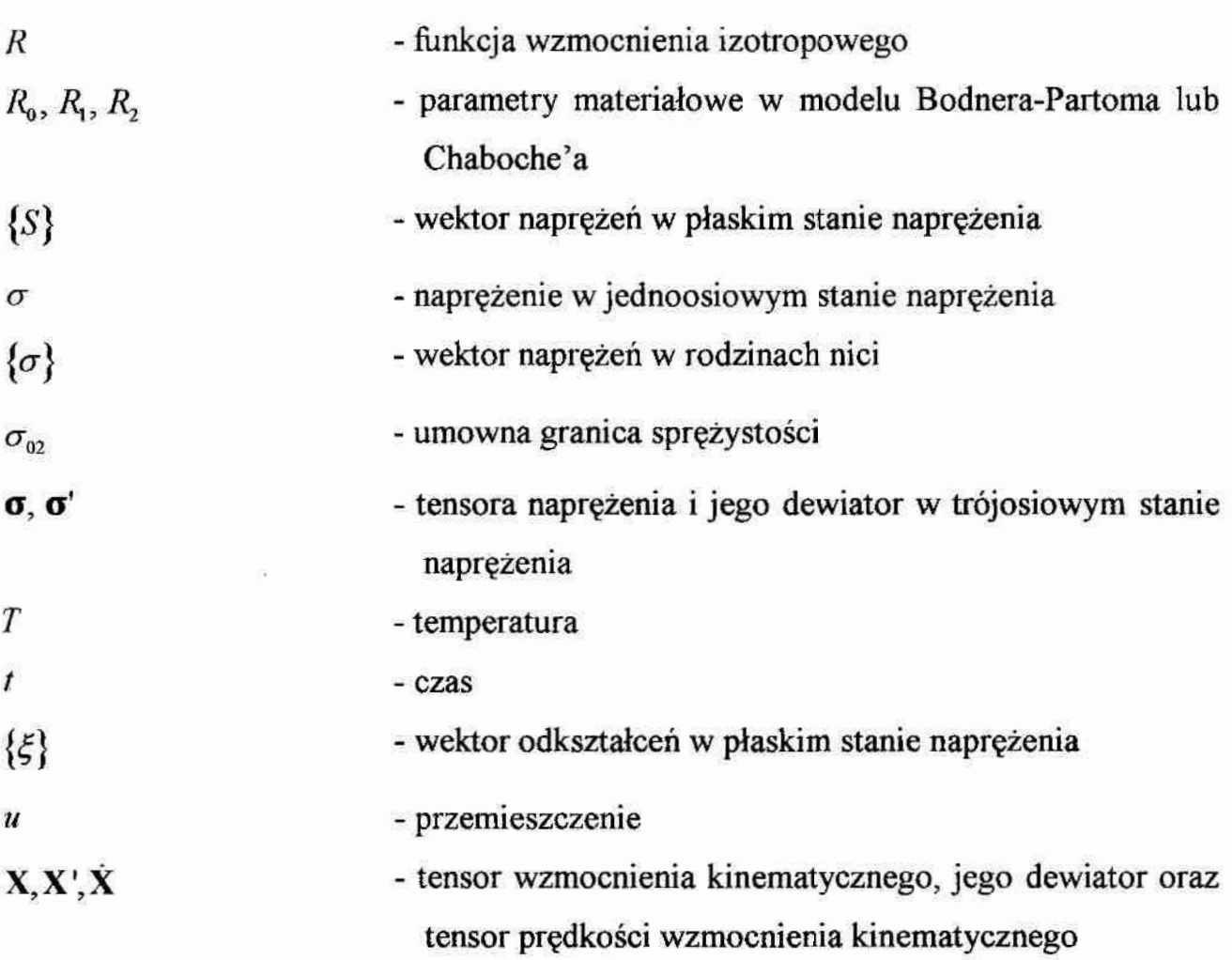

#### 1. Wprowadzenie

Tekstylne powierzchnie nośne są niezWykłym osiągnięciem architektonicznym i inżynierskim. Ich duża funkcionalność polega na tym, że pozwalają zadaszyć duże powierzchnie przy małej liczbie podpór. Nasuwa się pytanie, czy takie konstrukcje są nam potrzebne? Oczywiście, że tak, po pierwsze tam, gdzie zachodzi konieczność ochrony przed opadami atmosferycznymi dużych skupisk ludzkich, takich jak na meczac'h sportowych, pokazach teatralnych, koncertowych czy targach. Istnieje także wiele zastosowań tego typu konstrukcji w przemyśle, jak na przykład zadaszenia hangarów, portów lotniczych, dworców kolejowych oraz powierzchni magazynowych. Bogata prezentację konstrukcji namiotowych i membranowych z wykorzystaniem materiałów tek stylnych można znależć w pracach [7], [24] oraz w licznych numerach kwartalnika Bauen mit Textilien wydawanego od 1999 roku.

Stosowanie materiałów tekstylnych jest jednak trudne i stwarza wiele problemów związanych z określeniem nieliniowych właściwości fizycznych tych materiałów, Obecnie, projektując konstrukcję, należy mieć na uwadze przede wszystkim dwa aspekty. Pierwszy, to wiarygodność i pewność stosowanych rozwiązań, drugi, to eko. nomika i racjonalne kształtowanie. Gwałtowny rozwój w ostatnich latach teorii ośrodków ciągłych, teorii lepkoplastyczności, metod numerycznych w mechanice oraz systemów imaszyn obliczeniowych, stworzył warunki, w których analizowanie złożonych problemów stało się możliwe. Nie można jednak zapominać, że aby skorzystać <sup>z</sup>tych udogodnień w celu obliczenia rzeczywistych konstrukcji, należy znać właściwości ti zyczne stosowanych materiałów. Dokładne poznanie tych właściwości możliwe jest jedynie na drodze eksperymentalnej lub symulacji numerycznych weryfikowanych doświadczeniami, co wielokrotnie podkreślone jest w monografiach [43], [44].

Przedmiotem niniejszej pracy jest próba zastosowania lepkoplastycznych modeli konstytutywnych do opisu właściwości materiałowych tkaniny tekstylnej powiekanej PANAMA. W pracy ustalono program badań laboratoryjnych niezbędnych do określenia tych wielkości. Wykonano identyfikację parametrów materiałowych dla dwóch mo deli lepkoplastycznych związków konstytutywnych. Przeprowadzono weryńkację obli czonych parametrów poprzez porównanie badań laboratoryjnych z symulacja numeryczną tych prób wykonana na'podstawie wyznaczonych parametrów. Wykazano także różnice pomiędzy wynikami identyfikacji obu modeli na tle doświadczeń.

#### 1.1. Cel i zakres pracy

W literaturze znaleźć można kilkanaście modeli opisujących zjawiska lepkoplastyczne. Jednak stosowano je. dotychczas-głównie do opisu takich materiałów jak metale i beton.

Teza rozprawy. Możliwe jest zastosowanie modeli zbudowanych dla lepkoplastycznych związków konstytutywnych, typowych dla metali, do opisu nieliniowych właściwości materiałowych powlekanej tkaniny tekstylnej.

Podstawowym celem autora niniejszej rozprawy jest przeprowadzenie badań laboratoryjnych i opracowanie procedur numerycznych pozwalających na identyfikację lepkoplastycznych związków konstytutywnych oraz weryfikację otrzymanych. wymków.

Pracę stanowi dziewięć rozdziałów. W rozdziale pierwszym przedstawiono tezę rozprawy, którą autor stara się udowodnić w następnych rozdziałach. Omówiono także bibliografię dotyczącą prezentowanej w rozprawie tematyki. Literaturę tę podzielono na dwie zasadnicze części. W części pierwszej zaprezentowano ważniejsze osiągnięcia, dotyczące projektowania tekstylnych przekryć wiszących i pneumatycznych, prezentując je w kolejności chronologicznej. Omówiono także prace związane z prowadzeniem badań materiałów tekstylnych powlekanych. W części drugiej przedstawiono literaturę poruszającą problematykę ustalania parametrów lepkoplastycznych związków konstytutywnych.

'W rozdziale drugim opisano przeprowadzone doświadczenia doraźne, na pod stawie których dokonano w dalszej części pracy identyfikacji parametrów materiałowych powlekanej tkaniny tekstylnej PANAMA. Doświadczenia te przeprowadzone zostały na próbkach o szerokości 50 mm poddanych jednoosiowemu rozciąganiu w maszynie wytrzymałościowej. Badania wykonano osobno dla dwóch wzajemnie prostopadłych kierunków wątku i osnowy, zgodnych z głównymi kierunkami ortotropii mate. riału. Zaprezentowano metodykę przeprowadzonych badań doraźnych oraz zidentyfikowano sprężyste właściwości badanej tkaniny powlekanej. Przedstawiono także problemy związane z identyfikacją tych parametrów.

W rozdziale trzecim przedstawiono przeprowadzone badania reologiczne. Wykonane zostały próby pełzania na próbkach o szerokości 50 mm i długości 250 mm. Badania wykonano ponownie dla kierunku wątku i osnowy. Omówiono stanowisko do badań pełzania oraz podano metodykę badawczą. Wyniki zaprezentowano w formie graficznej, przedstawiając wykresy odkształcenie – czas dla różnych poziomów obciążenia próbek. Uzasadniono także zastosowanie lepkoplastycznych związków konstytutywnych dla tego typu materiału.

Rozdział czwarty poświęcony został omówieniu zastosowanych w rozprawie modeli lepkoplastycznych. związków konstytutywnych Bodnera-Partoma i Chaboche"a. Podane zostały główne założenia tych praw oraz sposoby wyznaczania ich parametrów. Przyjęto warianty praw pozbawione członów związanych z procesami regeneracji. Tego zabiegu dokonano w celu maksymalnego uproszczenia modeli i zredukowania ilości poszukiwanych stałych materiałówych.

W rozdziale piątym przeprowadzona została identyfikacja parametrów materiałowych wybranych wcześniej lepkoplastycznych praw konstytutywnych. Do identyfikacji wykorzystano metodę najmniejszych kwadratów. Spośród wielu Wariantów tej metody wybrano algorytm Marquardta-Lerenberga [40] zastosowany w komercyjnym programie komputerowym SIGMAPLOT [53]. Algorytm ten pozwala na aproksymacje dowolnej nieliniowej funkcji dla dowolnie zadanych parametrów początkowych". W rozdziale tym omówiono trudności napotkane w czasie identyfikacji parametrów praw konstytutywnych, zarówno te związane ze specyfiką badanego materiału tekstylnego, jak i inne związane na przykład z ustaleniem, wartości parametrów początkowych rozpatrywanych równań.

Rozdział szósty prezentuje weryfikację przeprowadzonych identyfikacji. Weryfikacja polegała na porównaniu przeprowadzonych badań z symulacją komputerową takich badań na podstawie wyznaczonych parametrów materiałowych. Opisane zostały algorytmy stosowanych do symulacji programów komputerowych oraz sposób przygotowania danych do tych programów. Weryfikację starano się przedstawić na jak największej liczbie przykładów. W związku z tym, na tle symulacji numerycznych prezentowane są także te próby doświadczalne, które z różnych powodów zostały wykluczone podczas procesu identyfikacji parametrów materiałowych.

'W rozdziale siódmym zaprezentowano ortotropowy element skończony modelu. sieci gęstej, używany do obliczeń przekryć tekstylnych. Model ten pozwala zastosować rezultaty identyfikacji parametrów materiałowych wyznaczonych dla jednoosiowego stany naprężenia w modelu tkaniny podanemu płaskiemu stanowi naprężenia, co umożliwia zastosowanie otrzymanych wyników dla rzeczywistej tkaniny.

 $<sup>1</sup>$  Ten sam algorytm wykorzystano do przygotowania danych eksperymentalnych do identyfikacji.</sup>

W rozdziale ósmym prezentowane są uwagi i wnioski końcowe. W rozdziale tym autor stara się zwrócić uwagę na te aspekty pracy, które potwierdzają słuszność postawionej na początku tezy rozprawy.

Rozdział dziewiąty zatytułowany Załączniki, zawiera płytę CDR z zapisanymi wynikami przeprowadzonych doświadczeń i identyfikacji. Zdecydowano się na tę forme prezentacji załączników, ze względu na olbrzymią ich objętość, kilkakrotnie przewyższającą objętość samej rozprawy.

W pracy użyto dwojako zwrotu "naprężenie": raz stosując nazewnictwo typowe dla tkanin i podając jednostkę N/m, natomiast w rozdziale 4.1 i 4.2 (dla ogólności opisywanych załeżności) przez "naprężenie" należy rozumieć pojęcie typowe w mechanice ośrodków ciągłych z właściwą jednostką np.  $N/m^2$ .

## 1.2. Literatura związana z zastosowaniem i badaniami materiałów tekstylnych, przykładowe konstrukcje, stosowane materiały

Rys historyczny. Odkąd człowiek opuścił jaskinie w poszukiwaniu pożywienia potrzebował schronienia, które mógłby łatwo transportować. I tak ok. 40 000 lat temu powstały pierwsze konstrukcje namiotowe wykonane ze skóry lub tkaniny (rys.  $1.1$ )<sup>2)</sup>.

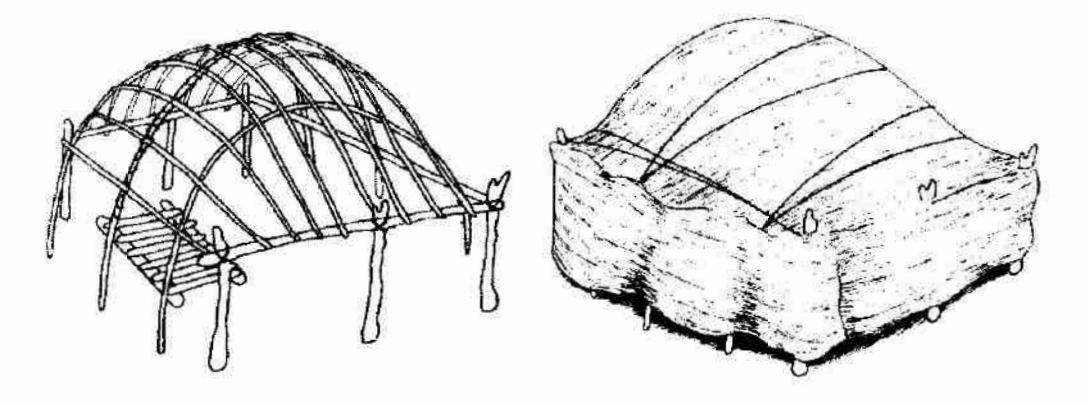

Rys. 1.1. Pierwsze konstrukcje namiotowe

W starożytności największe namioty i konstrukcje membranowe budowali rzymianie, głównie jako obiekty zaplecza dla walczącej armii Pojawiały się także konstrukcje membranowe spełniające rolę zadaszenia teatrów i amfiteatrów, których przykładem jest konstrukcja zwana Vela, rys. 1.2.

<sup>&</sup>lt;sup>2)</sup> Prezentowane w tym rozdziale ilustracje zaczerpnięto z publikacji [7], [24].

Przykładem konstrukcji membranowej naszych czasów jest mający około 200 lat namiot cyrkowy "Chapiteau". Pierwszą konstrukcją pneumatyczną wykonaną z materiału tekstylnego był "dom podpierany powietrzem", którego pomysł zrodził się 1917 roku, ale realizacja nastąpiła dopiero w 1949 roku w USA. Obiekt ten, zwany "Birdair", zaprojektowany przez Waltera Bird'a, zbudowany został do celów militarnych, rys. 1.3.

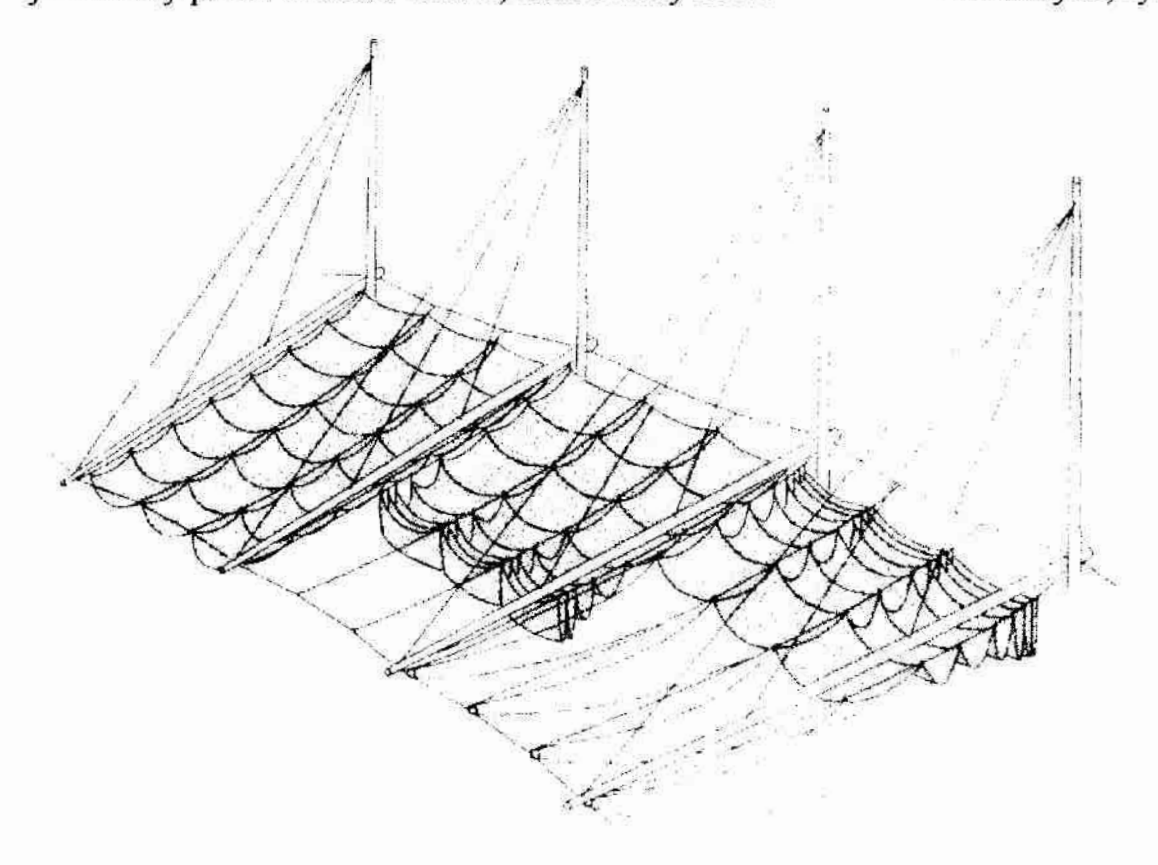

Rys. 1.2. Struktura Vela

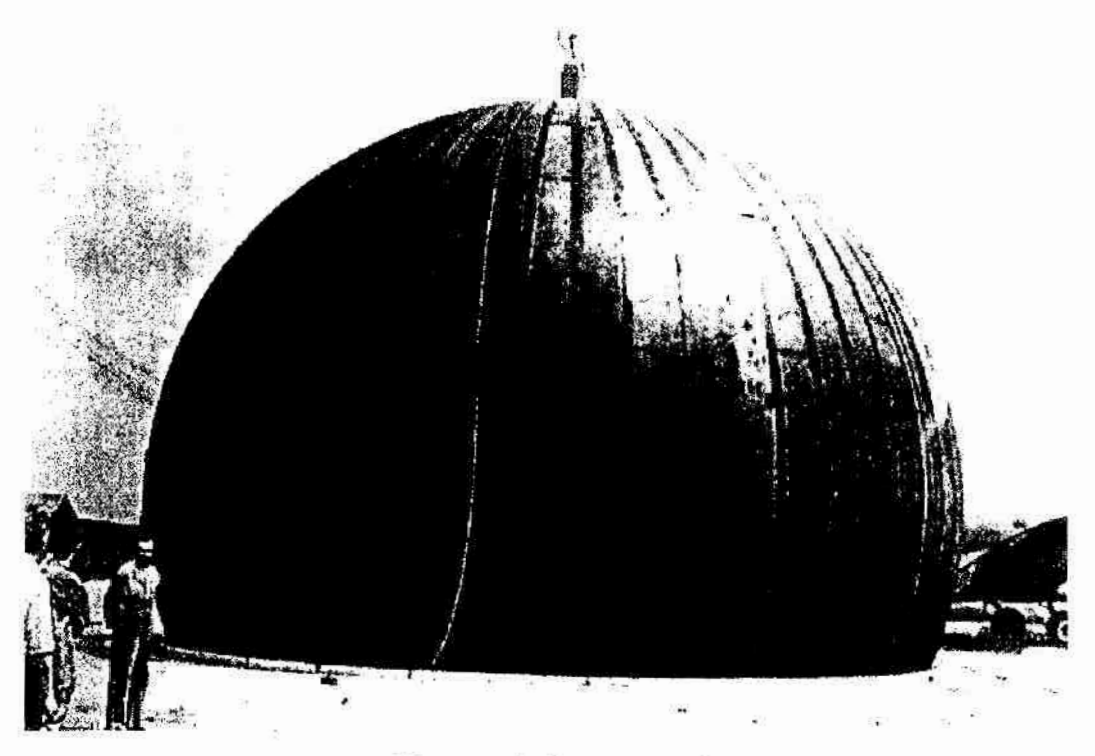

Rys. 1.3. Konstrukcja pneumatyczna "Birdair"

Kamieniem milowym w konstruowaniu napiętych przekryć tekstylnych, stało się zadaszenie (20 000 m<sup>2</sup>) stadionu olimpijskiego w Montrealu projektowane od 1976, a zrealizowane w roku 1989, rys. 1.4.

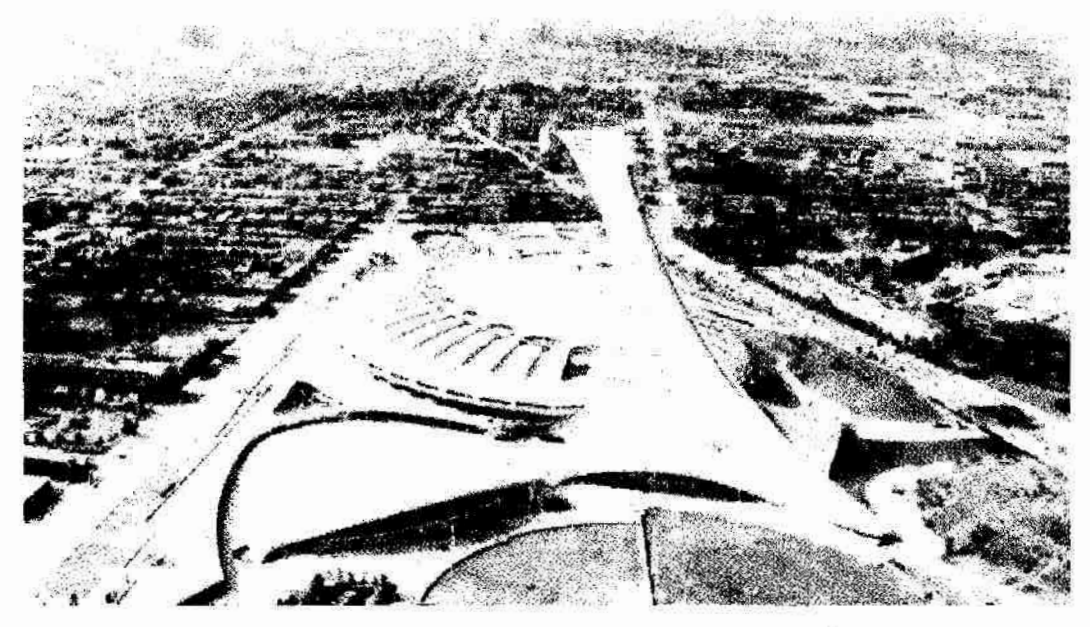

ys. 1.4. Stadion olimpijski w Montrealu

Kolejnym rekordem było zrealizowane 1997 roku zadaszenie Arena Georgia Dome w Atlancie o powierzchni 37 200 m<sup>2</sup>. Największą dotychczas zbudowaną konstrukcją wiszącą jest Millennium Dome w Londynie, gdzie jednym tekstylnym dachem zadaszone jest ponad 80 000  $m<sup>2</sup>$  powierzchni, rys. 1.5.

Gwałtowny rozwój tekstylnych konstrukcji membranowych nastąpił w ostatnich 40 latach. Mato związek z powstaniem nowych materiałów tekstylnych.

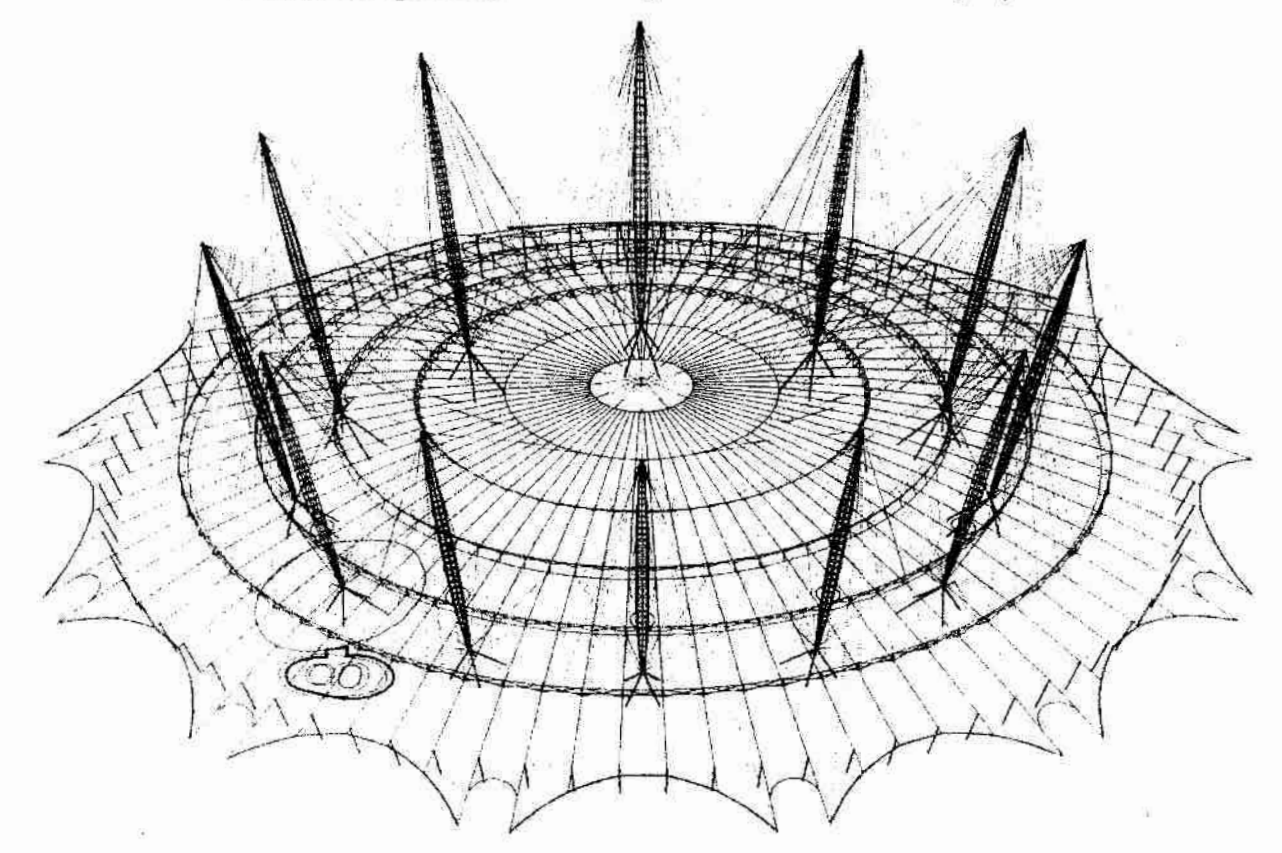

Rys. 1.5. Hala widowiskowa Millennium Dome w Londynie

Materiały. Na świecie w przekryciach powłokowych stosowanych jest wiele różnych materiałów tekstylnych powlekanych. Materiały te w większości wykonane; są z włokien syntetycznych poliamidowych (nylon), poliestrowych, szklanych, aramidowych. Rzadziej stosowane są włókna organiczne jak bawełna czy jedwab. Szczegółowy opis materiałów stosowanych do produkcji powlekanych tkanin technicznych można znaleźć w pracach [5], [21], [24], [26].

#### Włókna bawełniane:

Ten typ włókna organicznego używany jest do przekryć niewielkich struktur membranowych. Stanowią one przekrycie konstrukcji drobnej architektury ogrodowej lub reklamowej. Obecnie najczęściej jednak stosowane są <sup>w</sup>tkaninach namiotowych. Organiczne właściwości tego materiału sprzyjają wchłanianiu wilgoci i rozwojowi grzybów. Ograniczeniem w stosowaniu jest też krótki wynoszący około "5 lat. czas użytkowania

#### Włókna poliamidowe:

Włókna nylonowe posiadają słabą odporność na promienie UV, wykazują znaczne zmiany długości pod wpływem wilgoci, co wpływa na niewielkie zastosowanie tych włókien w przekryciach tekstylnych. Ze względu na mały ciężar i znaczną wytrzymałość na zerwanie stosowane są w żeglarstwie.

#### Włókna poliestrowe:

Włókna te, podobnie jak włókna szklane są najbardziej popularnymi materiałami stosowanymi na zadaszenia. Charakteryzują się one dobrą wytrzymałością na zerwanie oraz dużą sprężystością. Ponieważ ich znaczne wydłużenia przed uplastycznieniem są "tolerowane" przez materiał, pozwala to także na niewielkie korekty naciągu podczas montażu. Jednak dobre właściwości mechaniczne tego materialu zmniejszają się wraz ze starzeniem sie i z powodu oddziaływania-promieni słonecznych

#### Włókna szklane:

Materiał ten posiada dużą wytrzymałość na zerwanie, ale ma małą sprężystość. Ze względu na kruchość wymaga ostrożności i precyzji podczas produkcji i montażu. Niewielki wpływ na właściwości mechaniczne ma starzenie się włókien. Natomiast wyraźnie widoczny jest wpływ wilgotności na spadek wytrzymałości tkaniny z tego materiału.

#### Włókna aramidowe:

Jest to nowy typ włókien odkryty jednocześnie przez firmę Akzo i produkowany pod nazwą Twaron i firmę DuPont, która stosuje nazwę Kevlar. Materiał ten posiada bardzo wysoką Wytrzymałość na zerwanie oraz duzą odporność na chemikalia. Wadą tkaniny z włókien aramidowych jest mała sprężystość oraz mała odporność na wysoką temperature i promienie UV.

Przykładowe właściwości mechaniczne różnych typów tkanin zaprezentowano w tabeli L

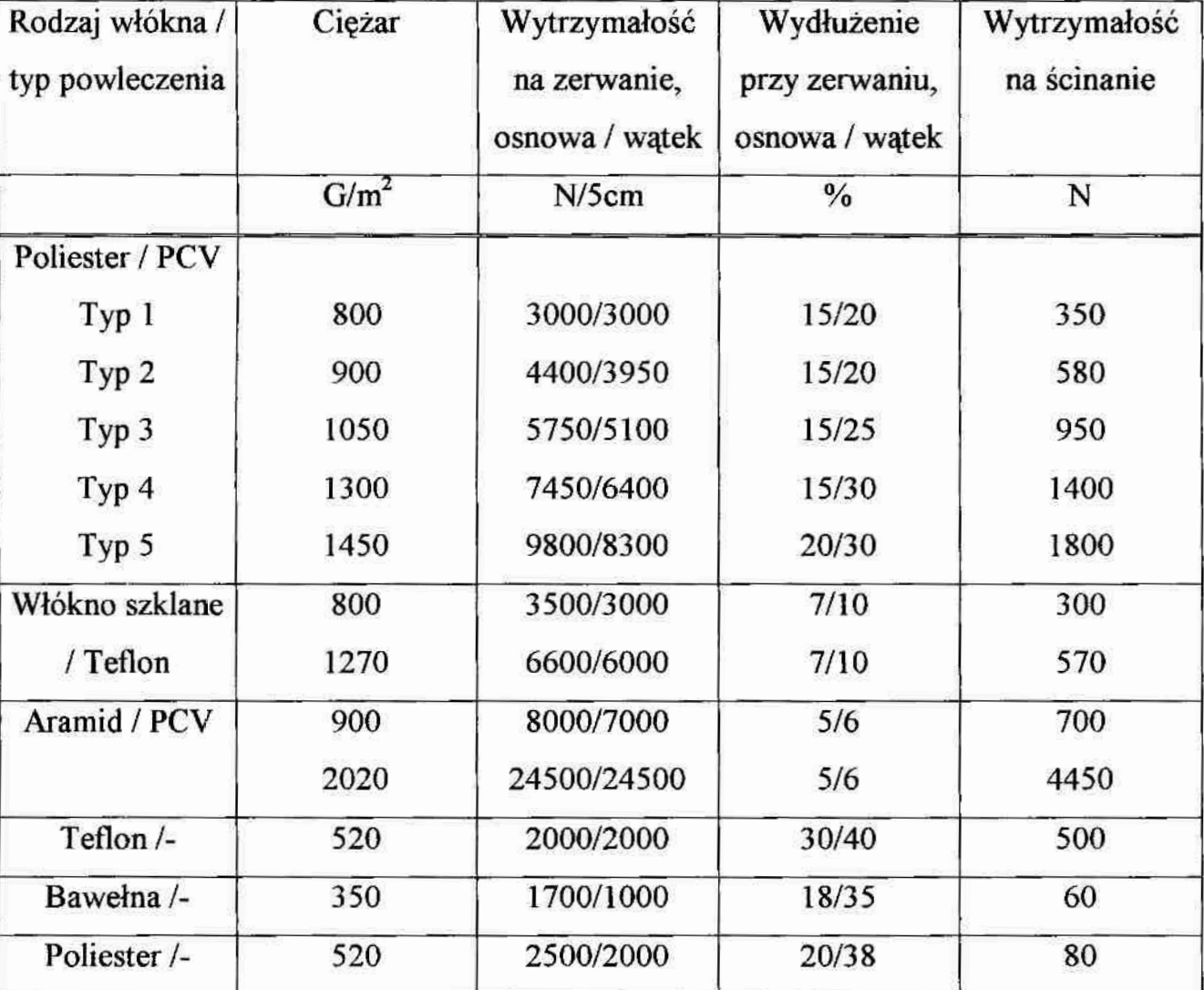

#### Tabela 1.

Na materiał pokrywający tkaninę najcześciej uzywane są temoplasty, takie jak: polichlorek winylu (PCV), czy policzterofluoroetylen (teflon) lub elastomery jak polichloropren.

Badania właściwości mechanicznych. Podstawowymi i najczęściej badanymi właściwościami mechanicznymi tkanin powlekanych są wytrzymałość na zerwanie oraz wydłużenie przy zerwaniu. Parametry te określane są w badaniach doraźnych krótkotrwałych. Wyniki tych badań dla różnych typów tkanin prezentowane są w pracach [19], [20], [37], [41]. Należy podkreślić, że wytrzymałość na zerwanie materiałów tekstylnych silnie zależy od rodzaju zastosowanego włókna. Istnieje pelna analogia otrzymanych wyników badań dla tkaniny oraz pojedynczych włókien, z których wykonana jest tkanina, co wykazano w pracy [41]. Tkaniny tekstylne posiadają właściwości anizotropowe najbardziej zbliżone do ortotropowych, nawet, jeżeli wątek i osnowa są wykonane z jednakowych nici. Fakt ten podkreślany jest we wszystkich publikacjach dotyczących badań materiałów tekstylnych, dla przykładu podać tu "można publikacje [18], [48]. Anizotropia ta. związana jest z różnym stopniem skrzywienia nici wątku, a często i osnowy, oraz niejednakowym napięciem nici na obu kierunkach, podczas tkania materiału, rys.1.6. Kierunki ortotropii zgodne są z kierunkami osnowy i wątku najczęściej ułożonymi pod kątem prostym do siebie. Natomiast w odróżnieniu od typowych materiałów ortotropowych w trakcie deformacji kąt między wątkiem i osnową może się zmieniać

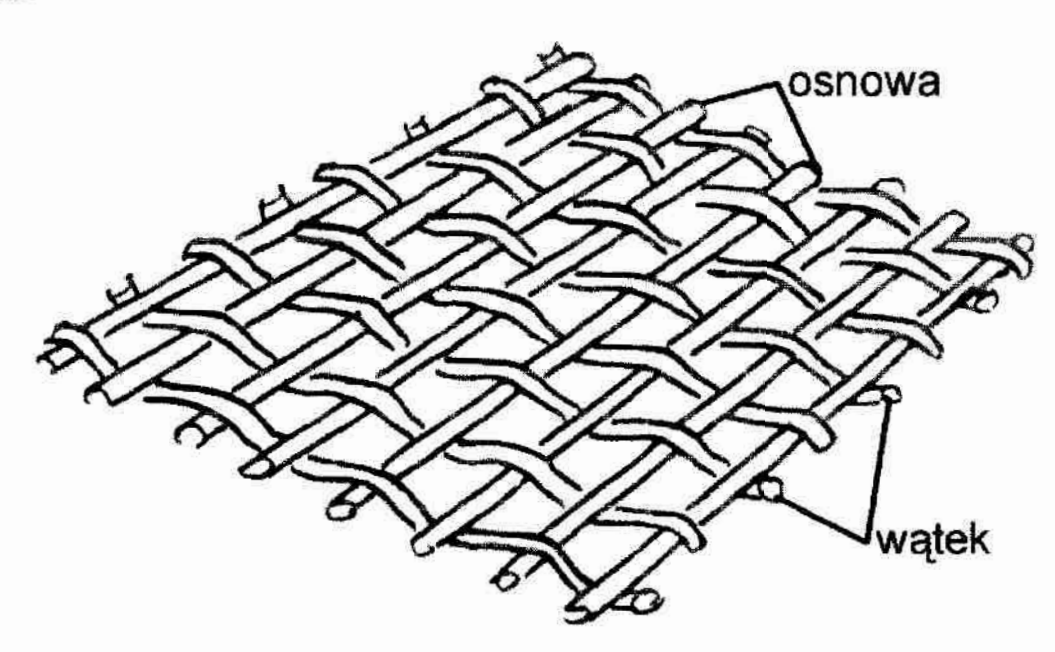

Rys.1.6. Układ nici tkaniny tekstylnej

W związku z powyższym, rzadko można spotkać prace, takie jak [20], [41], [48], prezentujące badania prowadzone w stanie dwuosiowego napięcia. Istnieją też kłopoty zastosowaniem zawartych tam rezultatów w praktyce, gdyż trudno jest zapewnić w całym przekryciu rozkład sił zgodny z tym z prac laboratoryjnych. W cytowanych powyżej pracach autorzy podkreślają, że wytrzymałość i wydłużenia w dwuosiowym stanie deformacji są mniejsze, niż w przypadku badań jednoosiowych. Spadek ten jest różny i zależny jest od rodzaju włókien badanej tkaniny oraz od stosunku sił na kierunku osnowy i wątku. Dla tkanin poliestrowych spadek ten wynosi w granicach  $15 - 20\%$ .

Tkaniny tekstylne charakteryzują się silną nieliniowością materiałową, wyraznie widoczna w trakcie prób rozciągania i zmieniającą się'w czasie. Zatem należą do grupy materiałów reagujących na wpływ czasu obciążania i przy opisie tych materiałów należy uwzględnić takie zjawiska jak pełzanie i relaksacja-. Fakt ten potwierdzają publikacje [20], [21], [26]. Metodyke prowadzenia eksperymentów na próbkach w celu wyznaczenia lepkoplastycznych parametrów materiałowych można znaleźć w pracach [11], [32], [55].

#### 1.3. Lepkoplastyczne związki konstytutywne oraz ustalanie ich parametrów

Rozwój komputerów oraz powszechny do nich dostęp spowodował, że znaczenia nabrały metody obliczeniowe oparte na zaawansowanych modelach teoretycznych. Początkowo realizacja tych obliczeń odbywała się przy wykorzystaniu metody różnic skończonych, a później i obecnie głównie metody elementów skończonych Częściej i swobodniej zaczęto stosować nieliniowe modele praw konstytutywnych. Rozwój maszyn obliczeniowych zlikwidował także problemy dotyczące swobody kształtowani konstrukcji. Rozdziały dotyczące zjawisk lepkoplastycznych są obecnie głównym tematem zainteresowania w pracach poświęconych mechanice ciała stałego. Jednak podstaw analizy konstrukcji należy szukać w ogólnych sformułowaniach mechaniki ośrodka ciągłego, pozycje [23], [50], [51].

Niestety rozwój komputerów nie: rozwiązał problemów detycząeych identyfikacji parametrów materiałowych oraz doboru odpowiedniej techniki eksperymentu. Osobny problem stanowi możliwość wykorzystania zaawansowanych systemów obliczeniowych typu ABAQUS' [1], gdzie użytkownik może dodawać własne moduły obliczenio-We i materiałowe. Jednak proces ten jest skomplikowany i wymaga dużego doświadczenia, na co zwracają uwagą autorzy pracy [30]. Przykłady obliczeń systemem ABAQUS można znaleźć w publikacjach [3], [39].

Należy podkreślić, że obecnie dostępnych jest wiele monografii dotyczących zagadnień lepkoplastycznych. Jednak początkowo informacje na ten temat ukazywały się w większości tylko jako artykuły prezentowane w materiałach konferencyjnych lub

w niedostępnych wewnętrznych raportach. W polskiej literaturze związanej z tą tematyką obszerną prezentację prac i teorii praw lepkoplastycznych zawierają monografie [43], [44]; natomiast w literaturze obcej można wymienić pracę [38].

Jakość uzyskiwanych wyników w analizie konstrukcji w ogromnym stopniu zależy od opisu właściwości materiałowych. Konieczne jest zatem skorzystanie z badań z zakresu teorii plastyczności [15] i lepkoplastyczności [43]. Sposoby przeprowadzania podstawowych badań w celu ustalania parametrów materiałowych omówiono w pracach [11], [55]. Opisane tam metody badawcze odnoszą się jednak tylko do próbek i nie uwzględniają wielu aspektów badań nad strukturami złożonymi. ze względu na duże trudności w prowadzeniu badań w złożonym stanie naprężenia, badacze: analizują głównie stan jednoosiowy. Podejście takie ułatwia prowadzenie doświadczeń i interpretację uzyskanych wyników. Jednak by udowodnić słuszność przeprowadzonych identyfikacji na podstawie badań w stanie jednoosiowym, należy przeprowadzić także badania w złożonym stanie naprężenia, co podkreślone zostało w pracach [32], [44]. Interesujące porównania wyników doświadczalnych i wyprowadzeń teoretycznych dotyczących od kształceń plastycznych, wplywu prędkości odkształcenia plastycznego oraz właściwości materiałowych, znaleźć można w pracach [13], [25], [29], [43], [44]. W pozycjach tych można się zapoznać zarówno z podstawowymi modelami materiałowymi oraz prześledzić metodykę najczęściej wykonywanych testów, eksperymentalnych.

Szczególnie istotne ze względu na ogromny wkład w rozwój opisu zagadnień sprężyste lepkoplastycznych są monografie [43], [44]. W pracach tych przedstawiono. szereg nowych rozwiązań opartych na mocnych podstawach teoretycznych. Są to podstawowe pozycje literaturowe, stanowiące fundament dzisiejszej lepkoplastyczności nie tylko w Polsce. Sformułowania zawarte w tych monografiach rozwinęły się w prawo zwane dzisiaj prawem Perzyny. Model ten stanowił punkt wyjścia dla wielu innych ba daczy do rozbudowy własnych modeli materiałowych (wzbogaconych między innymi o opis wzmocnień), do których między innymi należy model Chaboche'a [14], [38], zastosowany w niniejszej pracy.

Zestawienia różnych modeli lepkoplastycznych zawarte są w pracach [47], [59], [60]. W modelach tych w większości wykorzystywane są warunki plastyczności według hipotezy Treski lub Hubera-Misesa—Hencky'ego, nieliczne operują dynamicznym warunkiem jak prace Campbella [13] lub Perzyny [43]. Powszechnie stosowane jest stowarzyszone prawo płynięcia oraz wzmocnienie izotropowe. Wiele modeli odwołuje się w swoich sformułowaniach do sprawdzonych modeli teoretycznych: Cowpera-Symondsa [16], Chaboche'a [14], Bodnera-Partoma [8], Johnsona-Cooka [28].

Wyrażny w ostatnich latach postęp w modelowaniu materiałowym widoczny jest na przykładzie publikacji [47].

Ogromnie ważne jest, że badacze nie ustają w wykonywaniu doświadczeń ukierunkowanych na stworzenie bazy do opracowywania wciąż, nowych modeli praw kon stytutywnych, czy też identyfikacji parametrów istniejących już modeli materiałowych.

#### 2. Doświadczenia doraźne

Konstrukcje wiszące, jak i otwarte zadaszenia wykonane z lekkich powierzchni nośnych stabilizowanych przez różne formy ograniczające je, poddane są obciążeniom zewnętrznym, takim jak napięcie membrany, woda, wiatr, a czasem i śnieg. Bez znajomości podstawowych właściwości materiału tekstylnego, takich jak wytrzymałość i wydłużenie przy zerwaniu, realizowanie tych obiektów jest niemożliwe. Ważna jest zarówno wytrzymałość pokrycia i konstrukcji nośnej (napinającej) oraz zapas wytrzymałości. Pełne wykorzystanie wytrzymałości tych konstrukcji będzie możliwe- dopiero po dokładnych badaniach laboratoryjnych.

Testom poddano powlekany materiał tekstylny PANAMA firmy Sattler wykonany z tkaniny poliestrowej (PES według DIN 60 001) o splocie nici P 2/2 (według DIN 61 101) pokrytej obustronnie polichlorkiem winylu. Tkanina wykonana jest z jednakowych nici oraz posiada jednakowe zagęszczenie tych nici na kierunku wątku i osnowy. Gęstość tkaniny wynosi 275 g/m<sup>2</sup>, natomiast łącznie z pokryciem 870 g/m<sup>2</sup>. Wytrzymałość na rozciąganie producent ustalił na 4200 N/5cm w kierunku osnowy i 4000 N/5cm w kierunku wątku. Siła rozdzierająca wynosi 550 N w kierunku osnowy i 500 N w kierunku wątku. Producent gwarantuje odporność wyrobu na temperaturę w zakresie niskich temperatur do  $-30$  °C, a wysokich do  $+70$  °C. Podane przez producenta dane materiałowe są istotną informacją dla projektanta chcącego zorientować się na temat głównych cech materiału. Niestety są niewystarczające dla konstruktora pragnącego wykonać obliczenia wytrzymałościowe zadaszenia wykonanego z materiału tekstylnego. Pierwszym krokiem w celu uzyskania dokładniejszych danych materiałowych jest przeprowadzenie doraźnych testów jednoosiowego rozciągania próbek materiału.

Do przeprowadzenia badań doraźnych wykorzystano maszynę wytrzymałościo wa Zwick 147670 (rys. 2.1). Podłogowe masżyna wytrzymałościowa Zwick 147670 posiada klasę 0/0.5 jakości pomiaru siły, natomiast ze względu na zastosowaną głowicę pomiarową klasę l. Maszyna ta posiada dwa zakresy pomiarowe: pierwszy do 100. kN oraz drugi do 5 kN. Ten właśnie mniejszy zakres został wykorzystany do przeprowadzenia badań. Bezluzowe prowadzenie i napęd trawersy za pomocą przekładni śrubowo-tocznej oraz maksymalnie sztywna rama obciążeniowa eliminują niekorzystny wpływ całego systemu pomiarowego na dokładność badań. Istnieje możliwość regulacji prędkość mchu. trawersy w zakresie 0.001 do 1000 mrn/min z dokładnością ustawienia prędkości 0.5 % i rozdzielczością drogi trawersy równą 0.126 µm. Zastosowana elektronika pomiarowa i sterująca pozwala na częstość próbkowania 400 Hz oraz częstość transmisji danych do komputera 50 Hz. Korekcja punktu Zera odbywa się automatycz nie podczas rozpoczęcia pomiaru. Zestaw pomiarowy zaopatrzony jest również <sup>w</sup>oprogramowanie komputerowe ułatwiające rejestrację wyników badań.

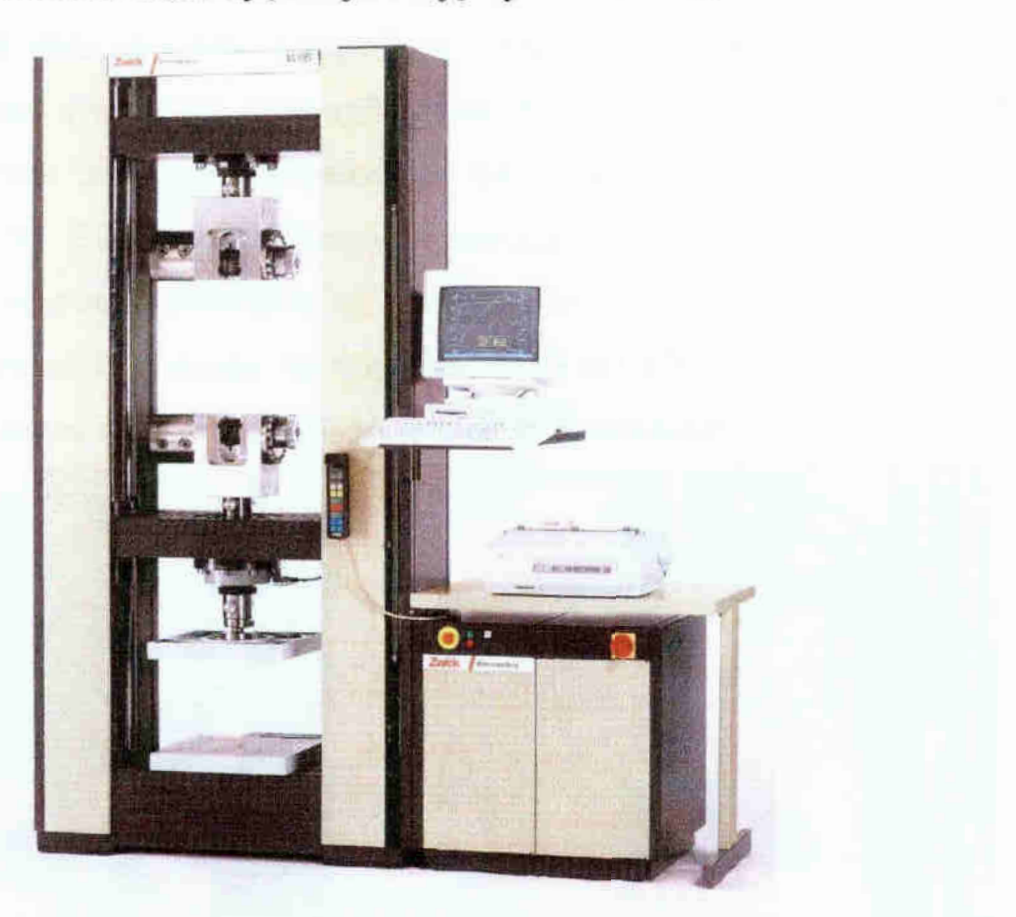

Rys. 2.1. Maszyna wytrzymałościowa Zwick 147670

#### 2.1. Opis doświadczeń

Podczas prowadzenia badań wytrzymałościowych istótne jest uwzględnienie wszystkich parametrów mających bezpośredni wpływ na uzyskiwane wartości. Do najistotniejszych parametrów należą: warunki klimatyczne powietrza, długość zakleszcze nia i wymiary próbki oraz prędkość rozciągania próbki.

Próby jednoosiowego rozciągania przeprowadzono przy wykorzystaniu maszyny wytrzymałościowej Zwick 147670 opisanej w rozdziale 2, rejestrując komputerowo obciążenie, przemieszczenie oraz czas. Testy prowadzono przy różnych prędkościach odkształcenia:  $10^{-5}$ ,  $10^{-4}$ ,  $10^{-3}$ ,  $5 \cdot 10^{-3}$  i  $1.67 \cdot 10^{-3}$  1/s w warunkach klimatu normalnego. Wymiary próbek do testów przyjęto, mając na uwadze wytyczne- do badań materiałów włókienniczych [57], normy [45], [46] oraz wskazówki zawarte w pracach [22], [48]. Przyjęto: szerokość próbki 50 $\pm$ 0.5 mm oraz długość próbki (rozstaw uchwytów mocujących w świetle)  $200 \pm 0.5$  mm (rys. 2.2). Należy podkreślić, że brak jest jakichkolwiek polskich przepisów i norm ukierunkowujących badania wytrzymałościowe materiałów tekstylnych do celów budowlanych Podstawową zasadą przy pobieraniu próbek do badań jest zachowanie jednorodności partii materiału. W partii jednorodnej odchylenia wartości badanych mają charakter przypadkowy. Dlatego też próbki wycięto wzdłuż (osnowa) iw poprzek (wątek) tej samej rolki materiału. Przed przystąpieniem do badań przetestowano jakość zakleszczenia badanego materiału w uchwytach mocujących. Przedstawione na rys. 2.2 elementy mocujące posiadają zmienną, regulowaną siłę docisku szczęk w zakresie od 0 do 6 bar (1 bar =  $10<sup>5</sup>$  Pa). Oryginalne szczęki będące standardowym wyposażeniem maszyny wytrzymałościowej posiadały powierzchnię gładką — ryflowaną. Wykonano również dodatkowe szczęki o powierzchni falistej.

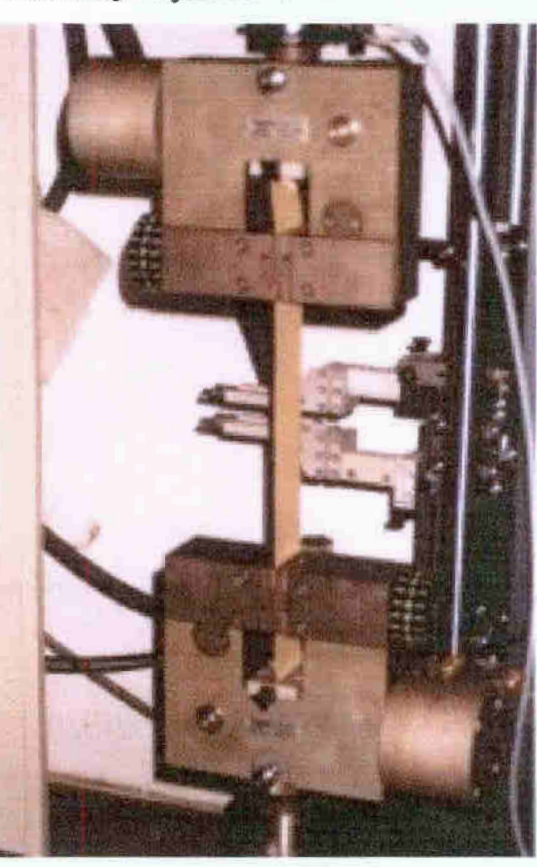

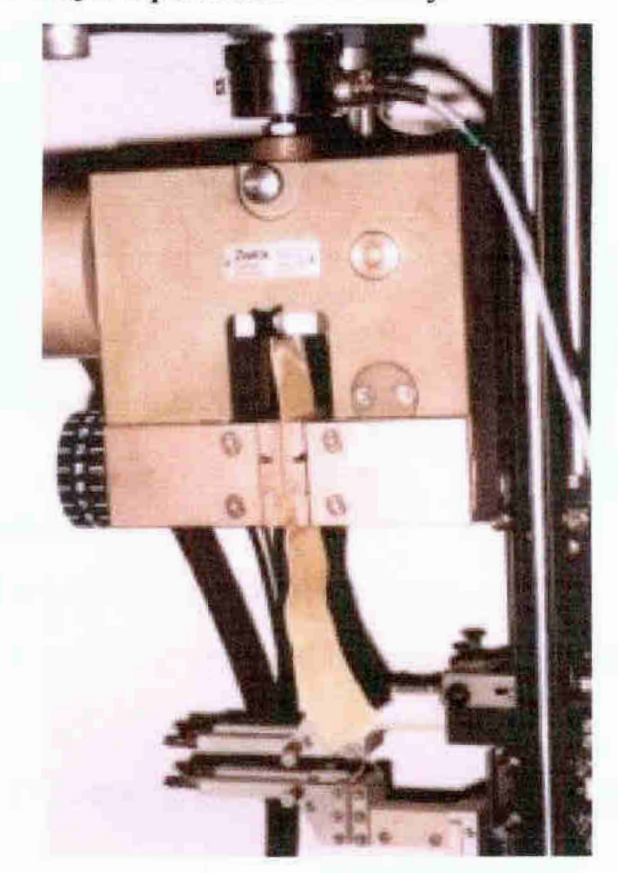

a) uchwyt mocujący próbkę b) próbka po zerwaniu Rys. 2.2. Mocowanie próbek w szczękach

Przeprowadzone próby wykazały lepsze zakleszczenie badanego materiału przy zastosowaniu szczęk falistych (rys. 2.3). Do badań zastosowano szczęki faliste oraz siłę docisku równa 6 bar. Należy podkreślić, że zastosowane zamocowanie próbek materiału tekstylnego PANAMA nie miało wpływu na uszkodzenie próbek w miejscu zakleszczenia. Wszystkie testowane próbki zrywały się w środkowej części bazy pomiarowej (rys. 2.2.b). Badania przeprowadzono w klimacie normalnym zgodnie z zaleceniami

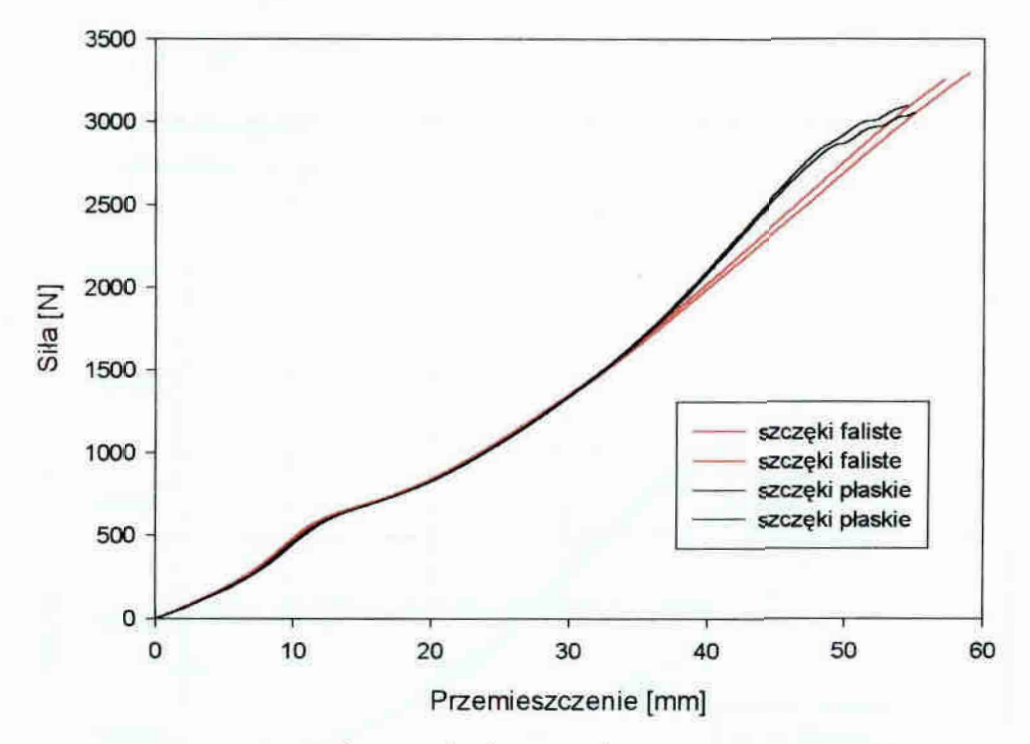

Rys. 2.3. Wpływ rodzaju szczęk na otrzymane wyniki

Zrealizowano następujący program badań:

próbki rozciągane ze stałą prędkością odkształcenia na kierunku osnowy,

- a) próbki rozciągane z prędkością 0.002 mm/s (prędkość odkształcenia  $10^{-5}$  1/s) do odkształcenia 3% ~ 10 prób,
- b) próbki rozciągane z prędkością 0.02 mm/s (prędkość odkształcenia  $10^{-4}$  l/s) do odkształcenia 5% - 10 prób,
- c) próbki rozciągane z prędkością 0.2 mm/s (prędkość odkształcenia 10<sup>-3</sup> 1/s) do odkształcenia 5% - 10 prób,
- d) próbki rozciągane z prędkością 1.0 mm/s (prędkość odkształcenia  $5 \cdot 10^{-3}$  1/s) do zerwania - 10 prób,
- e) próbki rozciągane z prędkością 0.3 mm/s (prędkość odkształcenia  $1.67 \cdot 10^{-3}$  l/s) do zerwania – 2 próby,
- próbki rozciągane ze stała predkością odkształcenia na kierunku wątku,
- a) próbki rozciągane z predkością 0.002 mm/s (predkość odkształcenia  $10^{-5}$   $1/s$ ) do odkształcenia 20% - 6 prób,
- b) próbki rozciągane z prędkością 0.02 mm/s (prędkość odkształcenia  $10^{-4}$  l/s) do odkształcenia 20% - 6 prób,
- c) próbki rozciągane z predkością 0.2 mm/s (predkość odkształcenia  $10^{-3}$ 1/s) do zerwania ~ 6 prób,
- d) próbki rozciągane z prędkością 1.0 mm/s (prędkość odkształcenia  $5 \cdot 10^{-3}$ 1/s) dezerwania ~ 6 prób,

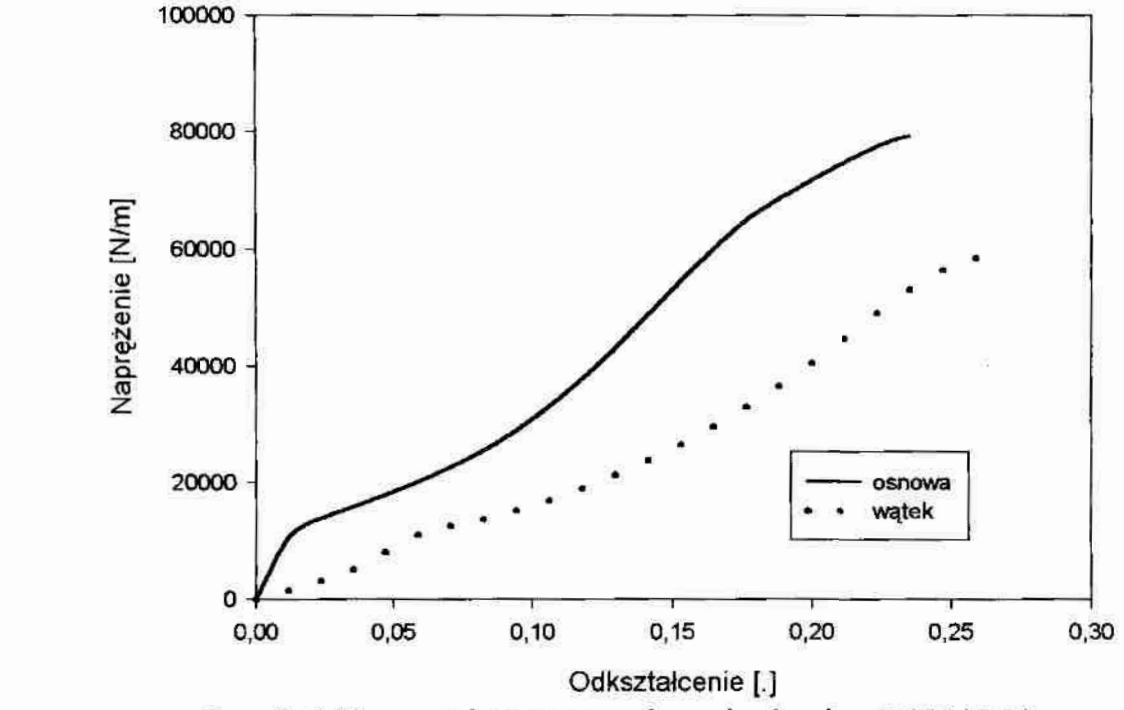

Rys. 2.4. Typowe krzywe rozciągania tkaniny PANAMA

Analiza przedstawionych na rys. 2.4 krzywych naprężenie – odkształcenie wykazuje, że mimo jednakowego zagęszczenia nici na kierunku wątku i osnowy, wydłużenia i moduły sprężystości w tych kierunkach są różne. Wynika to z różnego napięcia; i skarbowania nici w tych kierunkach w procesie tkackim. Jednocześnie należy podkreślić fakt, że podane przez producenta wytrzymałości na rozciąganie okazały się w przeprowadzonych badaniach niższe na kierunku osnowy o ok. 2 %, a na kierunku wątku o. ok. 10 %.

Wyniki opisanych powyżej badań laboratoryjnych posłużą do określenia sprężystych jak i niesprężystych właściwości mechanicznych tkaniny powlekanej typu PA-NAMA.

#### 2.2. Identyfikacja spreżystych parametrów materiału

Identyfikacie modułu sprężystości podłużnej - Younga  $E$  przeprowadzono osobno dla wyników doświadczalnych otrzymanych na kierunku wątku i osnowy. Opis do-.świadczenia przedstawiono w rozdziale 2.1. Do analizy brano próby z prędkością odkształcenia  $10^{-4}$ ,  $10^{-3}$ ,  $5.10^{-3}$ ,  $1.67 \cdot 10^{-3}$  1/s dla kierunku osnowy oraz  $10^{-4}$ ,  $10^{-3}$ ,  $5.10^{-3}$  $1/s$  dla kierunku wątku. Próby z prędkością odkształcenia  $10^{-5}$   $1/s$  zarówno na kierunku osnowy i wątku pominięto ze względu na długi czas trwania próby i możliwe zniekształcenie otrzymanych wyników w części sprężystej poprzez pełzanie materiału. Wyniki identyfikacji przedstawiono w tabeli 2.1 i 2.2. Identyfikację modułu Younga E dla kierunku osnowy przeprowadzono w zakresie odkształcenia  $\epsilon$  od 0.000 do 0.008, gdyż wtym zakresie wykres odkształcenie — naprężenie ma charakter liniowy rys. 2.5. Fakt ten potwierdzają również przeprowadzone próby pełzania przedstawione w rozdziale 3. Natomiast dla kierunku wątku zidentyńkowano dwa moduły Younga E, pierwszy w zakresie odkształceń od 0.000 do 0.008 i drugi moduł od 0.035 do 0.050. Postępowanie takie wynika z analizy wykresu odkształcenie — naprężenie, rys. 2.6. Należy pamiętać, iż w procesie produkcji tkaniny tekstylnej powlekanej kierunek osnowy jest napięty, natomiast nici wątku są przeplatane. Fakt ten doskonale obrazuje rys. 1.6. Wobec tego w trakcie próby rozciągania na kierunku wątku początkowo obserwujemy pracę tylko materiału powleczenia (polichlorek winylu), po czym następuje napięcie nici wąt ku oraz stopniowe włączanie się ich do pracy.

Przyjęto także kryterium uznania danego wyniku identyfikacji modułu Younga E za możliwy do zaakceptowania. Kryterium tym jest przedział wartości o szerokości  $\pm 10$  % obliczonej wartości średniej. Próby dające wartości niezawierające się w tym przedziale wykluczano z obliczeń średniej wartości modułu spreżystości podłużnej i. dalszej identyfikacji..

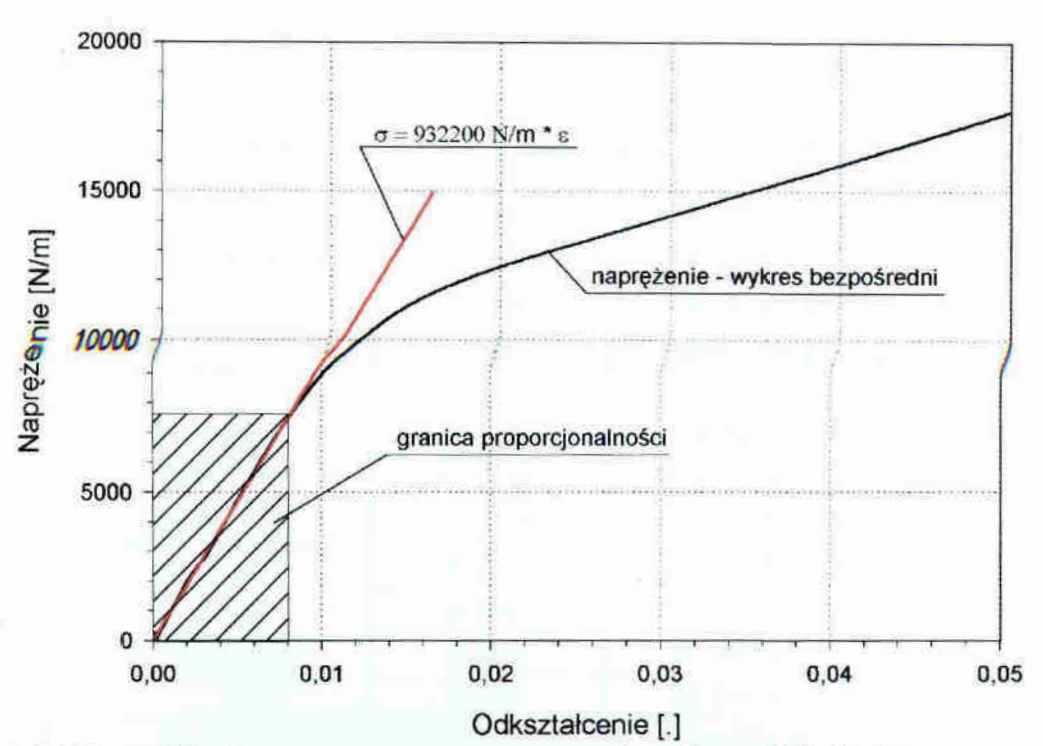

Rys. 2.5. Identyfikacja modułu odkształcalności podłużnej  $E$  dla kierunku osnowy

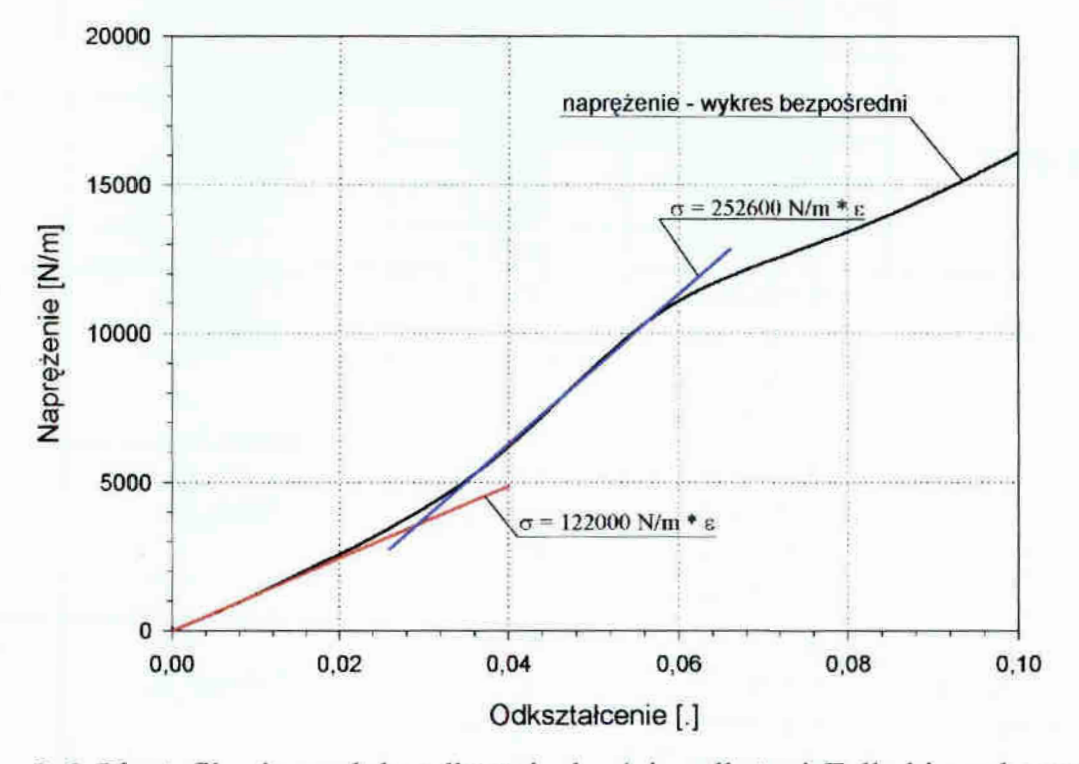

Rys, 2.6. Identyfikacja modułu odkształcalności podłużnej  $E$  dla kierunku watku

Należy pamiętać, że badany materiał PANAMA jest niejednorodny i duży wpływ, szczególnie na jego właściwości sprężyste, ma materiał powlekający tkaninę. Z pewnością dodatkowych informacji mogłoby dostarczyć badanie samego materiału tekstylnego bez powleczenia. Takie badanie pozwoliłoby na pewno dokładniej poznać zachowanie się tkaniny na kierunku wątku i upewnić się, co do przyjętego modułu Younga  $E$  na tym kierunku. Niestety autorowi nie udało się otrzymać takich próbek materiału PANAMA do badań.

## Tabela 2.1

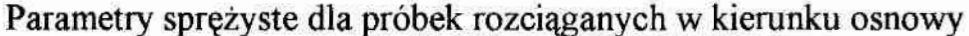

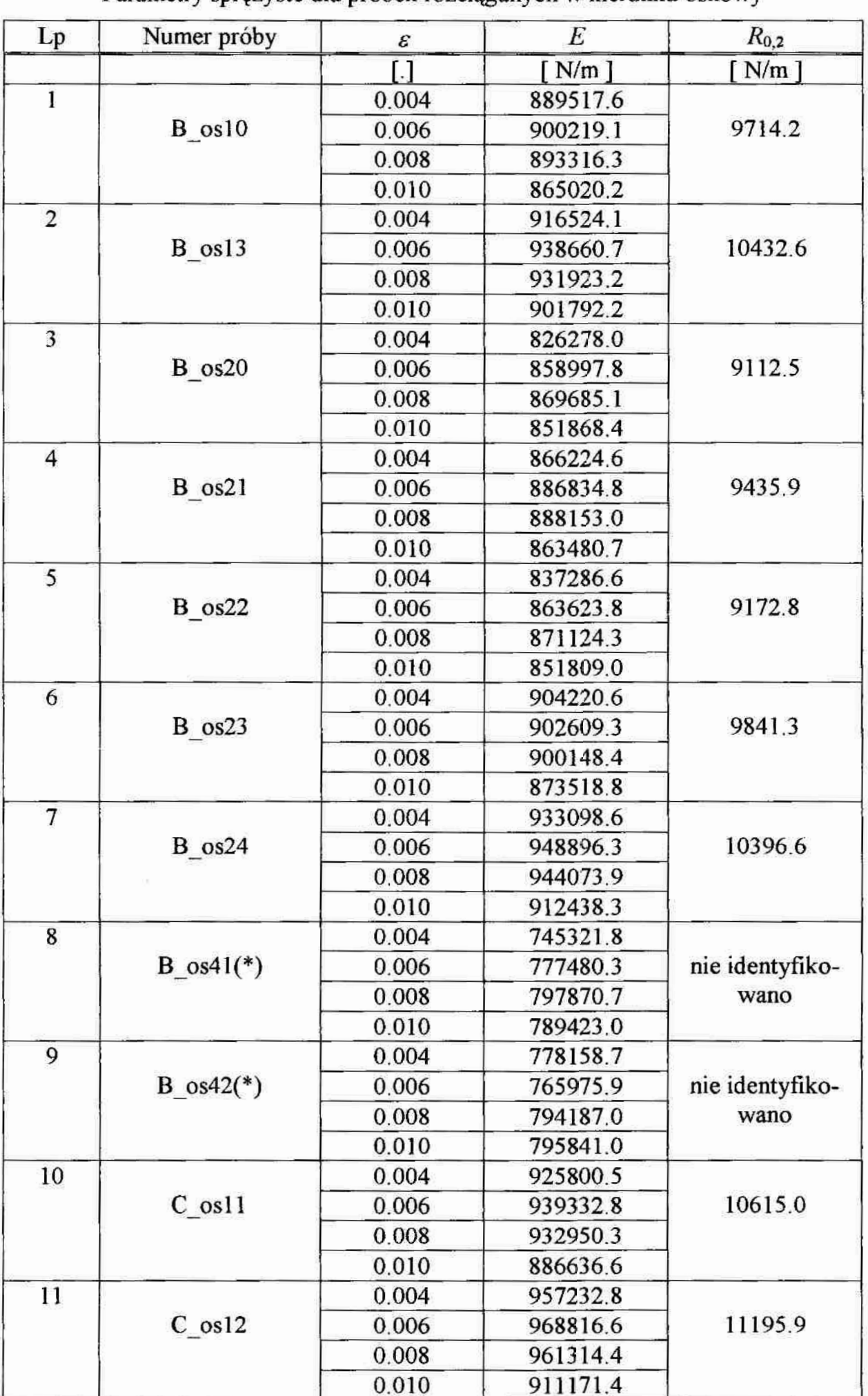

### Tabela 2.1 cd.

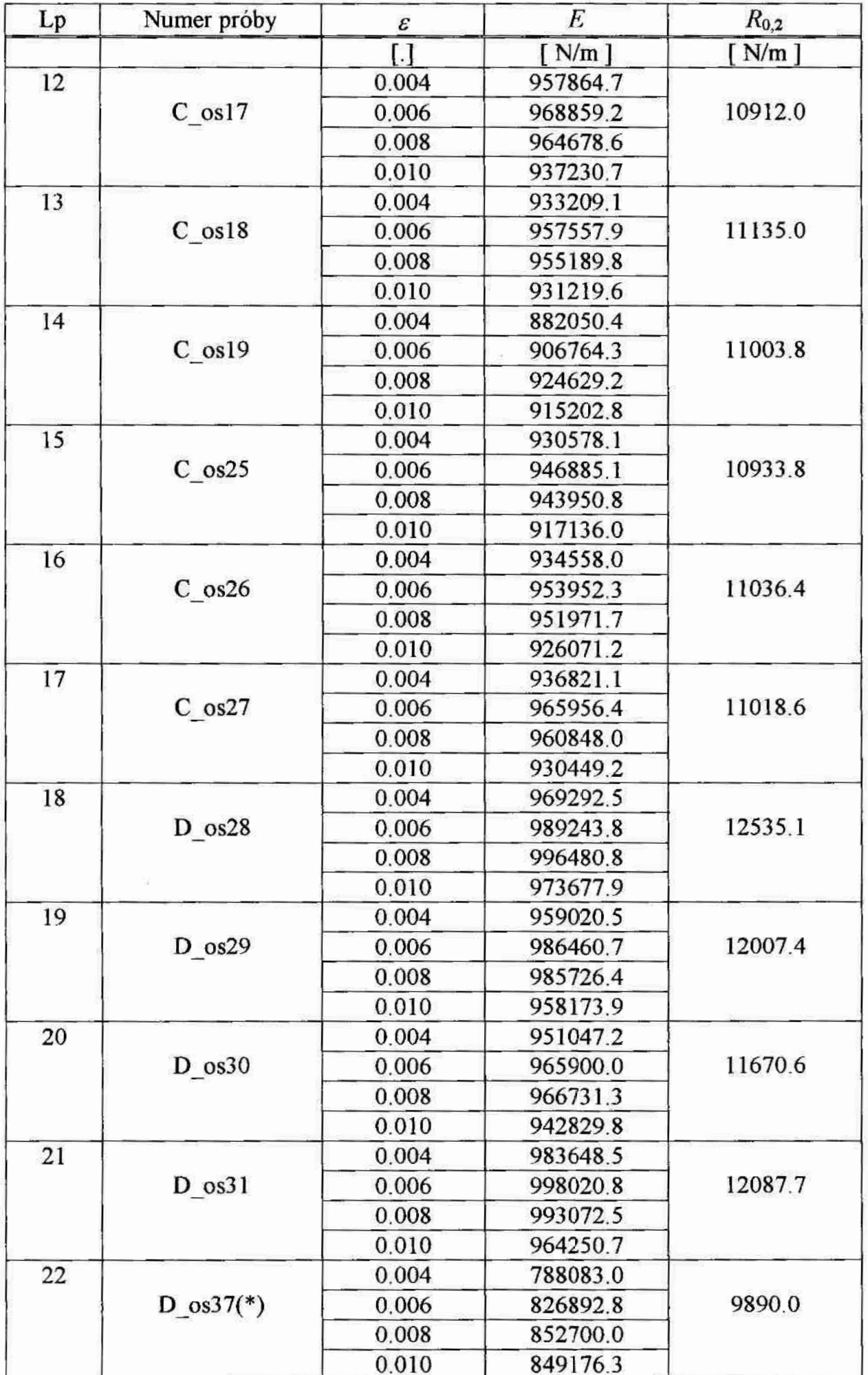

| Lp | Numer próby | ε     | E                   | $R_{0,2}$           |
|----|-------------|-------|---------------------|---------------------|
|    |             | L1    | $\lceil N/m \rceil$ | $\lceil N/m \rceil$ |
| 23 |             | 0.004 | 840901.6            |                     |
|    | D os38      | 0.006 | 867668.7            | 9499.0              |
|    |             | 0.008 | 869328.6            |                     |
|    |             | 0.010 | 848702.6            |                     |
| 24 |             | 0.004 | 960499.2            |                     |
|    | $D$ os08    | 0.006 | 964003.6            | nie identyfiko-     |
|    |             | 0.008 | 956986.8            | wano                |
|    |             | 0.010 | 909322.1            |                     |
| 25 |             | 0.004 | 897709.1            |                     |
|    | E os01      | 0.006 | 907609.2            | 10100.0             |
|    |             | 0.008 | 907022.7            |                     |
|    |             | 0.010 | 871274.0            |                     |
| 26 |             | 0.004 | 957064.6            |                     |
|    | $E$ os09    | 0.006 | 961160.0            | 11000.0             |
|    |             | 0.008 | 950870.1            |                     |
|    |             | 0.010 | 892210.6            |                     |

Tabela 2.1 cd.

 $(*)$  – próby odrzucone podczas identyfikacji modułu Younga

Przyjęto  $E_{ir}$  = 932200 N/m (E=932.2 kN/m) identyfikując w przedziale odkształceń  $\varepsilon$ 0.000 do 0.008.

#### Tabela 2.2

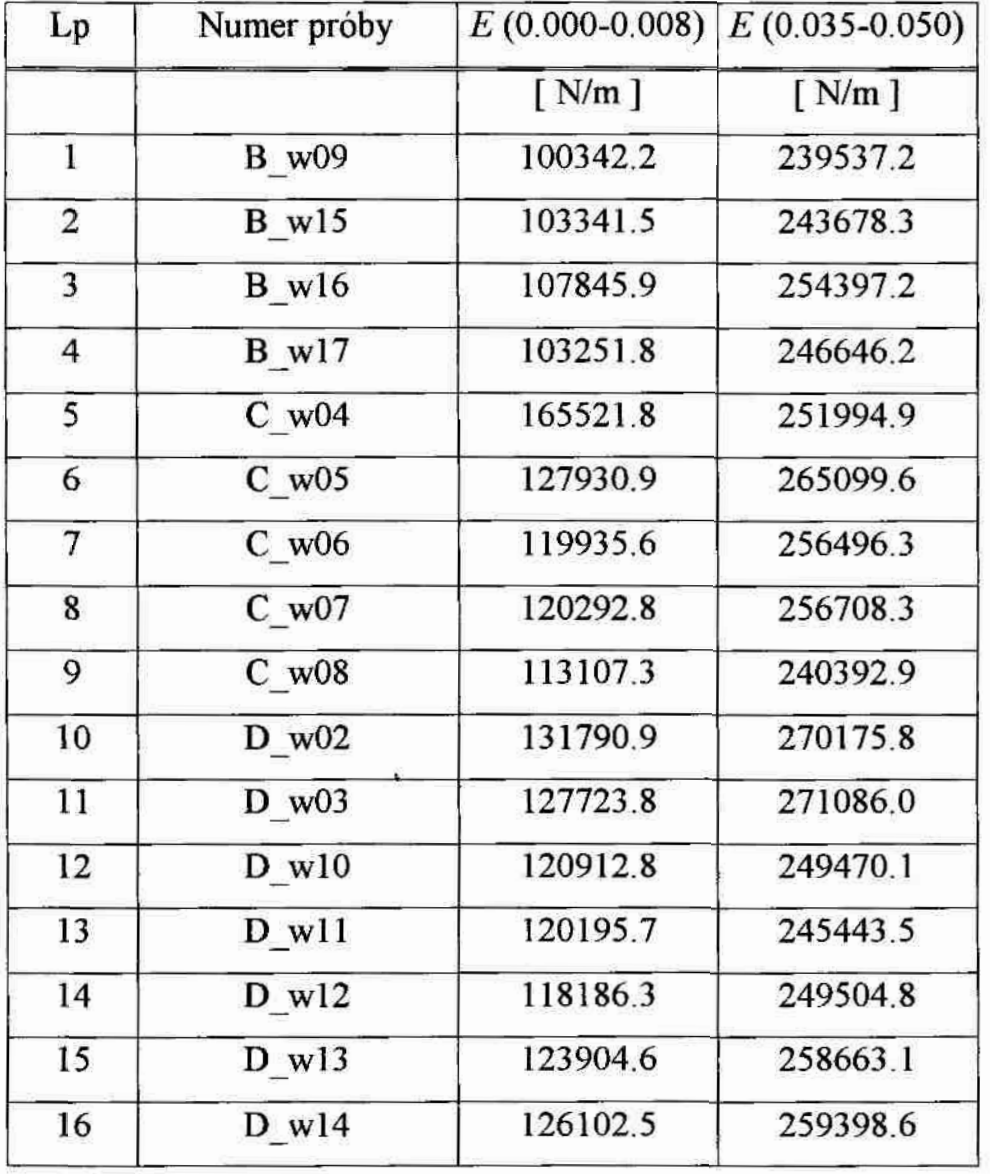

Moduł Younga dla próbek rozciąganych w kierunku wątku

Przyjęto  $E_{sr-1}$  = 122000 N/m ( $E_1$ =122.0 kN/m) identyfikując w przedziale odkształceń  $\epsilon$  0.000 do 0.008 oraz  $E_{ir-2}$  = 252600 N/m ( $E_2$ =252.6 kN/m) identyfikując w przedziale odkształceń  $\varepsilon$  0.035 do 0.05.

#### 3. Doświadczenia reologiczne

Stanowisko do przeprowadzania badań w stanie jednoosiowego napięcia (ry—5.3.1) stanowi sztywna, pionowa rama stalowa. Próbki tkaniny w kształcie paskówo szerokości 50  $\pm$  0.5 mm mocowane są w dwóch szczękach. Szczęka górna zawieszona jest na górnym ryglu ramy, dolna zaś połączona jest przegubowe z ramieniem dźwigni zamontowanej pod dolnym ryglem ramy. Próbki obciążane są obciążnikami talerzowymi, zawieszanymi na wieszakach mocowanych do ramienia dźwigni. Położenie dźwigni, która przez cały czas prowadzenia badań powinna być usytuowana poziomo, regu. lowane jest nakrętką znajdującą się na pręcie łączącym dolną szczękę z dźwignią. Na stanowisku tym można jednocześnie badać 10 próbek tkaniny o szerokości 50 mm i długości do 400mm.

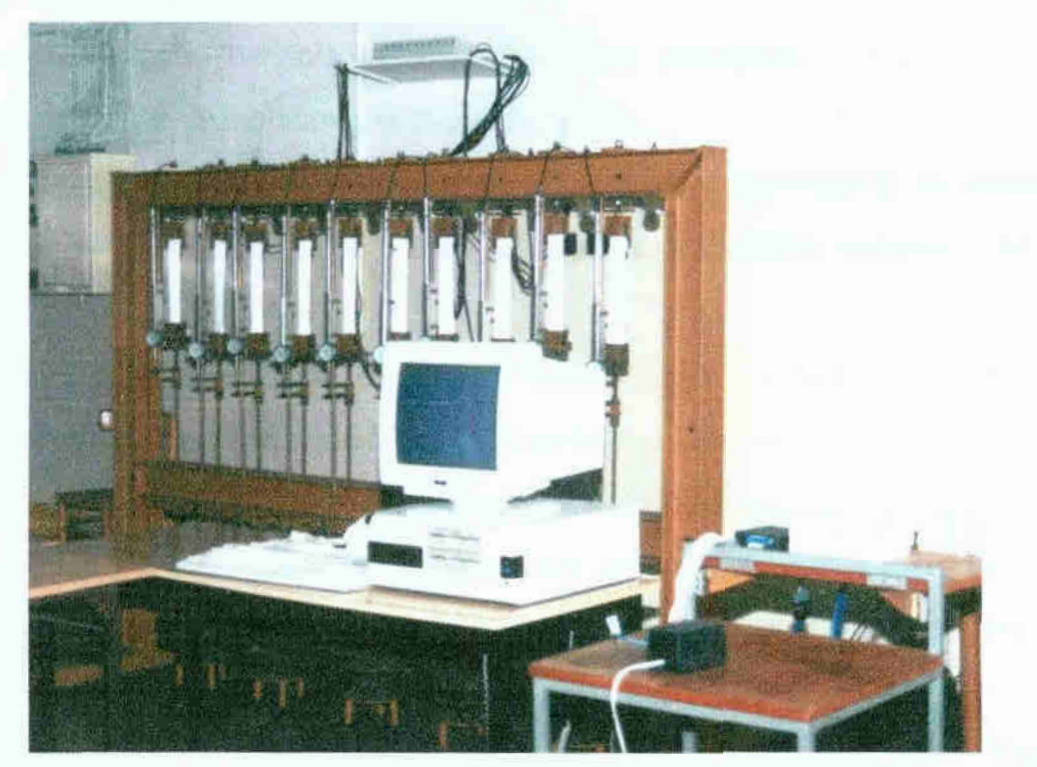

Rys. 3.1. Stanowisko do badań pełzania

Pomiary i kontrolę wydłużeń przy badaniach reologicznych pełzania w stanie jednoosiowego napięcia przeprowadzono przy pomocy mechanicznych czujników zegarowych PSX - 50 o dokładności pomiaru  $\pm$  0.001 mm i zakresie pomiarowym 50 mm.

Rejestracja pomiarów odbywała się komputerowo przy użyciu systemu pomia rowego z mikroprocesorowym urządzeniem do automatycznego zbierania danych GEOLAB GS. Pomiaru wydłużcń dokonywano z jednoczesną kontrolą wilgotności itemperatury powietrza za pomocą termohigrograńi. Obciążenie próbki wyznaczano wagowo z dokładnością do 0.01 N. Badania pełzania należy przeprowadzać w klimacie

normalnym, zgodnie z zaleceniami zawartymi w pozycji [57] (patrz str. 20). Utrzymanie tych parametrów w pomieszczeniu nieklimatyzowanym jest bardzo trudne. Ze względu na brak klimatyzacji postanowiono próby pełzania przeprowadzać w okresie zimowym (sezon grzewczy), aby utrzymać w miarę możliwości stałe warunki klimatyczne. W trakcie prowadzenia badań temperatura w pomieszczeniu badawczym wynosiła  $T = 18 \pm 2^{0}C$ , a wilgotność względna  $\varphi = 70 \pm 2\%$  .Wymiary próbek przyjęto, mając na uwadze. wytyczne do badań materiałów włókienniczych [57] oraz wskazówki zawarte w pracach [19], [22]. Przyjęto: szerokość próbki  $50 \pm 0.5$ mm oraz długość próbki (rozstaw uchwytów mocujących w świetle)  $250 \pm 0.5$  mm.

Podczas pobierania próbek do badań zachowano jednorodność partii materiału tekstylnego i podobnie, jak w badaniach doraźnych, próbki wycięto wzdłuż (osnowa) oraz w pcprzek (watek) tej samej rolki materiału.

Przeprowadzono badania pełzania realizując nastepujący program obciażenia i odciążenia próbek w jednoosiowym stanie napięcia:

- obciążenie: 10%, 20%, 30%, 40%, 50% wartości siły zrywającej, na okres 30 dni (720 godz.) – pełne odciążenie 5 dni (120 godz.) na kierunku osnowy – po trzy te-Sty,
- ; chciażenie: 10%, 20%, 30%, 40%, 50% wartości siły nywającej, na okres 30 dni (720 godz.) - pełne odciążenie 5 dni (120 godz.) na kierunku wątku — po trzy testy.

W każdym teście pełzania przyjęto pięć wartóści obciążeń. Wartości przyjętych obciążeń ustalone w zależności od wielkości siły zrywającej na kierunku wątku, poda nej przez producenta tkaniny. Powyższe przyjęte wartości obciążenia próbek na obu kierunkach ilustruje tabela 3.1.

Tabela 3.1

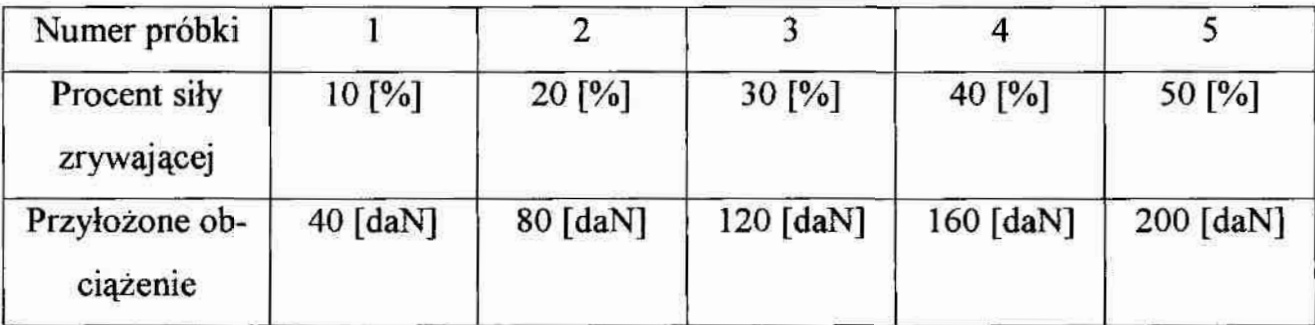

W każdej próbie- badano- stan jednoosiowy, wywołany obciążeniem działającym wzdłuż włókien wątku i osnowy. Wyniki przeprowadzonych badań ilustrują wykresy na rysunkach od rys. 3.2 do rys. 3.7.

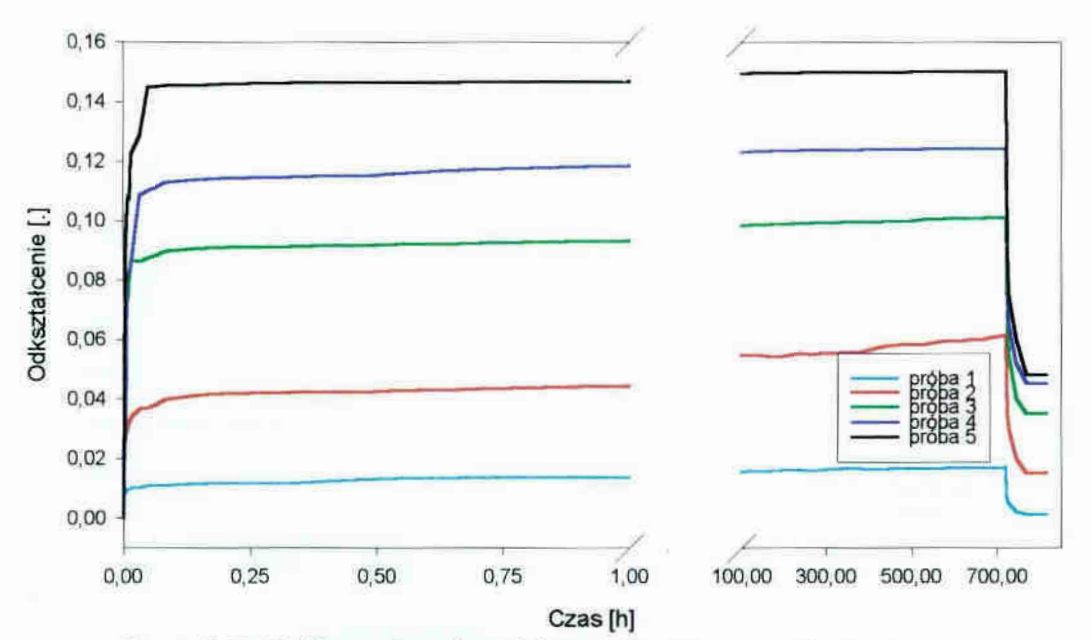

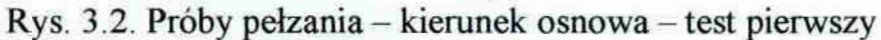

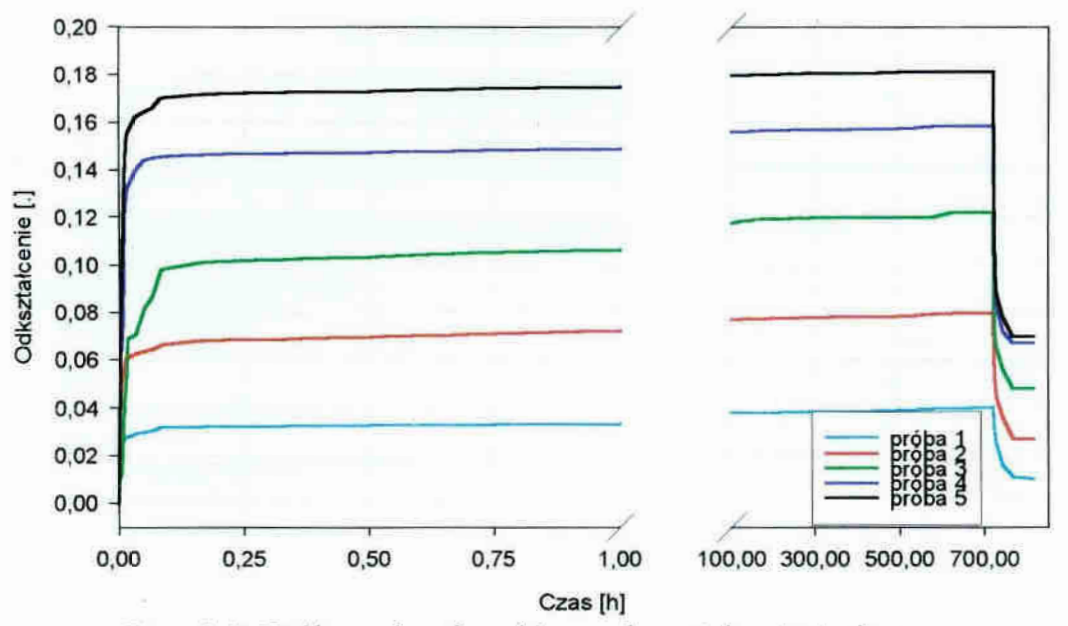

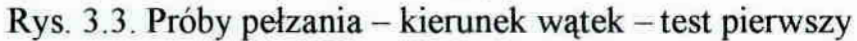

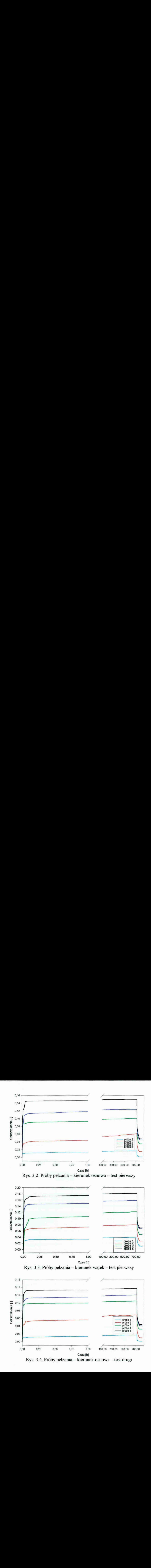

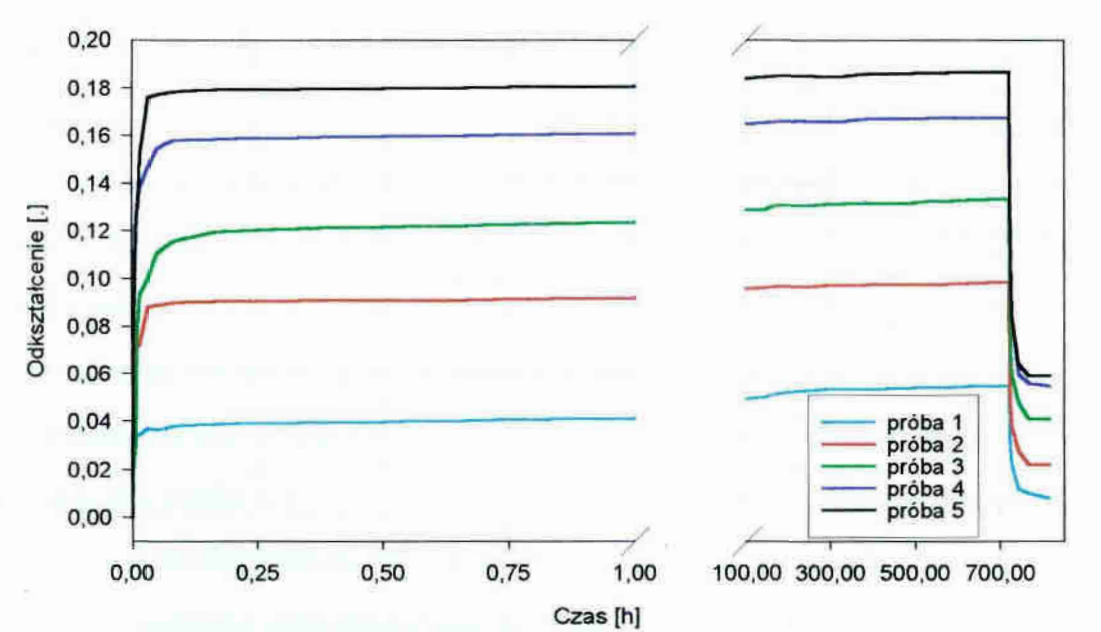

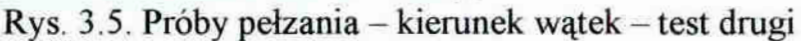

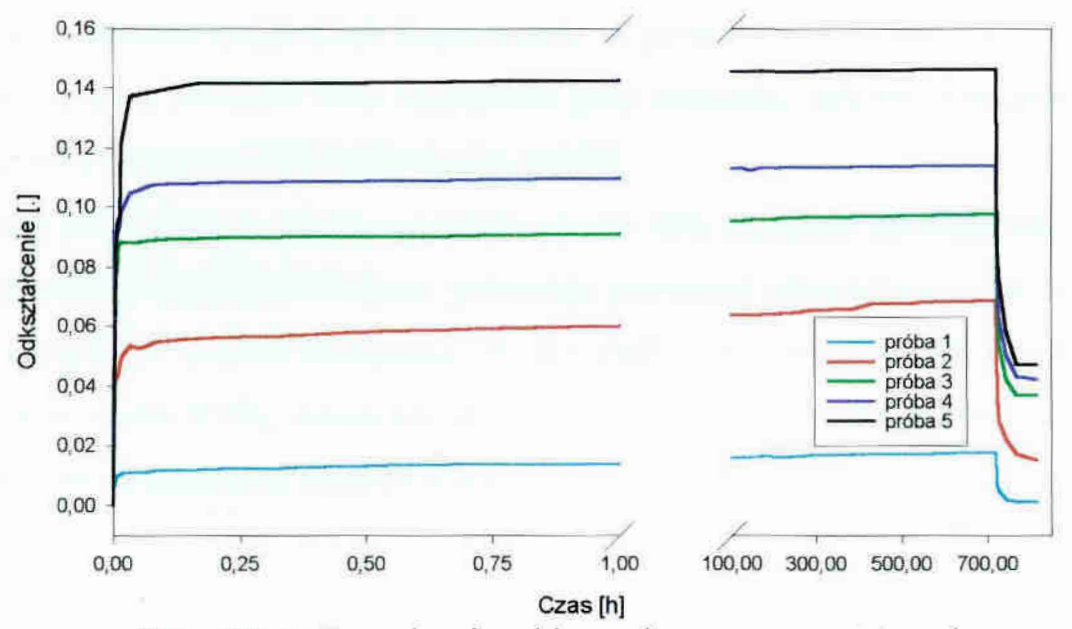

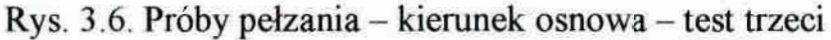

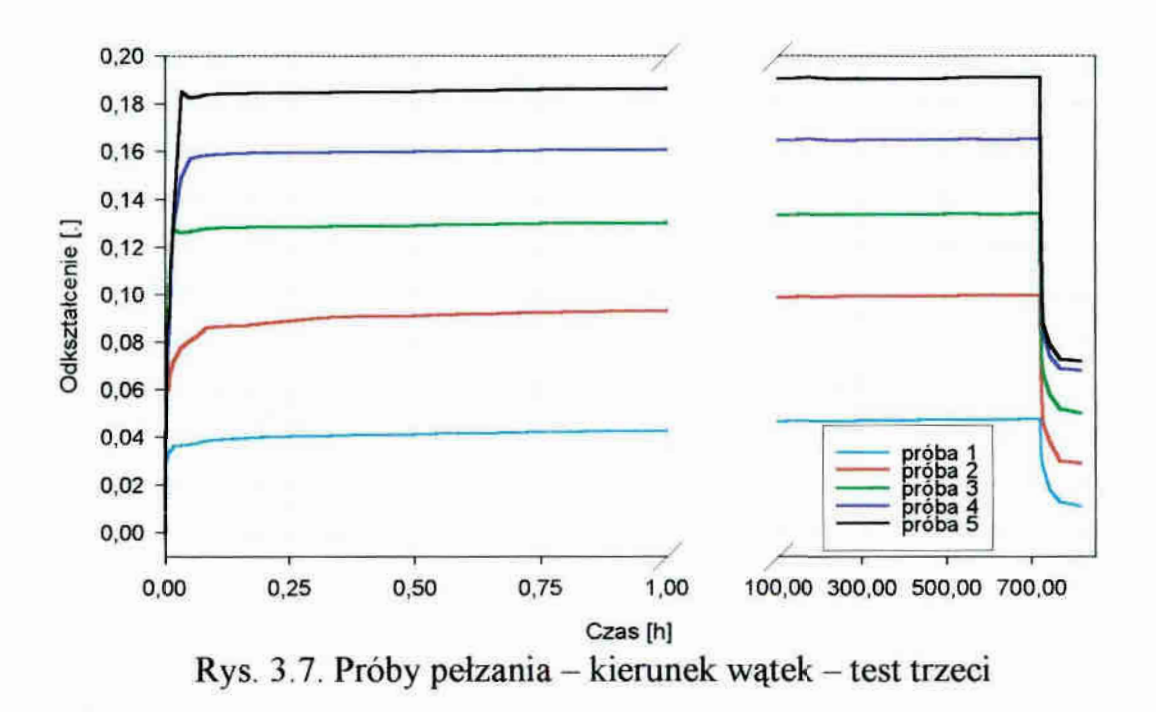

Analiza uzyskanych w testach krzywych pełzania przy stałej temperaturze i wilgotności, które przedstawiają zależność odkształcenia w funkcji czasu przy stałej wartości naprężenia w danej próbie, pozwala na następujące wnioski:

- "badana tkanina powlekana, przy naprężeniach nie przekraczających 50% naprężenia. przy zerwaniu, dla wątku i osnowy posiada wyrażne dwie fazy pełzania,
- pierwsza faza pełzania zawiera pierwsza część krzywej do momentu wystąpienia natychmiastowych odkształceń i stabilizacji prędkości odkształcenia, obejmuje ona zarówno dla wątku i osnowy okres około 0.5 godziny, charakteryzuje ją w początkowym okresie duża prędkość odkształcenia, która z czasem maleje,
- druga faza pełzania charakteryzuje się niską i ustabilizowana prędkością odkształceń,
- badany materiał może mieć zastosowanie w przekryciach nawet do powstania w nim naprężeń równych 50% naprężenia przy zerwaniu, gdyż proces pełzania jest stabilny i nie prowadzi do zniszczenia próbki,.
- należy podkreślić, że nawet naprężenia równe 10% naprężeń zrywających, zaróvvno na kierunku wątku jak i osnowy, powodują powstanie odkształceń trwałych, nie za<sup>n</sup>'ikających po ustaniu obciążenia W przypadku osnowy są to odkształcenia niewielkie, około 0.1%, natomiast dla kierunku wątku wynoszą około 1% i jest to. związane ze znacznym skarbowaniem nici wątku w procesie produkcji materiału.

#### 4. Lepkoplastyczne związki konstytutywne

W rozprawie podjęto próbę zastosowania modelu ciała lepkoplastycznego do opisu zachowania się powlekanego materiału tekstylnego. Z wielu modeli lepkoplastycznych związków konstytutywnych zawartych np. w pracach [59], [60] wybrane dwa: Bodnera-Partoma i Chaboche'a. Lepkoplastyczne związki konstytutywne budowane są za pomocą równań różniczkowych, a zatem rozwiązanie ich wymaga odpowiedniej metody całkowania numerycznego. Całkowanie numeryczne wiąże się z zastosowaniem iteracji w trakcie obliczeń, co pociąga za sobą dobór odpowiedniej długości kroku całkowania. Ma to poważny wpływ na stabilność metody oraz problem sumowania się błędów. Należy pokreślić, że wszystkie modele lepkoplastycznych równań konstytutywnych zawierają dużą liczbę stałych materiałowych. Konieczne jest zatem przeprowadzenie badań laboratoryjnych w celu ich wyznaczenia.

#### 4.1. Model Bodnera-Partoma

W modelu ciała lepkoplastycznego zaproponowanym przez Bodnera i Partoma w pracach [8], [9] prędkość odkształcenia niesprężystego opisana jest równaniem<sup>3)</sup>

$$
\dot{\mathbf{E}}^{\prime} = \frac{2}{3} \dot{p} \frac{\sigma^{\prime}}{J(\sigma^{\prime})}
$$
(4.1)

gdzie:  $\dot{\mathbf{E}}'$  jest tensorem prędkości odkształcenia niesprężystego,

 $\sigma'$  dewiatorem tensora naprężenia obliczanym jako

$$
\boldsymbol{\sigma}^{\prime} = \boldsymbol{\sigma} - \mathbf{I}_1(\boldsymbol{\sigma}) = \boldsymbol{\sigma} - \frac{1}{3} \operatorname{Tr}(\boldsymbol{\sigma}) \mathbf{I}
$$
(4.2)

 $Tr(\boldsymbol{\sigma}) = \sigma_{11} + \sigma_{22} + \sigma_{33}$  $1 \quad 0 \quad 0$  $\mathbf{I} = \begin{bmatrix} 0 & 1 \end{bmatrix}$  $0 \t 0 \t 1$ 

Występujący w (4.1) symbol  $J(\sigma')$  jest drugim niezmiennikiem dewiatora tensora naprężenia zwanym intensywnością naprężenia i obliczanym jako

$$
J(\boldsymbol{\sigma}^{\prime}) = J(\boldsymbol{\sigma}^{\prime \prime \prime}) = \left(\frac{3}{2}\boldsymbol{\sigma}^{\prime \prime \prime} \boldsymbol{\sigma}^{\prime}{}_{\prime \prime}\right)^{\frac{1}{2}}
$$
(4.3)

<sup>&</sup>lt;sup>3)</sup> W rozdziałach 4.1 i 4.2 zwrot naprężenie, należy rozumieć w sposób klasyczny, z typowa jednostką np.  $N/m<sup>2</sup>$ 

Akumulowana prędkość odkształcenia niesprężystęgo zdefiniowana oryginalnie przez autorów prawa ma postać

$$
\dot{p} = \frac{2}{\sqrt{3}} D_0 \exp\left[-\frac{1}{2} \left(\frac{R+D}{J(\sigma)}\right)^{2n} \frac{n+1}{n}\right]
$$
(4.4)

gdzie wzmocnienie kinematyczne jest opisane funkcją:

$$
D = \mathbf{X} : \frac{\sigma}{J(\sigma)}
$$
(4.5)

Natomiast występujący w  $(4.5)$  tensor wzmocnienia kinematycznego X jest zadany równaniem różniczkowym

$$
\dot{\mathbf{X}} = m_2 \left( \frac{3}{2} D_1 \frac{\sigma}{J(\sigma)} - \mathbf{X} \right) \dot{W}^1 - A_2 R_1 \frac{3}{2} \left[ \frac{\frac{2}{3} J(\mathbf{X})}{R_1} \right]^{n_2} \frac{\mathbf{X}}{J(\mathbf{X})}
$$
(4.6)

gdzie:

$$
\dot{W}^I = \sigma: \dot{\mathbf{E}}^I \tag{4.7}
$$

Występujące w równaniu (4.4) wzmocnienie izotropowe  $R$  (funkcja skalarna) wyznaczono po rozwiązaniu równania różniczkowego

$$
\dot{R} = m_1 (R_1 - R) \dot{W}^1 - A_1 R_1 \left( \frac{R + R_2}{R_1} \right)^{n_1}
$$
 (4.8)

Stałe  $A_1$  i  $A_2$  w równaniach (4.6) i. (4.8) pozwalają uwzględnić procesy regeneracji.

W prawie Bodnera-Partoma nie występuje pojęcie granicy sprężystości, funkcje wzmocnienia izotropowego oraz kinematycznego pojawiają się od początku deformacji. W chwili początkowej wzmocnienie izotropowe występuje w postaci stałej materiałowej

$$
t = 0 \implies R = R_0 \tag{4.9}
$$

natomiast-wzmocnienie kinematyczne posiada zerowe wartości składowych

$$
t = 0 \implies X_{ij} = 0 \tag{4.10}
$$

Prawo Bodnera-Partoma w ogólnym przypadku zawiera dwanaście parametrów materiałowych:  $n, n_1, n_2, D_0, D_1, R_0, R_1, R_2, A_1, A_2, m_1, m_2$ . Natomiast po odrzuceniu wpływu regeneracji (ostatnie człony w równaniach (4.6) i (4.8)) liczbę parametrów można zredukować do siedmiu:  $n, D_0, D_1, R_0, R_1, m_1, m_2$ .

#### 4.2. Model Chaboche'a

Model ciała lepkoplastycznego zaproponowany w pracach [14], [38] przez Chaboche'a wywodzi się z modelu Perzyny opisanego w [43]. Model ten w stosunku do modelu Perzyny został uzupełniony o wzbogacony opis wzmocnienia materiałowego. W opisie zaproponowanym przez Chaboche'a tensor prędkości odkształcenia niesprężystego ma postać

$$
\dot{\mathbf{E}}^{I} = \frac{3}{2} \dot{p} \frac{\sigma' - \mathbf{X}^{I}}{J(\sigma' - \mathbf{X}^{I})}
$$
(4.11)

gdzie akumulowana prędkość odkształcenia niesprężystego opisana jest zależnością

$$
\dot{p} = \left(\frac{2}{3}\dot{\mathbf{E}}^{I} \cdot \dot{\mathbf{E}}^{I}\right)^{\frac{1}{2}} = \gamma \left(\frac{J(\boldsymbol{\sigma}^{\prime} - \mathbf{X}^{\prime}) - R - k}{K}\right)^{n}, \quad (\gamma = 1.0 \text{ [1/s]}) \quad (4.12)
$$

() są nawiasami Mc Cauley'a zdefiniowanymi jako

$$
\langle x \rangle = \frac{1}{2} (x + |x|) \tag{4.13}
$$

Natomiast tensor wzmocnienia kinematycznego  $X$  w równaniu (4.11) obliczany jest z funkcji prędkości wzmocnienia kinematycznego opisanej zależnością<sup>4)</sup>

$$
\dot{\mathbf{X}} = \frac{2}{3} a \dot{\mathbf{E}}^l - c \, \mathbf{f}(p) \mathbf{X} \, \dot{p} \tag{4.14}
$$

Wprowadzona w pracy funkcja  $f(p)$  akumulowanego odkształcenia (odkształcenie Misesa) ma postać

$$
f(p)=I+(1-I)e^{-\beta p}
$$
 (4.15)

We wcześniejszych wariantach prawa Chaboche'a człon ten nie występuje, dlatego też <sup>w</sup>dalszych rozważaniach dla uproszczenia został on pominięty.

Wzmocnienie izotropowe (z pominięciem procesów regeneracji) materiału można zapi-Bać w postaci równania różniczkowego

$$
\hat{R} = b\left(R_{1} - R\right)\hat{p} \tag{4.16}
$$

Występujące w równaniach (4.12) do (4.16) stałe materiałowe  $\gamma$ ,  $k$ ,  $K$ ,  $n$ ,  $a$ ,  $c, b, R$ , muszą być wyznaczone w testach laboratoryjnych.

<sup>&</sup>lt;sup>4)</sup> Przy pominięciu wpływu procesów regeneracji.
Przedstawione w rozdziale 4.1 i 4.2 prawa lepkoplastyczne posiadają postać, jaką można najczęściej spotkać w literaturze. Różnica polega tylko na pominięciu wyra żeń związanych z precesami regeneracji w celu makSymainego uproszczenia modeli izredukowania ilości poszukiwanych stałych materiałowych. Należy podkreślić, że celem rozprawy jest nowatorskie podejście do opisu parametrów materiału tekstylnego i zastosowanie do tego opisu równań praw lepkoplastycznych, typowych dla innych materiałów.

#### 4.3. Metodyka wyznaczania parametrów Bodnera-Partoma

Przed przystąpieniem do identyfikacji parametrów modelu Bodnera-Partoma zapisujemy podstawowe równania tego prawa dla jednoosiowego stanu naprężenia.

$$
\dot{\varepsilon}_p = \frac{2}{\sqrt{3}} D_0 \exp\left[-\frac{1}{2} \left(\frac{R+D}{\sigma}\right)^{2n} \frac{n+1}{n}\right] \operatorname{sgn}(\sigma); \n\dot{R} = m_1 (R_1 - R) \dot{W}^T, R(0) = R_0; \n\dot{X} = m_2 \left(\sqrt{\frac{3}{2}} D_1 \operatorname{sgn}(\sigma) - X\right) \dot{W}^T; \n\dot{W}^T = \sigma \dot{\varepsilon}_p; \nD = \sqrt{\frac{2}{3}} X \operatorname{sgn}(\sigma)
$$
\n(4.18)

W jednoosiowym stanie naprężenia całkujemy jawnie funkcje wzmocnienia:

$$
R = R_1 \left[ 1 - \exp\left( -m_1 W^T \right) \right] + R_0 \exp\left( -m_1 W^T \right);
$$
  
\n
$$
X = \sqrt{\frac{3}{2}} D_1 \operatorname{sgn}(\sigma) \left[ 1 - \exp\left( -m_2 W^T \right) \right];
$$
  
\n
$$
D = D_1 \left[ 1 - \exp\left( -m_2 W^T \right) \right]
$$
\n(4.19)

Wprowadzamy funkcjonał wiążący relacje pomiędzy naprężeniem  $\sigma$ , prędkością odkształcenia niesprężystego  $\dot{\varepsilon}_p$ , przy pomocy zmiennych wzmocnienia R i D.

$$
\sigma/(R+D) = f_1(\dot{\varepsilon}_p) \tag{4.20}
$$

Funkcjonał  $f_1$  w modelu Bodnera-Partoma ma postać:

$$
f_1 = \left[\frac{2n}{n+1} \ln \left(\frac{2D_0}{\sqrt{3}\dot{\varepsilon}_p}\right)\right]^{\frac{1}{2n}}\tag{4.21}
$$

W przyjętym w niniejszej rozprawie sposobie identyfikacji parametrów modelu. Bodnera—Partoma kolejność postępowania była następująca;

- wykonano próby jednoosiowe rozciągania przy stałej predkości odkształcenia, z różnymi wartościami prędkości. Dla danej stałej prędkości odkształcenia przeprowadzono sześć prób na kierunku wątku i dziesięć prób na kierunku osnowy reje
	- strując czas t, przemieszczenie u oraz siłę  $F$ . Niezbędne do dalszej identyfikacji funkcje odkształcenia  $\varepsilon$ , naprężenia  $\sigma$  i odkształcenia plastycznego  $\varepsilon$  wyznaczono z wzorów

$$
\varepsilon = \frac{u}{l}; \quad \sigma = \frac{F}{A}; \quad \varepsilon_p = \varepsilon - \frac{\sigma}{E}
$$
 (4.22)

W celu obliczenia prędkości odkształcenia niesprężystego

$$
\dot{\varepsilon}_p = \frac{d\varepsilon_p}{dt} \tag{4.23}
$$

zastosowano następującą regułę różniczkowania numerycznego (reguła trapezów)

$$
\varepsilon_p'(t_i) = \frac{\varepsilon_p(t_i) - \varepsilon_p(t_{i-1})}{dt} + o(dt) \qquad i = 2, 3, \cdots, n \tag{4.24}
$$

gdzie n jest liczbą zarejestrowanych przyrostów.

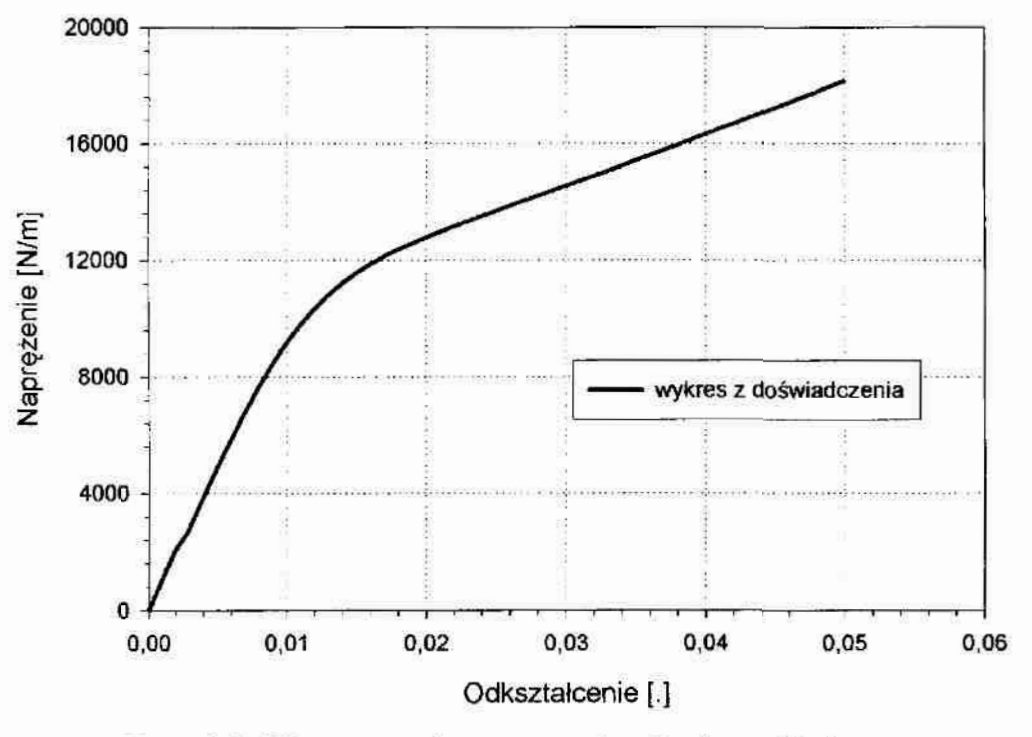

Rys. 4.1. Wyznaczanie parametrów Bodnera-Partoma: typowy wykres odkształcenie – naprężenie

wykonano wykres naprężenie – odkształcenie oraz wykres naprężenie – odkształcenie niesprężyste, który aproksymowano w celu wyeliminowania niedokładności doświadczalnych funkcją

$$
\sigma = \sigma_0 + a \left( 1 - e^{-b\epsilon_p} \right) + c \left( 1 - e^{-d\epsilon_p} \right) \tag{4.25}
$$

Przykładowe wykresy pokazano na rys. 4.1 i 4.2.

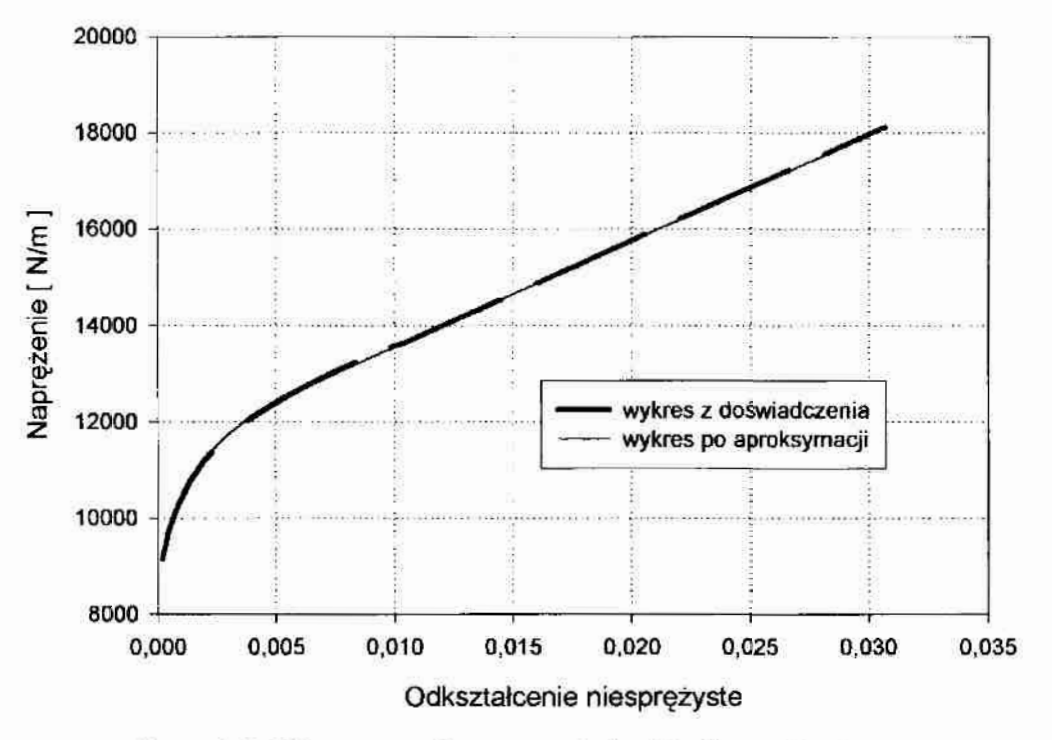

Rys. 4.2. Wyznaczanie parametrów Bodnera-Partoma: typowy wykres odkształcenie niesprężyste – naprężenie

obliczono pochodną funkcji naprężenia względem odkształcenia niesprężystego

$$
\frac{d\sigma}{d\varepsilon_p} = a_1 b_1 e^{-b_1 \varepsilon_p} + c_1 d_1 e^{-d_1 \varepsilon_p} \tag{4.26}
$$

gdzie:  $a_1$ ,  $b_1$ ,  $c_1$ ,  $d_1$ , są współczynnikami wyznaczanymi w aproksymacji średniokwadratowej,

pochodna ta umożliwia znalezienie funkcji prędkości pracy wzmocnienia  $\bar{y}$ 

$$
\overline{\gamma} = \frac{d\sigma}{dW_p} = \frac{d\sigma}{d\varepsilon_p} \cdot \frac{1}{\sigma}, \text{ bo } dW_p = \sigma \cdot d\varepsilon_p \tag{4.27}
$$

a wykorzystując wzory (4.18) i (4.20) można zapisać

$$
\overline{\gamma} = f_1 \Big[ m_1 \big( R_1 - R \big) + m_2 \big( D_1 - D \big) \Big] \tag{4.28}
$$

wykonano wykres naprężenie – funkcja  $\bar{y}$  (rys. 4.3) w celu znalezienia parametrów  $m_1$  i  $m_2$ . Parametr  $m_2$  identyfikujemy dla bardzo małych odkształceń niesprężystych ( $\varepsilon_p \approx 0.2\%$ ) na podstawie zależności (4.20), która przyjmuje postać

$$
D = \sigma / f_1 \left( \dot{\varepsilon}_{p02} \right) - R \approx \sigma / f_1 \left( \dot{\varepsilon}_{p02} \right) - R_0 \tag{4.29}
$$

z równania (4.28) mamy

$$
\overline{\gamma} = f_1(\dot{\varepsilon}_{p02})[m_1(R_1 - R_0) + m_2(R_0 - D_1)] - m_2\sigma \qquad (4.30)
$$

Natomiast parametr m, określamy w górnym zakresie małych odkształceń  $(\varepsilon_p \approx 1.5\%)$ , gdy funkcje wzmocnienia osiągają wartości maksymalne (saturacja wzmocnienia). Ze względu na fakt, że wzmocnienie kinematyczne osiąga graniczną<br>wartość szybciej niż wzmocnienie izotropowe (patrz [49]), to  $m_2 > m_1$ , i wzór (4.28) przyjmuje postać

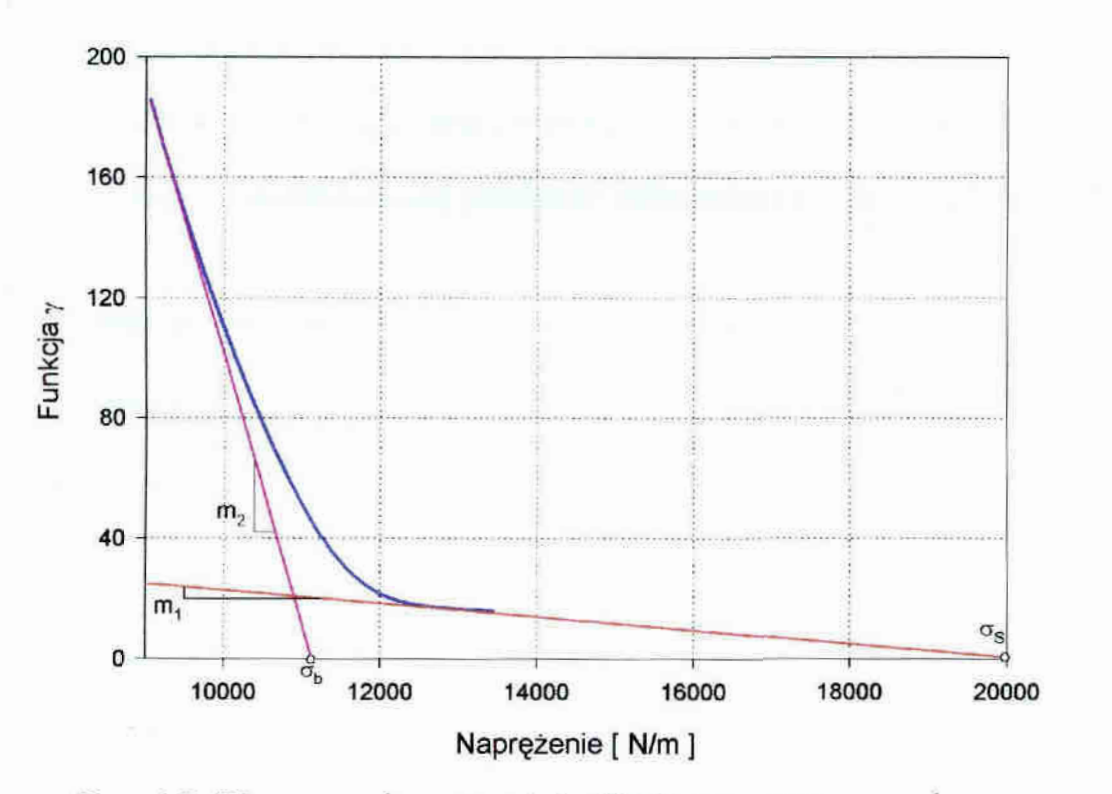

$$
\overline{\gamma} = f_1(\hat{\varepsilon}_{p2}) m_1 (R_1 + D_1) - m_1 \sigma \qquad (4.31)
$$

Rys. 4.3. Wyznaczanie parametrów Bodnera-Partoma:  $m_1$  i  $m_2$ 

- stałą  $D_0$ , która oznacza maksymalną prędkość odkształcenia mogącą wystąpić w materiale, przyjmuje się w sposób arbitralny, mając na uwadze dane z literatury np. prace [10], [27] gdzie za  $D_0$  przyjmowano 10<sup>4</sup> s<sup>-1</sup> dla prędkości odkształcenia 10 s<sup>-1</sup> a przy wyższych prędkościach  $10^1$  do  $10^3$  s<sup>-1</sup>  $D_0 = 10^6$  s<sup>-1</sup>, a nawet  $D_0 = 10^8$  s<sup>-1</sup> w zagadnieniach dynamicznych. Postanowiono ze. wzgledu na małe prędkości 'odkształcenia występujące w badanym materiale (quasi-statyka) przyjąć  $D_0 = 1$  s<sup>-1</sup>,
- kolejne parametry n i  $R_0$  (rys.4.4) określamy ze wzoru

$$
\sigma_{02} = \left[\frac{2n}{n+1} \ln \left(\frac{2D_0}{\sqrt{3}\dot{\varepsilon}_{p02}}\right)\right]^{-\frac{1}{2n}} R_0 \tag{4.32}
$$

otrzymanego przy wykorzystaniu wzorów (4.20) i (4.21) dla małych wartości odkształceń ( $\epsilon$  = 0.2%). Dla tak małych odkształceń niesprężystych wpływ wzmocnienia jest równy jego wartości początkowej  $R = R_0$ , a wzmocnienie kinematyczne jeszcze nie występuje i można je pominąć. Wzór (4.32) może być traktowany w prawie-Bodnera-Partoma jako definicja technicznej granicy sprężystości (przy przyjęciu  $\dot{\varepsilon}_{02} = \dot{\varepsilon}_{102}$ . Metodą najmniejszych kwadratów wyliczamy wartości n i R<sub>0</sub>, znajdując wcześniej średnie wartości  $\sigma_{02}$  dla każdej z grup prób o przyjętej w badaniach stałej prędkości odkształcenia  $10^{-4}$ ,  $10^{-3}$ ,  $5 \cdot 10^{-3}$ ,  $1.67 \cdot 10^{-3}$  1/s. Natomiast za prędkość odkształcenia niesprężystego  $\dot{\varepsilon}_{p02}$  przyjmujemy wartość średnią z powyższych prób odczytując wartość ustabilizowanej prędkości odkształcenia – przykład na rys. 5.3.

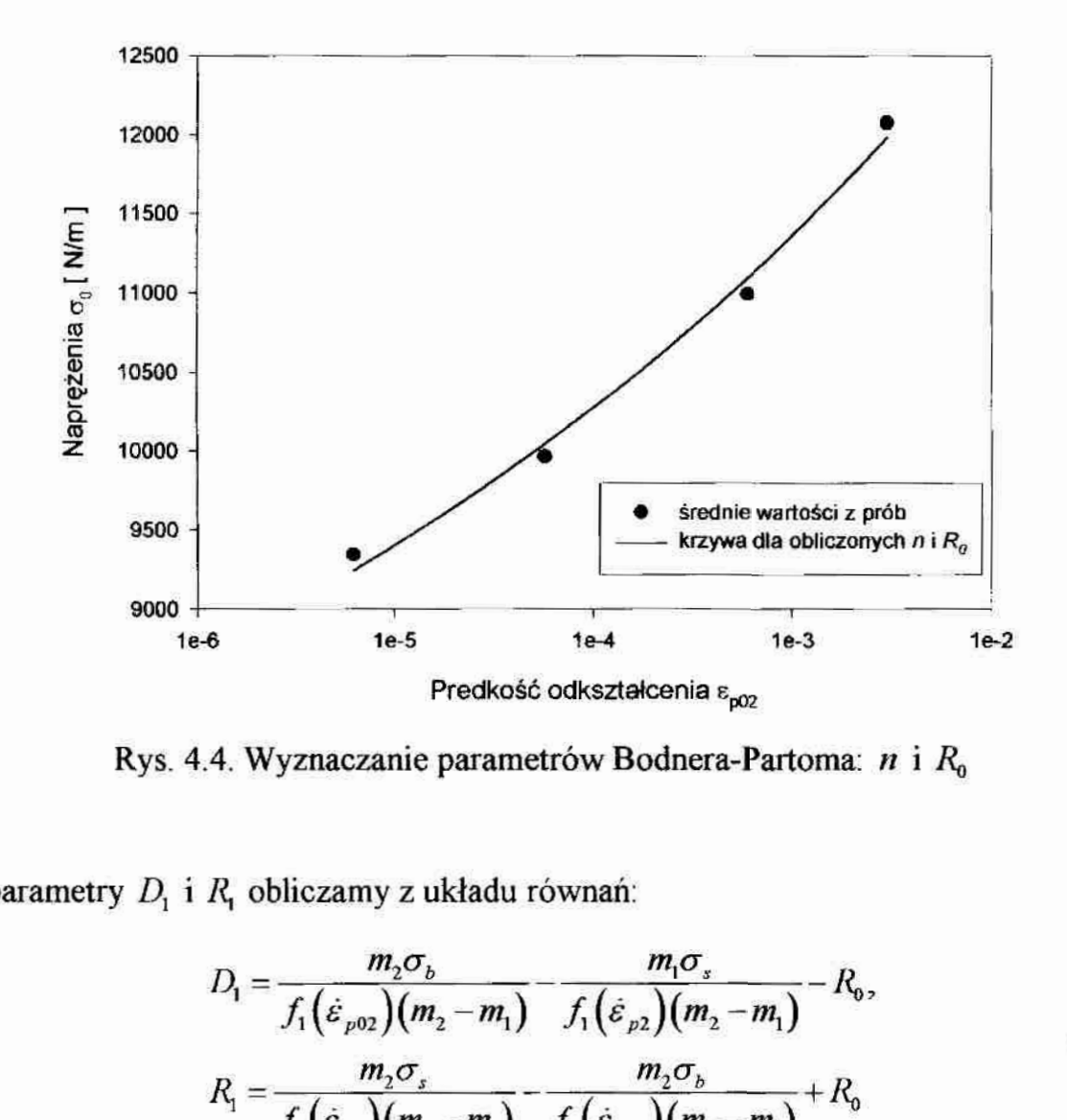

Rys. 4.4. Wyznaczanie parametrów Bodnera-Partoma:  $n$  i  $R_0$ 

parametry  $D_i$  i  $R_i$  obliczamy z układu równań:

$$
D_1 = \frac{m_2 \sigma_b}{f_1(\dot{\varepsilon}_{p02})(m_2 - m_1)} - \frac{m_1 \sigma_s}{f_1(\dot{\varepsilon}_{p2})(m_2 - m_1)} - R_0,
$$
  
\n
$$
R_1 = \frac{m_2 \sigma_s}{f_1(\dot{\varepsilon}_{p2})(m_2 - m_1)} - \frac{m_2 \sigma_b}{f_1(\dot{\varepsilon}_{p02})(m_2 - m_1)} + R_0
$$
\n(4.33)

otrzymanego z równań (4.30) i. (4.31) dla  $\bar{y} = 0$ ,

gdzie  $\sigma_b$  i  $\sigma_s$ są punktami przecięcia stycznych z osią naprężeń przedstawionych na rys.  $4.3.$ 

Ten algorytm identyfikacji jest opisany w [58].

## 4.4. Metodyka wyznaczania parametrów Chaboche'a

Podobnie jak w modelu Bodnera-Partoma, przed przystąpieniem do identyfikacji parametrów modelu Chaboche'a zapisujemy podstawowe równania tego prawa dla jednoosiowego przypadku. obciążenia. Dewiatory tensora naprężenia. i funkcji wzmocnienia kinematycznego mają postać

$$
\boldsymbol{\sigma}^i = \begin{bmatrix} \frac{2}{3}\sigma & 0 & 0 \\ 0 & -\frac{1}{3}\sigma & 0 \\ 0 & 0 & -\frac{1}{3}\sigma \end{bmatrix}; \quad \mathbf{X}^i = \begin{bmatrix} \frac{2}{3}X & 0 & 0 \\ 0 & -\frac{1}{3}X & 0 \\ 0 & 0 & -\frac{1}{3}X \end{bmatrix}
$$
(4.34)

gdzie:  $\sigma$  jest naprężeniem w kierunku działania obciążenia,

 $X$  wartością funkcji wzmocnienia kinematycznego w tym kierunku. Zatem inwariant J różnicy tych funkcji otrzymuje uproszczoną postać

$$
J(\boldsymbol{\sigma} - X') = |\boldsymbol{\sigma} - X| \tag{4.35}
$$

Podane w rozdziale 4.2 podstawowe równania prawa Chaboche'a można zapisać w postaci

$$
\dot{p} = \left| \dot{\varepsilon}_p \right| = \gamma \left\langle \frac{\left| \sigma - X \right| - R - k}{K} \right\rangle^n; \n\dot{\varepsilon}_p = \gamma \left\langle \frac{\left| \sigma - X \right| - R - k}{K} \right\rangle^n \operatorname{sgn}(\sigma - X); \n\dot{X} = \frac{2}{3} a \dot{\varepsilon}_p - cX \left| \dot{\varepsilon}_p \right| ; \n\dot{R} = b(R_i - R) \left| \dot{\varepsilon}_p \right|
$$
\n(4.37)

Całkując jawnie obie funkcje wzmocnienia otrzymujemy

$$
X = v \frac{2}{3} \cdot \frac{a}{c} + \left(X_0 - \frac{2}{3} \cdot \frac{a}{c}\right) \exp\left(-c\left(\varepsilon_p - \varepsilon_{p0}\right)\right) ,
$$
  
\n
$$
R = R_1 \left(1 - \exp\left(-b\left|\varepsilon_p\right|\right)\right)
$$
\n(4.38)

gdzie:  $v = \text{sgn}(\sigma - X) = \pm 1$ ,

 $X_0$  początkowa wartość funkcji wzmocnienia kinematycznego,

 $\varepsilon_{n0}$  początkowa wartość funkcji odkształcenia niesprężystego.

Wykorzystując równania (4.37) można wyznaczyć funkcję określającą naprężenie

$$
\sigma = X\left(\varepsilon_p, X_0, \varepsilon_{p0}\right) + \nu R\left(\left|\varepsilon_p\right|\right) + \nu k + \nu K\left|\varepsilon_p\right|^{\frac{1}{n}}\tag{4.39}
$$

# 4.4.1. Metodyka identyfikacji parametrów modelu Chaboche'a na podstawie znanych parametrów prawa Bodnera-Partom

Wykonanie badań w postaci pełnych cykli obciążenia, do uzyskania takiej samej wartości odkształcenia przy rozciąganiu i ściskaniu, ponad wartość odkształcenia powodującego uplastycznienie, jest najbardziej efektywną metodą doświadczalną do identyfikacji parametrów modelu Chaboche'a [38].

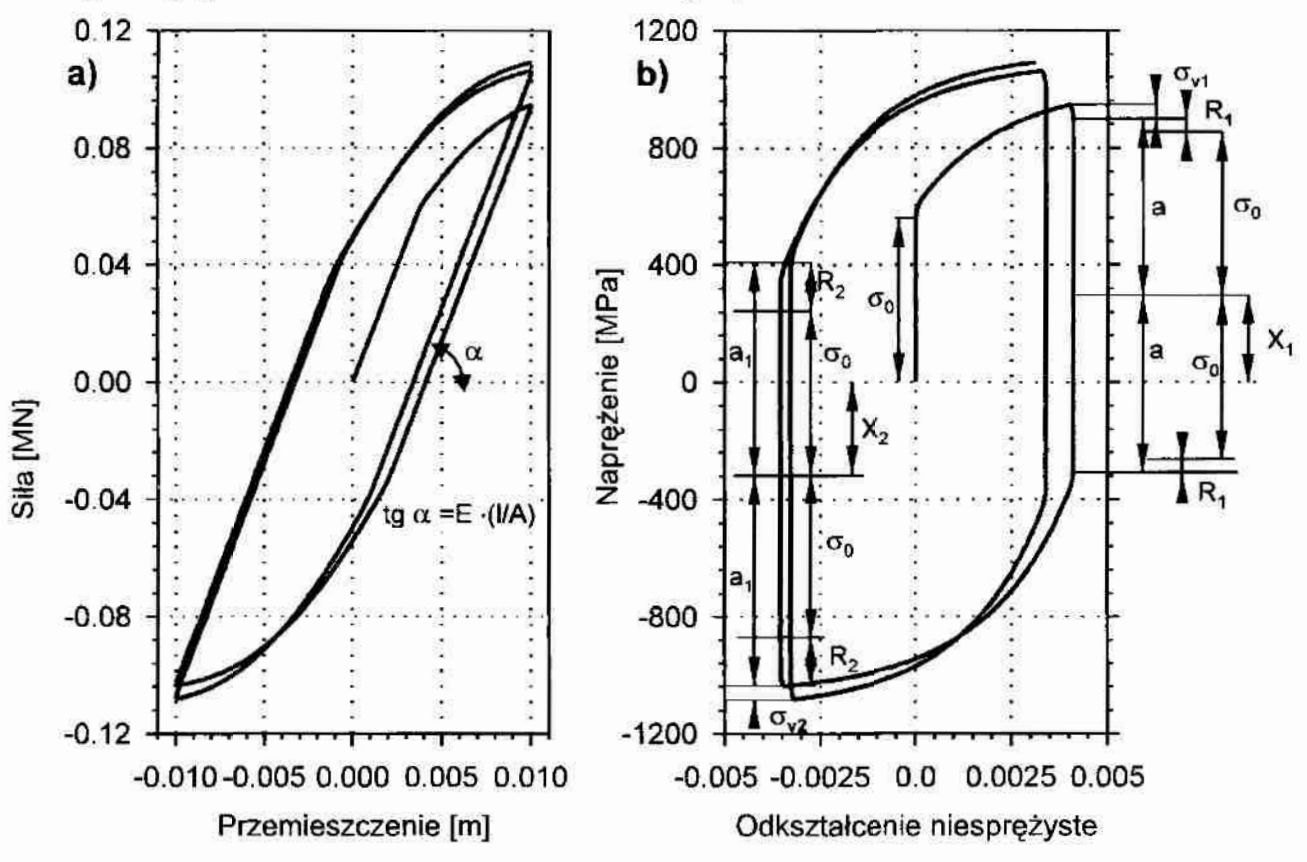

Rys. 4.5. Wyznaczanie parametrów Chaboche'a – obciążenie cykliczne:

Przykłady takiej identyfikacji można znaleźć w pracach [4] i [38]. Typowe wykresy przemieszczenie – siła i odkształcenie niesprężyste – naprężenie uzyskane w takiej próbie przedstawiono na rys. 4.5. Wykres a), otrzymujemy bezpośrednio z doświadczenia, natomiast wykres b), budujemy wykorzystując zależności (4.22) dla. wszystkich punktów uzyskanych z pomiaru. Parametry na rys.4.5 b) oznaczają:

- $\sigma_{0}$  początkową granicę sprężystości,
- $q =$  połowe zmiany naprężenia bez zmiany odkształcenia niesprężystego w trakcie odciążanią,
- $R_1$  wzmocnienie izotropowe,  $R_1 = a \sigma_0$ ,
- $X_1$  wzmocnienie kinematyczne,
- $\sigma_{v1}$  naprężenie związane ze zjawiskami lepkimi.

Ze względu na niemożność przeprowadzenia takich badań na materiale tekstylnym, postanowiono wykorzystać numeryczną symulację testów obciążeń cyklicznych ze stałą prędkością odkształcenia na podstawie znanyćh parametrów prawa Bodnera- Partoma. Do przeprowadzenia symulacji wykorzystano program komputerowy opisany w rozdziale 6. Przyjęto następującą kolejność postępowania:

- przeprowadzono wiele prób symulacji cyklicznych obciążeń wahadłowych ze stałą-٠ prędkością odkształcenia dla różnych zakresów odkształceń  $\Delta \varepsilon$ . Zaobserwowano, że stabilizacja wzmocnienia Występuje dopiero po 500 do 2000 cyklach obciążenia,
- odczytano maksymalne wartości naprężeń  $\sigma_{\text{stab}}$ , odkształcenia niesprężystego  $\varepsilon^I_{\text{stab}}$ ۰ i prędkości odkształcenia niesprężystego  $\dot{\varepsilon}^{I}$ <sub>stab</sub> dla ustabilizowanej histerezy,
- dysponując próbami dla różnych prędkości odkształcenia, wykonano wykres naprę-۰ żenia  $\sigma_0$  w funkcji prędkości odkształcenia niesprężystego przedstawiony na rys. $4.6$  (zobacz też rys.  $4.4$ ),
- metodą najmniejszych kwadratów wyznaczono wartości parametrów:  $K$ ,  $k$  oraz  $n$ ۰ tak, aby funkcja

$$
\sigma_0 = K\left(\dot{\varepsilon} \cdot \text{sgn}(\sigma)\right)^{\frac{1}{n}} + k \tag{4.40}
$$

dobrze aproksymowała wartości z badań ( patrz rys. 4.6).

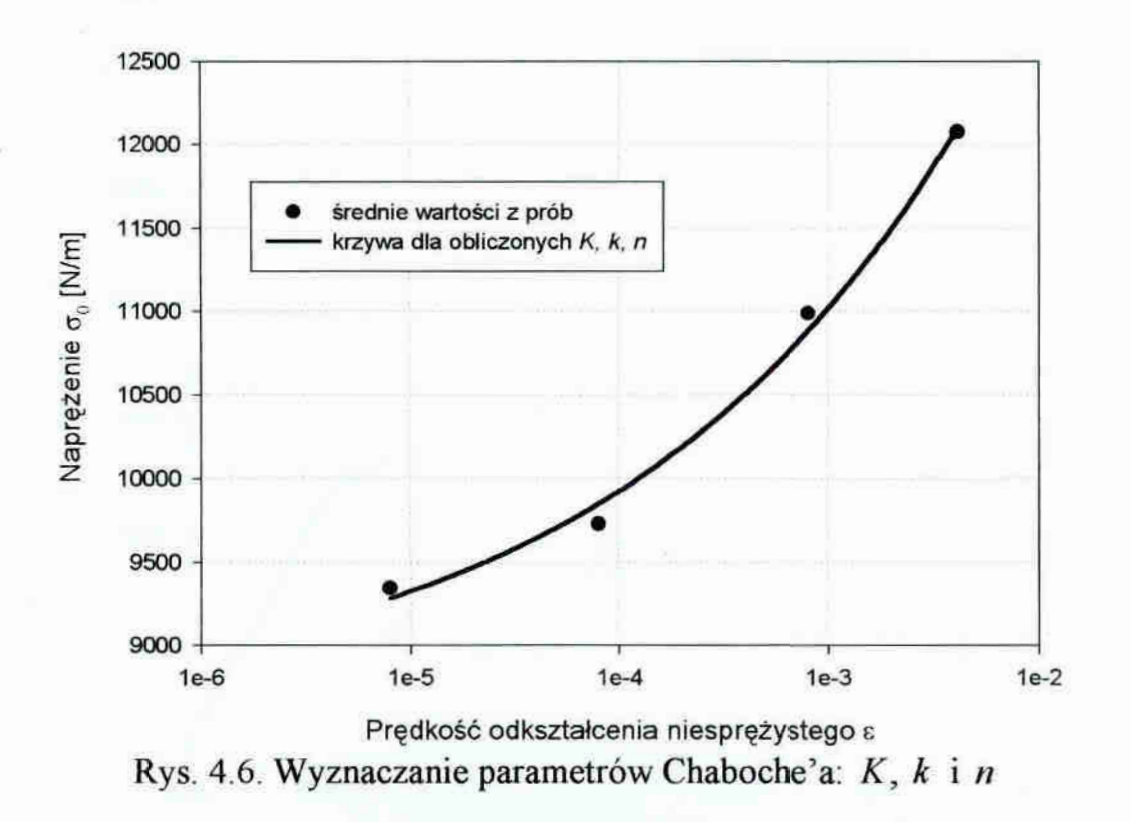

parametry  $a$ ,  $c$  i  $R_1$  wyznaczono z wzoru na maksymalną wartość naprężeń w teście obciążeń cyklicznych wahadłowych - według publikacji [2], (rys. 4.7)

$$
\sigma_{stab} = \frac{a}{c} \tanh\left(c\varepsilon^{l}_{stab}\right) + R_1 + k + K\left(\dot{\varepsilon}^{l}_{stab}\right)^{\frac{1}{n}} \tag{4.41}
$$

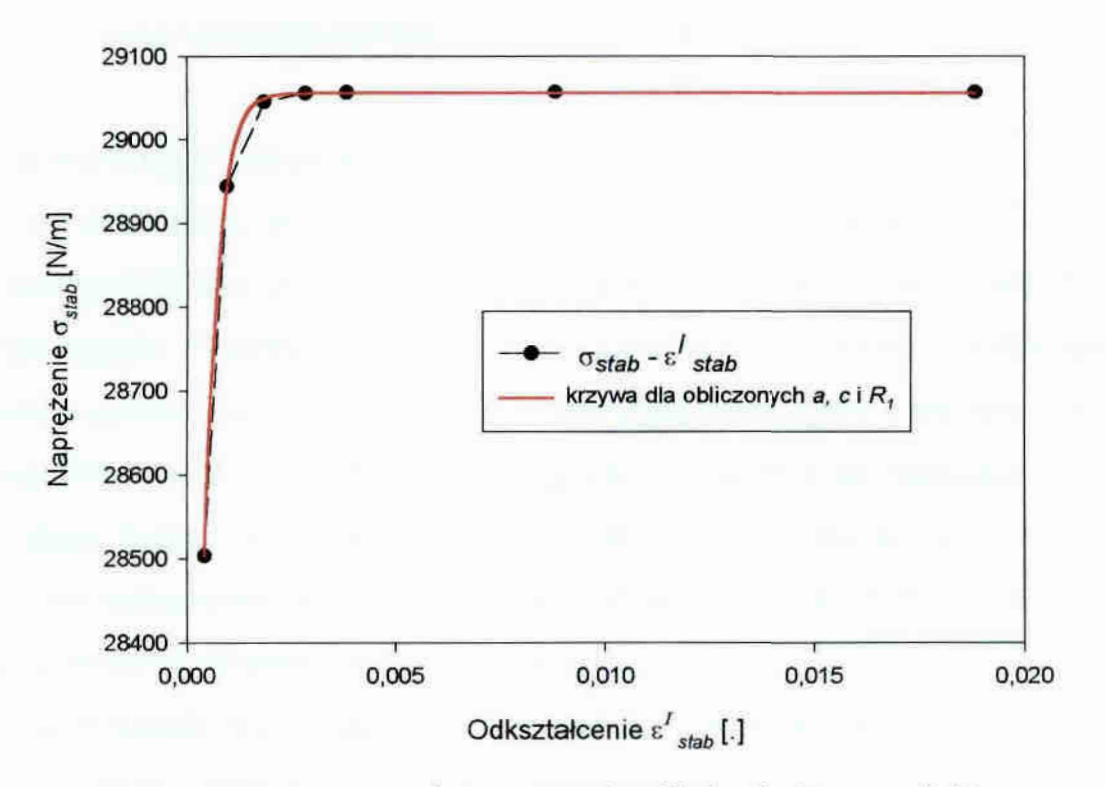

Rys. 4.7. Wyznaczanie parametrów Chaboche'a:  $a$ ,  $c$  i  $R_1$ 

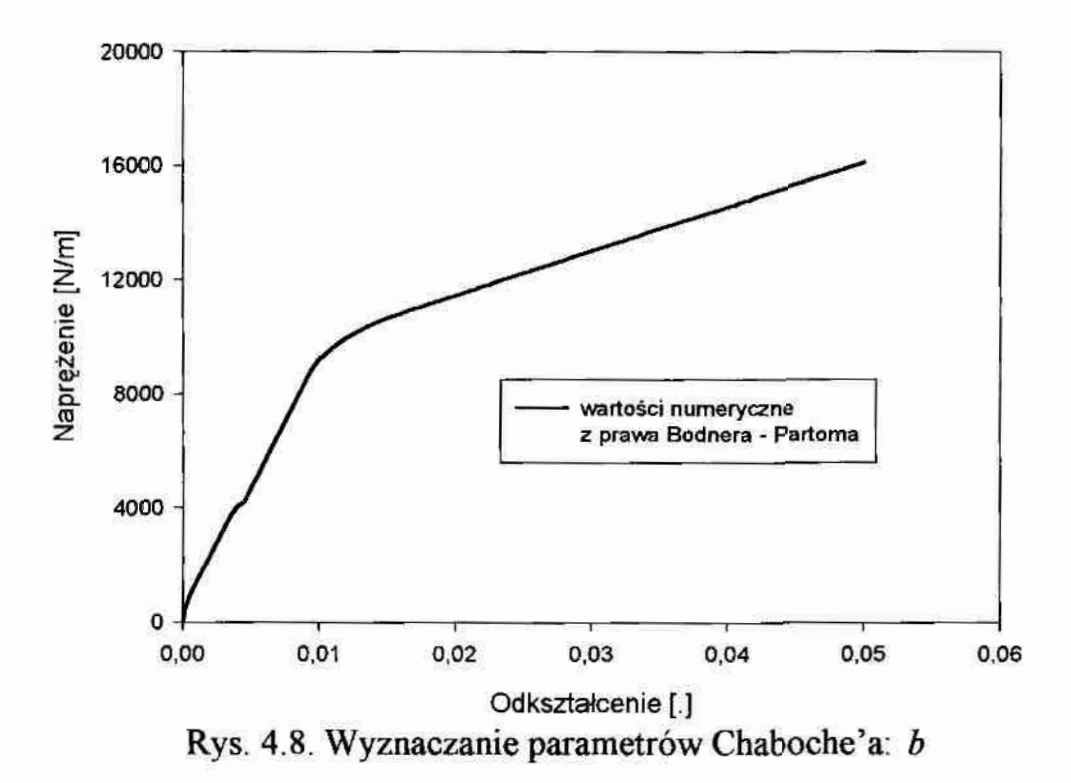

parametr b wyznaczono na podstawie rys. 4.8, przy wykorzystaniu zależności  $(4.38)$  i  $(4.39)$ , posługując się metodą najmniej szych kwadratów.

## 4.4.2. Metodyka identyfikacji bezpośredniej na podstawie badań

Identyfikacja bezpośrednia na podstawie przeprowadzonych badań rozciągania próbek jest trudniejsza, ze względu na konieczność podania parametrów początkowych do identyfikacji funkcji dla znacznej liczby parametrów jednocześnie i niejednoznaczność rozwiązania. Zaobserwowano, że wynik końcowy identyfikacji bardzo zależy od parametrów początkowych. W tej sytuacji zazwyczaj wykorzystuje się dane dla zbliżonych materiałów z literatury. Jednak ze względu na nietypowość materiału w tym wypadku takich danych w publikacjach brak. Dlatego też postanowiono jako pararnetry początkowe wykorzystać wartości uzyskane z identyfikacji parametrów Chaboche'a na podstawie znanych parametrów Bodnera-Partoma.

Na początek identyfikuje się parametr  $k$  - granicę sprężystości dla zerowej prędkości odkształcenia. Wykorzystano podobnie jak w rozdziale 4.4.1 wartości  $\sigma_{0}$ wyznaczone z poszczególnych prób laboratoryjnych. Metodą. najmniejszych kwadratów

znaleziono granicę sprężystości w funkcji prędkości odkształcenia, wykorzystując równanie (4.40) dobrze aproksymujące charakter poszukiwanej funkcji i ekstrapolowano ją do  $\dot{\varepsilon} = 0$ .

Kiedy korzysta się jedynie z wyników prób rozciągania, nie jest możliwe rozdzielenie efektów lepkich i funkcji wzmocnień we wzorze (4.39). A zatem wszystkie pozostałe parametry prawa Chaboche'a muszą być identyfikowane jednocześnie. Ponieważ dla tego przypadku  $\varepsilon_{p0} = 0$  i  $X_0 = 0$ , to wyrażenia (4.38) określające funkcje wzmocnienia przyjmują postać

$$
X = \frac{2}{3} \frac{\alpha}{c} \Big( 1 - \exp(-c\varepsilon_p) \Big);
$$
  
\n
$$
R = R_1 \Big( 1 - \exp(-b\varepsilon_p) \Big).
$$
\n(4.42)

#### 5; Identyfikacja parametrów

## 5.1. Przygotowanie wyników doświadczalnych do identyfikacji

Wyniki eksperymentalne opisane w rozdziale 2, które wykorzystane zostaną do identyfikacji, poddane były procesowi obróbki wstępnej. Polegała ona na:

- . modyfikacji (przesunięciu) otrzymanych z doświadczenia Odkształceń' tak, aby ze rowej wartości naprężenia odpowiadała zerowa wartość odkształcenia – w celu wyeliminowania zarejestrowanego wstępnego napięcia materiału,
- » wygładzenia funkcji naprężenia i odkształceń mesprężystych w czasie poprzez aproksymację' wielomianem," metodą najmniejszych kwadratów. Aproksymacji poddano wartości powyżej granicy proporcjonalności, gdyż do tej granicy wykres ma charakter linioWy.

Ponieważ próby wykonywane były ze stałą predkością odkształcenia, czyli rejestracja odbywała się w stałych odstępach czasowych, wykresy poddawane aproksymacji (wygładzaniu) sporządzano w funkcji czasu. Powyższy proces wykonano powyżej granicy sprężystości. Analizowany zakres odkształceń (i naprężeń) podzielono na dwie części: zaraz po przekroczeniu granicy sprężystości zastosowano wielomian szóstego stopnia, a następnie, gdy wykres ponownie staje się zbliżony do liniowego, wielomian pierwszego stopnia. Ze względu na jednakowy sposób przygotowania wszystkich zarejestrowanych prób do identyfikacji, ograniczono się tylko do podania przykładowej aproksymacji dla wybranej próby na kierunku osnowy. Omówioną aproksymację na prężeń względem czasu ilustruje rys. 5.1, gdzie otrzymano następującą funkcję

$$
\sigma = f_1(t) = -0.9t^6 + 9.64t^5 - 2.55t^4 - 213.97t^3 - 145.33t^2 +
$$
  
+6425.4t - 2943.0 dla  $t < 5s$ ;  

$$
\sigma = f_2(t) = 853.3t + 8949.7 dla t > 5s
$$
 (5.1)

W celu obliczenia odkształcenia niesprężystego wykorzystano zależności (4.22) oraz wyznaczony w rozdziale 2.2 moduł Younga E. Na rys. 5.2 pokazano wykres funkcji odkształcenia niesprężystego w czasie. Na podstawie aproksymowanych wartości naprężeń wyznaczono również wykres prędkości odkształcenia niesprężystego w Ginkcji czasu (rys. 5.3) i porównano go z wynikiem otrzymanym bezpośrednio z pomiaru to znaczy z naprężeń nie aproksymowanych.

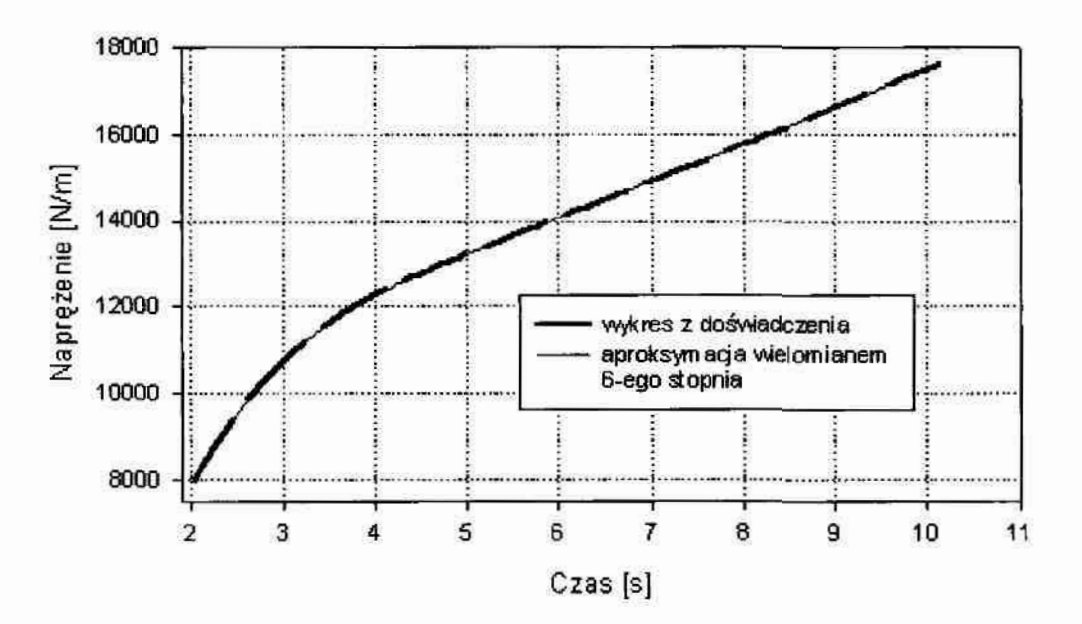

Rys. 5.1. Aproksymacja naprężeń w funkcji czasu

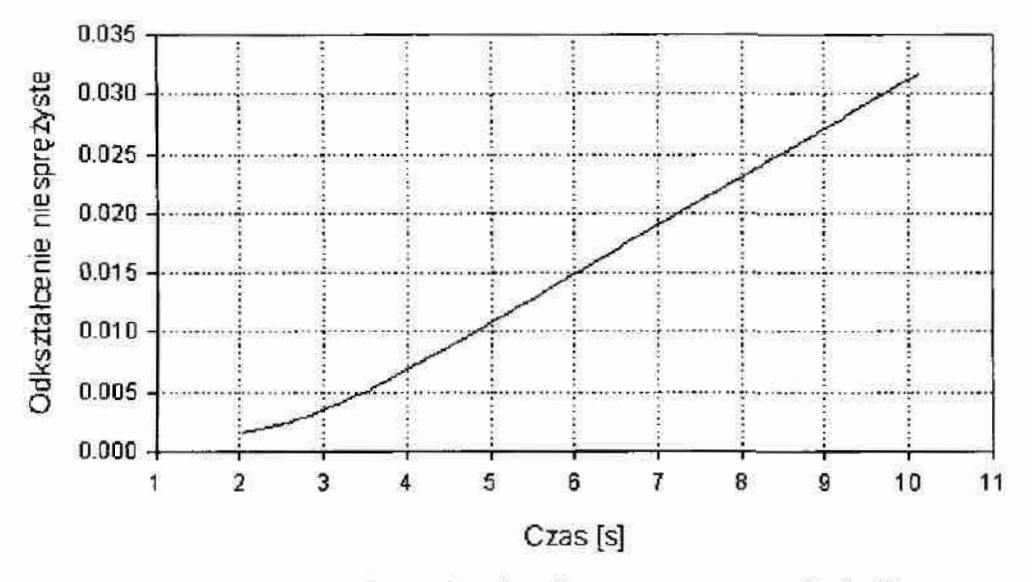

Rys. 5.2. Wykres odkształcenia niesprężystego w funkcji czasu

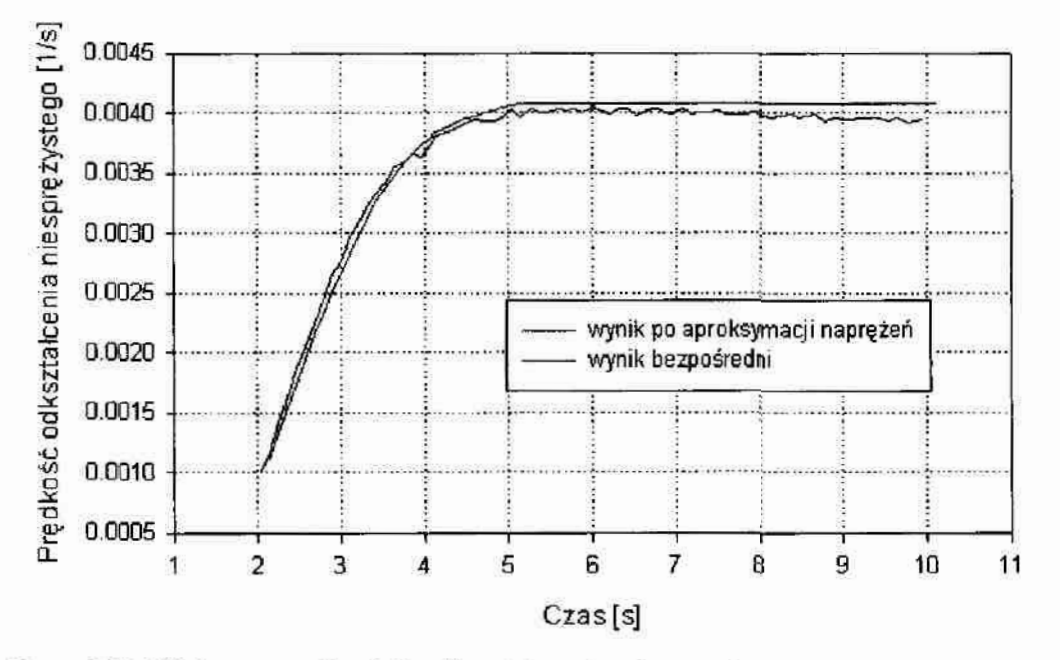

Rys. 5.3. Wykres prędkości odkształcenia niesprężystego w funkcji czasu

Jak wynika z analizy rys, 5.3 ńmkoja prędkości odkształcenia niesprężystego; enzymana bezpośrednio z doświadczenia ze względu na brak gładkości nie mogła zostać wykorzystana do dalszej identyfikacji parametrów praw konstytutywnych. Aproksymowany wykres predkości odkształcenia otrzymano poprzez różniczkowanie numeryczne zgodnie z równaniem (4.24).

Przedstawiony wyżej sposób przygotowania wyników do identyfikacji parametrów praw konstytutywnych zastosowano we wszystkich próbach doświadczalnych.

#### 5.2. Identyfikacja parametrów modelu Bodnera-Partoma

Identyfikacji poddano wszystkie pojedyncze próby doświadczalne na kierunku osaowy przygotowane wstępnie według sposobu podanego w rozdziale 5.1.

Metodę identyfikacji parametrów modelu Bodnera-Partoma opisano w-rozdziale 4.3. Wyniki identyfikacji dla pojedynczych prób ilustruje tabela 5.1. Jako wynik identyfikacji parametrów Bodnera-Partoma przyjęto średnią z wyników przedstawionych w tabeli 5.1.

Tabela 5.1

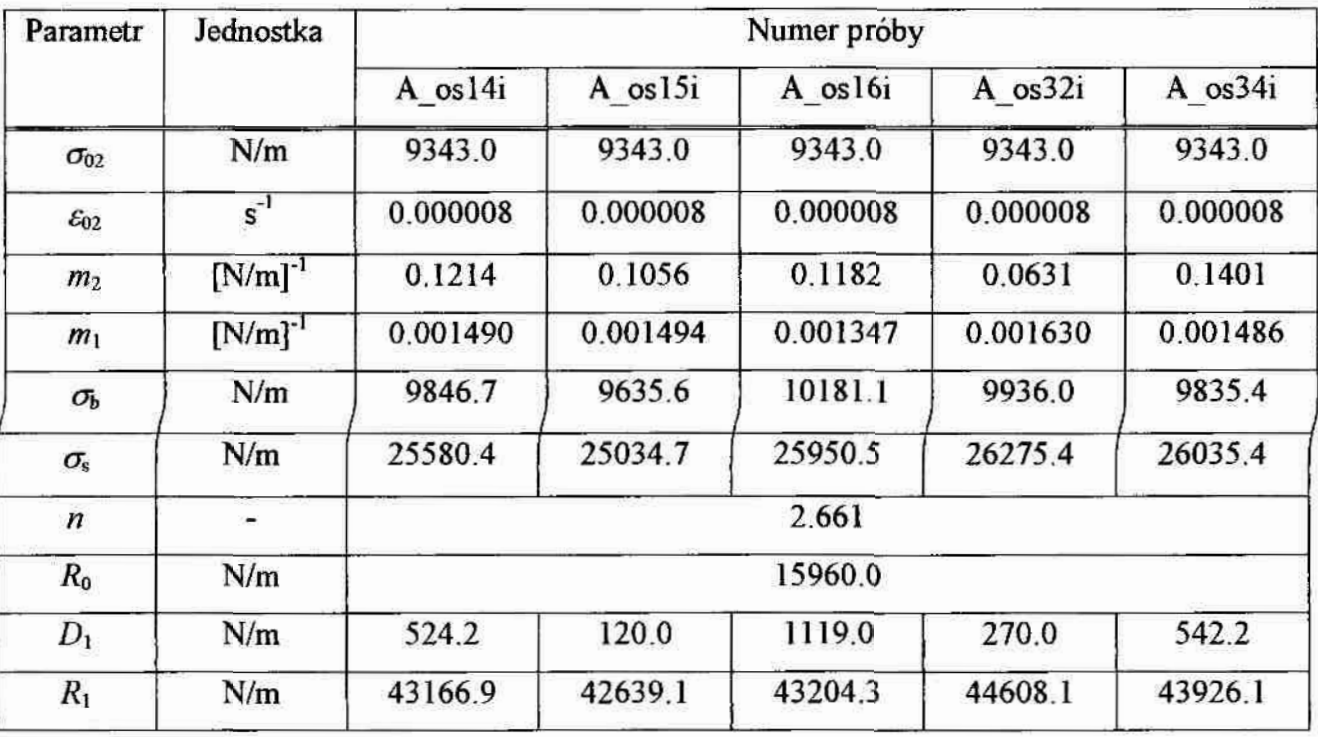

Identyfikacja parametrów modelu Bodnera-Partoma dla kierunku osnowa

# Tabela 5.1 cd.

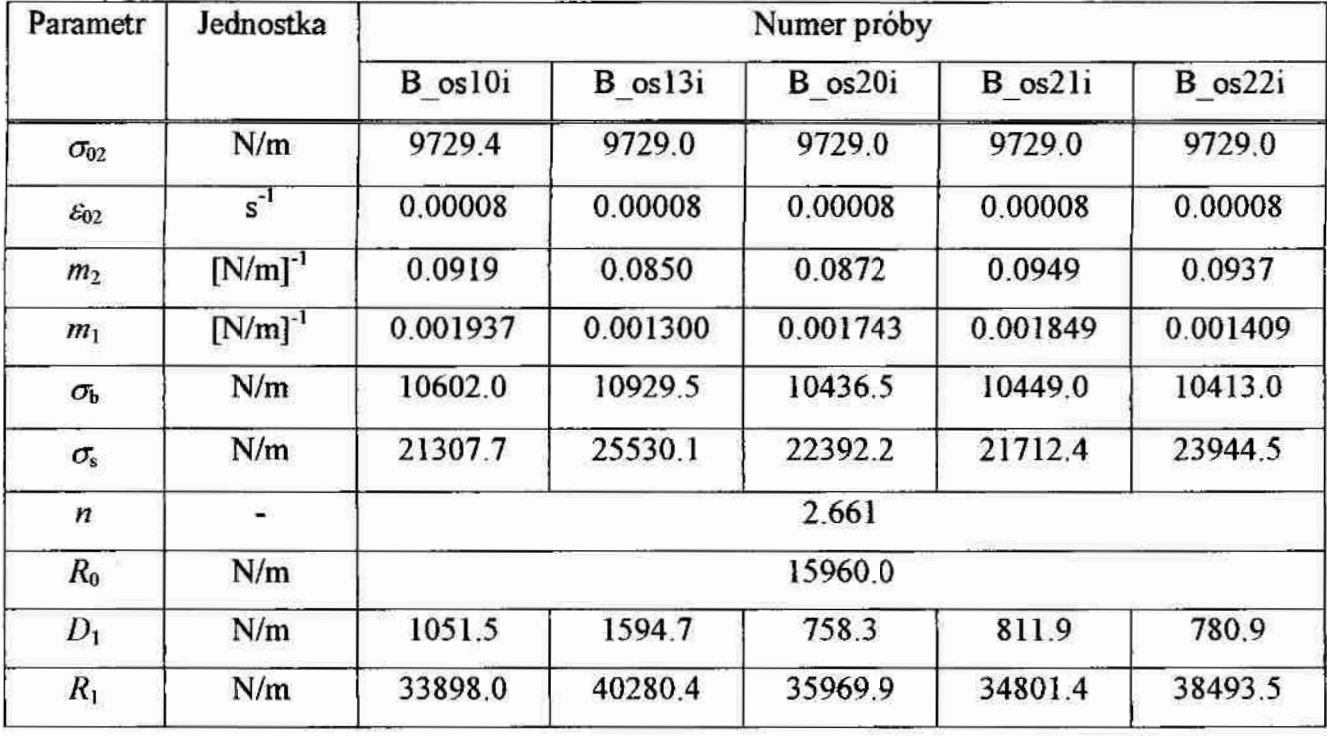

# Tabela 5.1 cd.

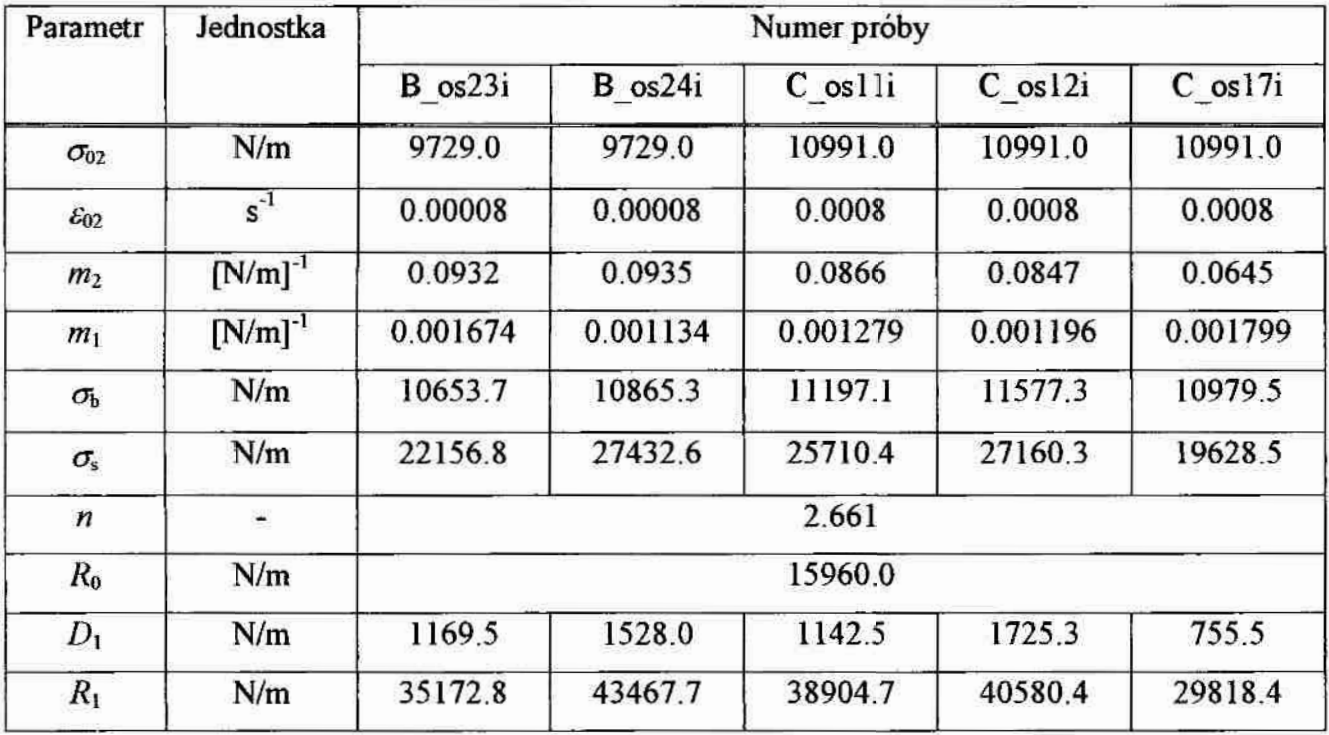

# Tabela 5.1 cd.

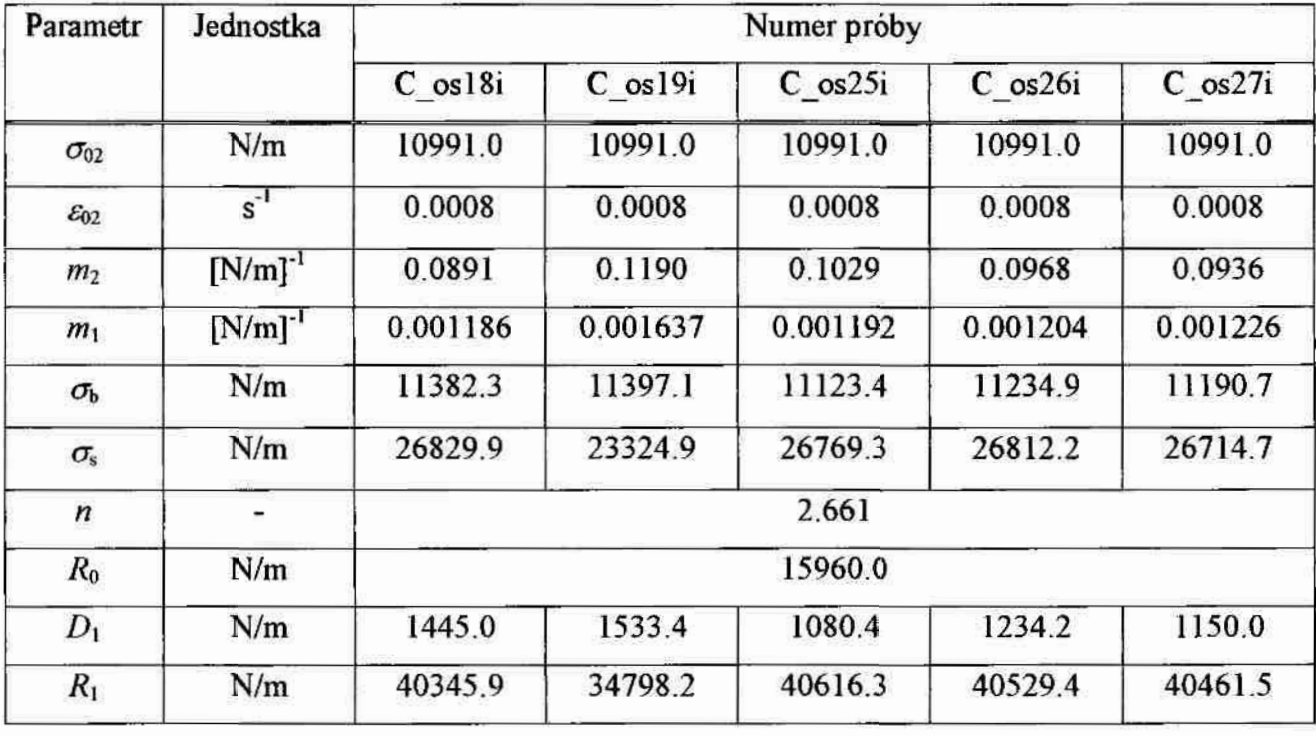

# Tabela 5.1 cd.

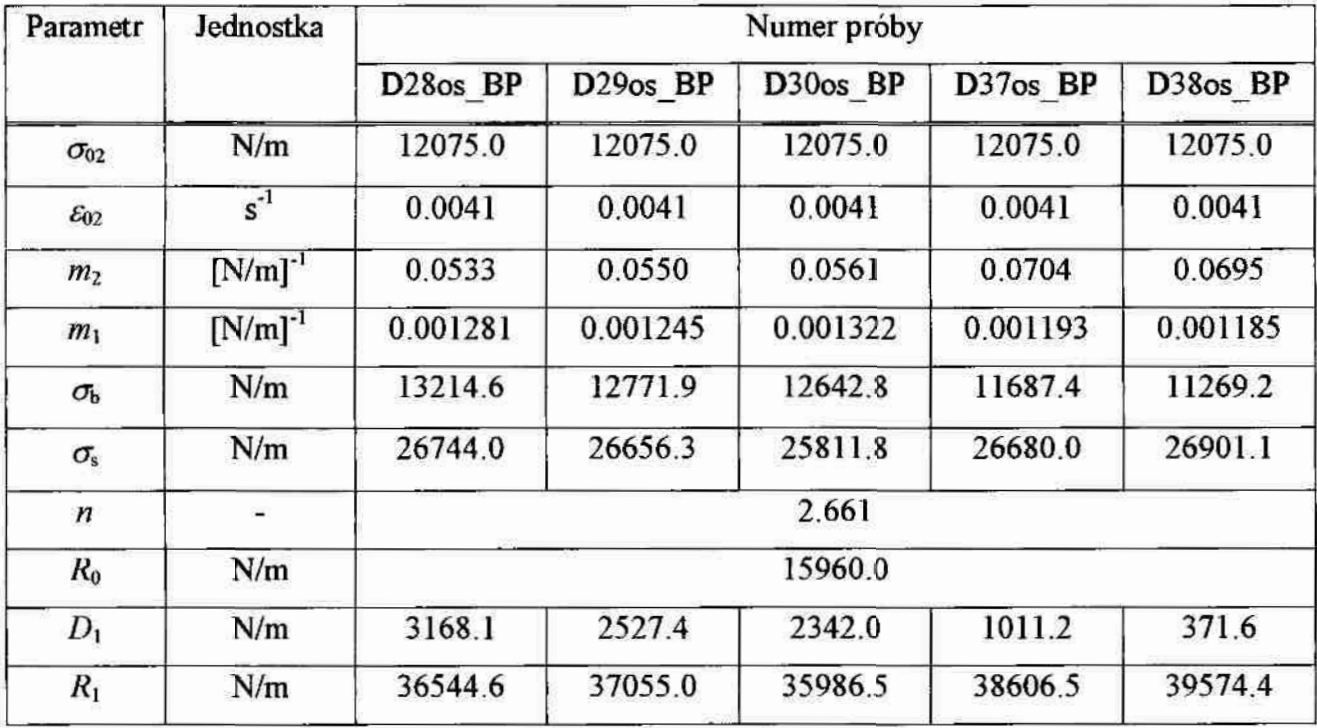

Wartości średnie parametrów modelu Bodnera-Partoma podano w tabeli 5.2.

#### Tabela 5.2

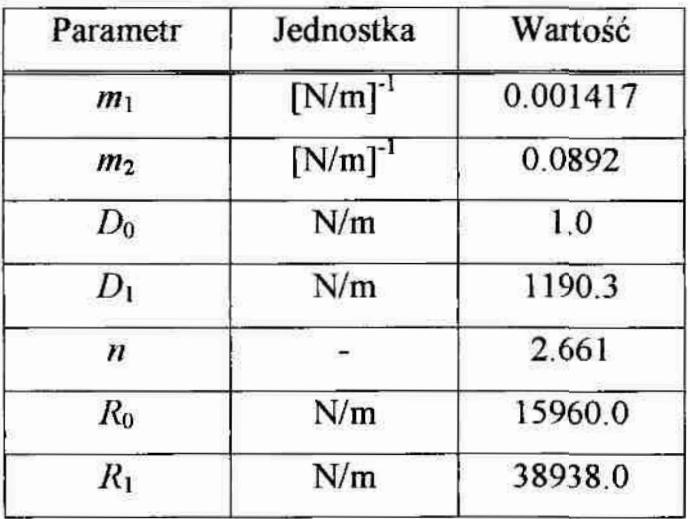

## 5.3. Analiza wyników identyfikacji parametrów modelu Bodnera-Partoma

Prowadząc w rozdziale 5.2 identyfikację parametrów prawa Bodnera-Partoma uzyskano wartości tych parametrów dla poszczególnych prób doświadczalnych W niniejszym rozdziale podjęto próbę analizy błędu obliczeniowego. Problem odrzucania wyników otrzymanych na podstawie konkretnych prób doświadczalnych jest zagadnieniem kontrowersyjnym i wśród ekspertów nie ma jednomyślności na ten temat. W pozycjach [42], [56] przedstawionych jest wiele metod i kryteriów odrzucania danych pomiarowych, jednak dotyczą one pomiarów i obliczeń wartości jednej miary. W niniejszej rozprawie zdecydowano się na ustalenie kryterium odrzucania wyników pomiarów prezentowanego między innymi w pozycji [54]. Ze względu na różne miary identytikowanych parametrów postanowiono posłużyć się współczynnikiem zmienności będącym względną miarą zróżnicowania. Współczynnik zmienności  $V<sub>s</sub>$  jest ilorazem od-

chylenia standardowego  $s$  oraz odpowiednich wartości średnich  $x$  i jest wyrażony w procentach,

$$
V_s = \frac{s}{\bar{x}} \cdot 100 \tag{5.2}
$$

Występujące w  $(5.2)$  odchylenie standardowe s wyrażone jest wzorem

$$
s = \sqrt{\frac{\sum_{i=1}^{n} \left(x_i - \bar{x}\right)^2}{n}}
$$
\n(5.3)

 $gdzie: n \rightarrow oznacza liczebność próby,$ 

 $x_i$  - poszczególny wynik,

 $\overline{x}$  - wartość średnia.

Jest ono charakterystyką często wykorzystywaną w badaniach statystycznych i posiada następujące właściwości:

- jest wielkością obliczoną na podstawie wszystkich obserwacji w danym szeregu,
- jego wartość nie zmieni się, jeżeli liczebność wyrazimy w procentach,
- . wartość jego nie ulegnie: zmianie, gdy do Wszystkich elemęntów szeregu dodamy pewną stałą liczbę,
- .. jeżeli wszystkie Wartości danego szeregu pomnożymy przez. pewną stałą liczbę większą od zera, to odchylenie standardowe będzie tylokrotnie większe.

W tabeli 5.3 zestawiono wartości średnie parametrów prawa Bodnera-Partoma prezentowane w, tabeli 5.2 wraz z odchyleniami standardowymi i współczynnikami zmienności. Jako kryterium odrzucenia obliczonej wartości (parametru), a w konsekwencji próby, na podstawie której została obliczona, przyjęto wartość współczynnika zmienności równą~40%.

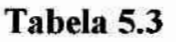

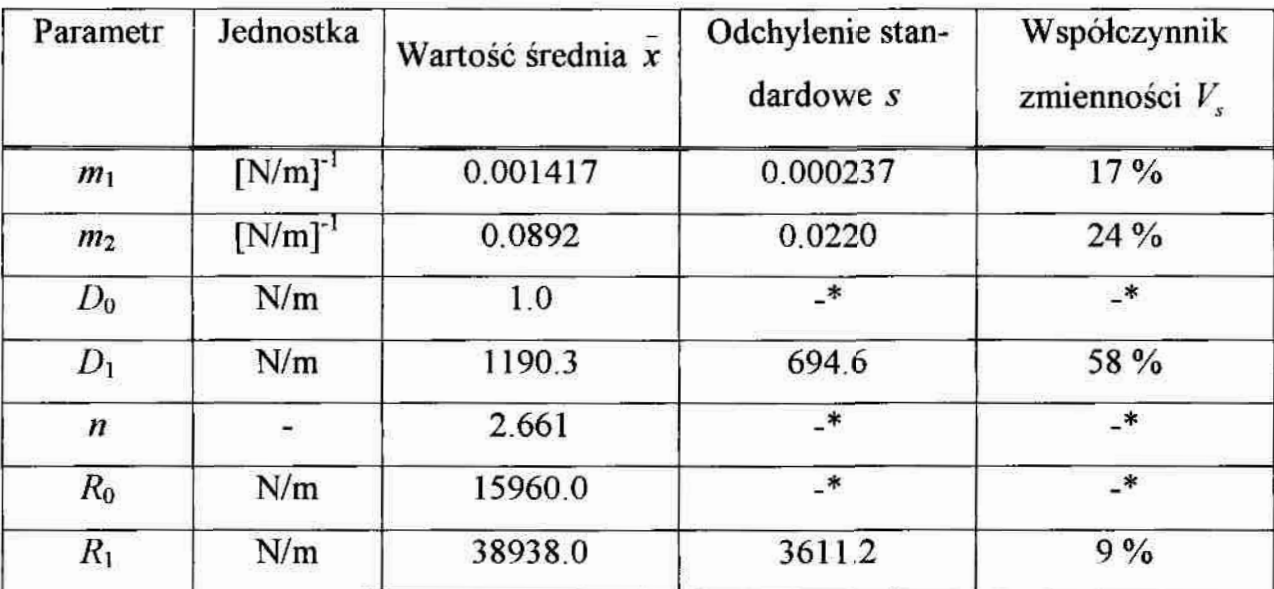

parametry identyfikowane jednocześnie dla wszystkich prób zgodnie z metodyką podaną w rozdziale 4.3, rys. 4.4

Zaobserwowano, iż współczynnik zmienności jedynie dla wartości parametru  $D_1$ wynosi 58% i jest większy od przyjętego kryterium. Zdecydowano się więc na odrzucenie z procesu identyfikacji prób wykraczających poza zakres  $\bar{x} \pm s$  dla rozpatrywanego parametru  $D_1$ , co graficznie przedstawia rys.5.4. Następnie przeprowadzono identyfikację parametrów bez odrzuconych sześciu prób.

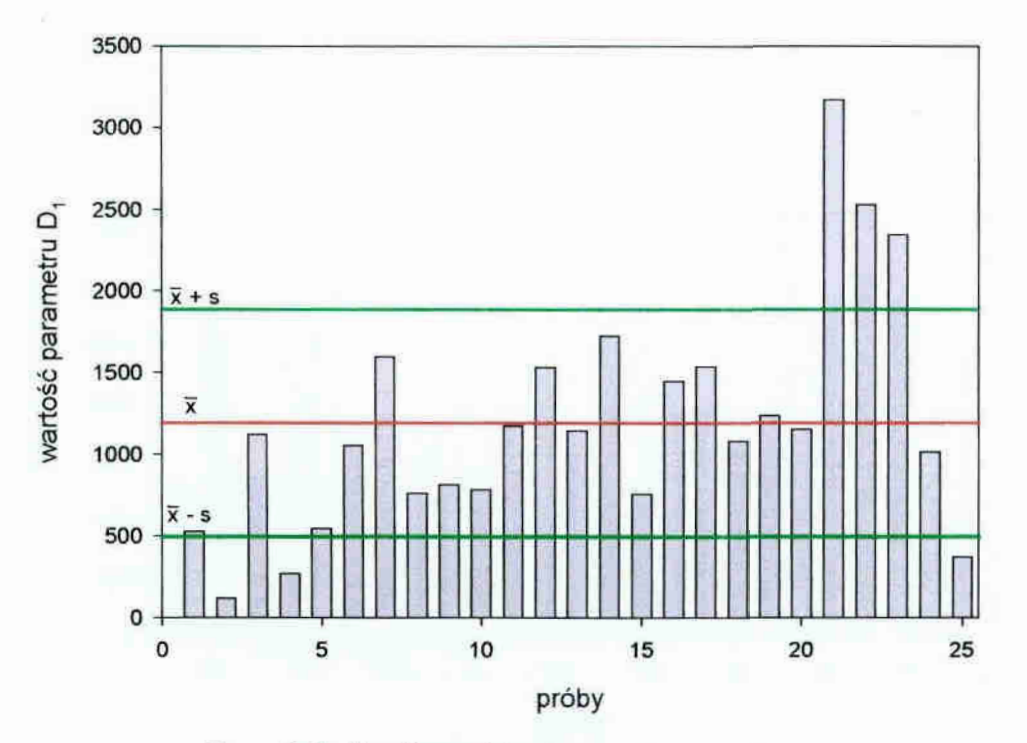

Rys. 5.4. Analiza statystyczna parametru  $D_1$ 

Tabela 5.4

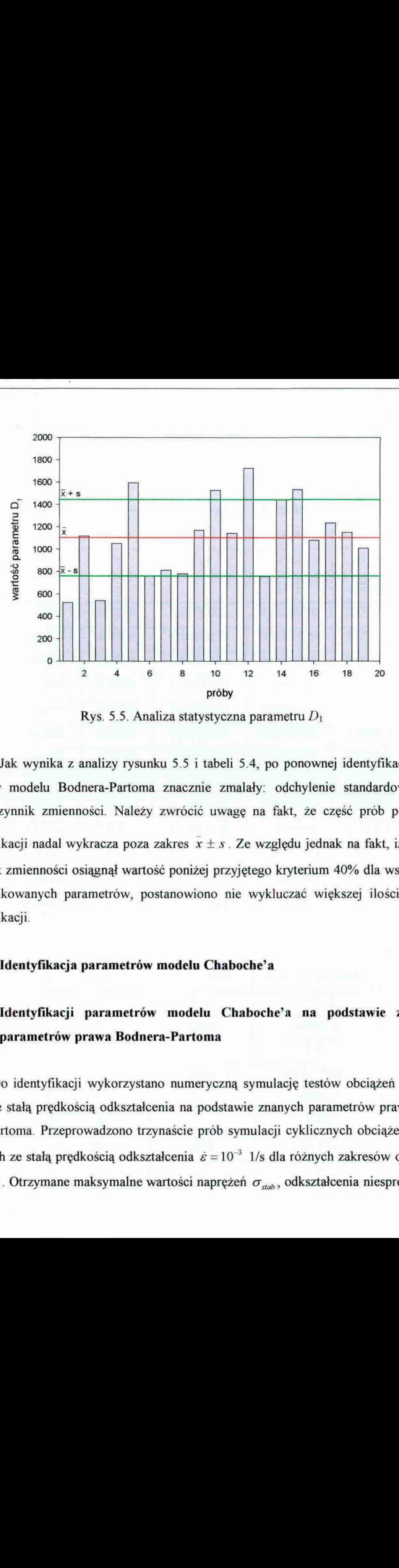

Rys. 5.5. Analiza statystyczna parametru  $D_1$ 

Jak wynika z analizy rysunku 5.5 i tabeli 5.4, po ponownej identyfikacji parametrów modelu Bodnera-Partoma znacznie zmalały: odchylenie standardowe oraz współczynnik zmienności. Należy zwrócić uwagę na fakt, że część prób po nowej identyfikacji nadal wykracza poza zakres  $x \pm s$ . Ze względu jednak na fakt, iż współczynnik zmienności osiagnął wartość poniżej przyjętego kryterium 40% dla wszystkich identyfikowanych parametrów, postanowiono nie wykluczać Większej ilości prób z identyfikacji.

#### 5.4. Identyfikacja parametrów modelu Chaboche'a

# 5.4.1. Identyfikacji parametrów modelu Chaboche'a na podstawie znanych parametrów prawa Bodnera-Partoma

kas<br>zr<br>ko<br>kas<br>**Ide**<br>**Da**<br>o i<br>st<br>nto<br>z<br>C Do identyfikacji wykorzystano numeryczną symulację testów obciążeń cyklicz nych ze stałą prędkością odkształcenia na podstawie znanych parametrów prawa Bodnera-Partoma. Przeprowadzono trzynaście prób symulacji cyklicznych obciążeń wahadłowych ze stałą prędkością odkształcenia  $\dot{\varepsilon} = 10^{-3}$  l/s dla różnych zakresów odkształceń  $\Delta \varepsilon$ . Otrzymane maksymalne wartości naprężeń  $\sigma_{\textit{stab}}$ , odkształcenia niesprężystego

 $\varepsilon'$ <sub>stab</sub> i prędkości odkształcenia niesprężystego  $\dot{\varepsilon}'$ <sub>stab</sub> dla ustabilizowanej histerezy ilustruje tabela 5.5.

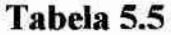

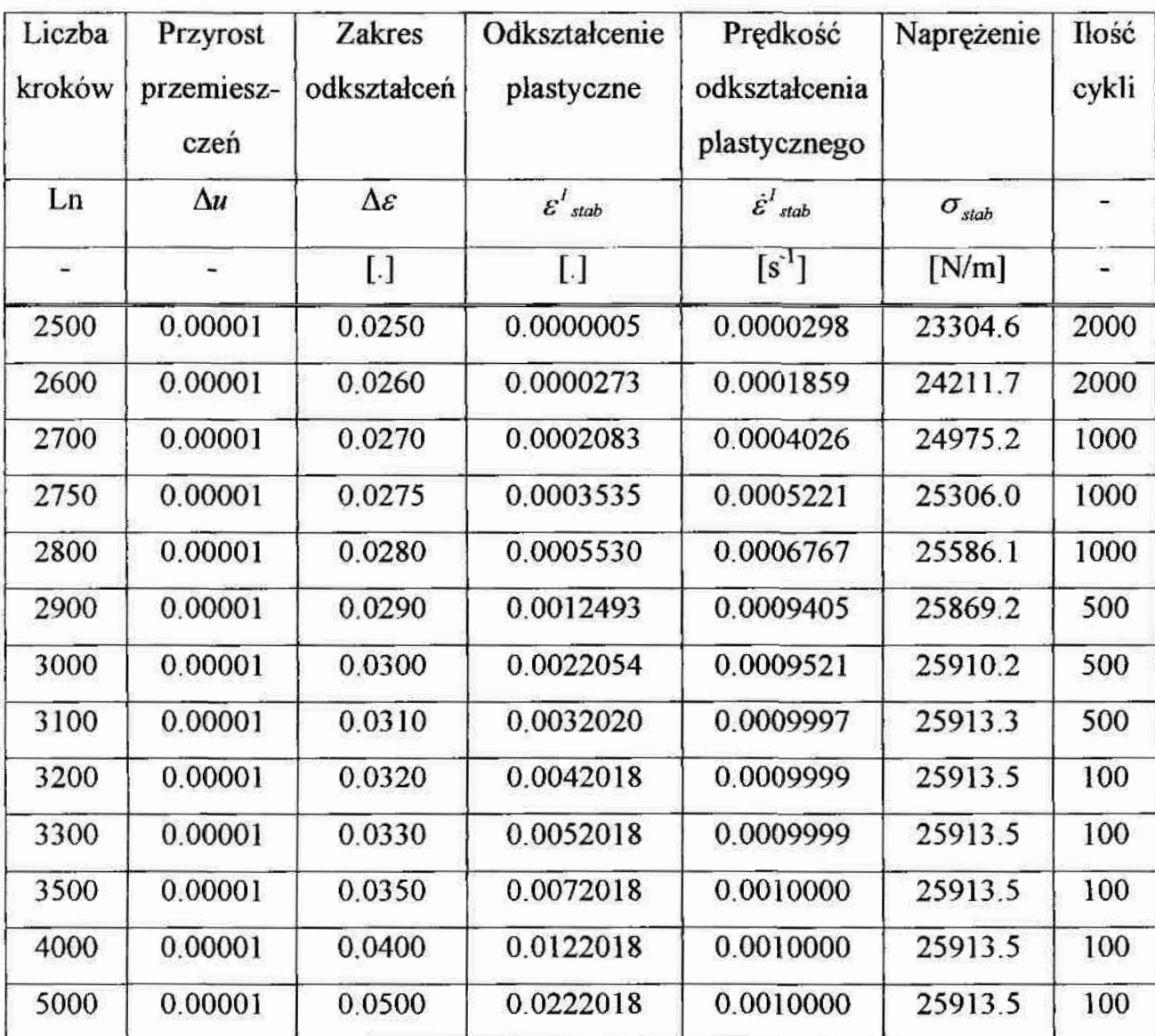

# Tabela 5.6

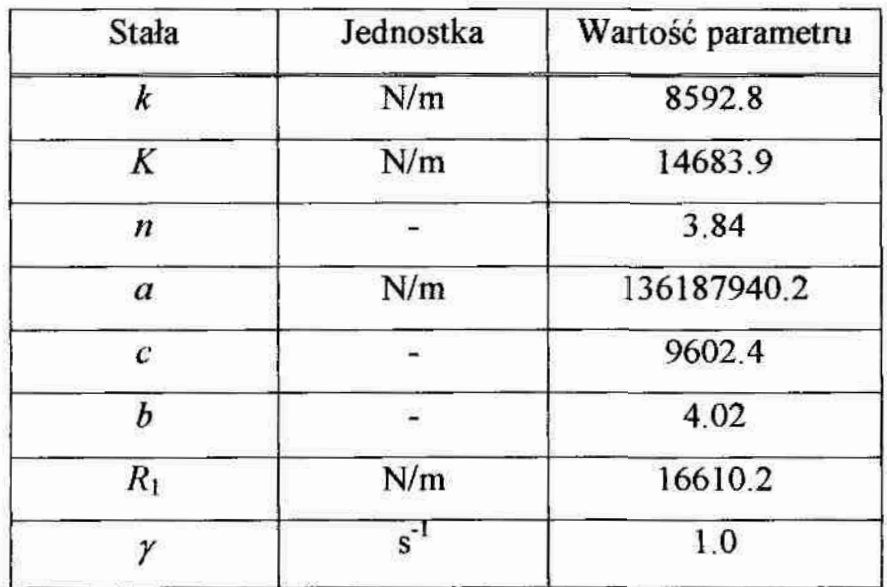

Identyfikacji parametrów modelu Chaboche'a dokonano zgodnie z metodyka podaną w rozdziale 4.4.1, wykorzystując przygotowane wcześniej według sposobu podanego w rozdziale 5.1 wyniki prób doświadczalnych. Rezultaty identyfikacji stałych materiałowych na podstawie numerycznej symulacji testów obciążeń cyklicznych ze stałą prędkością odkształcenia z wykorzystaniem znanych parametrów prawa Bodnera-Partoma zamieszczono w tabeli 5.6.

# 5.4.2. Identyfikacja bezpośrednia parametrów modelu Chaboche'a na podstawie. badań

. Identyfikacji bezpośredniej parametrów Chabocbe'a dokonano zgodnie z meto dyką podaną w rozdziale 4.4.2. Wykorzystano przygotowane według sposobu podanego w rozdziale 5.1 wyniki prób doświadczalnych. Funkcje modelu Chaboche'a są nieliniowe i dlatego wyniki identyfikacji ich parametrów mogą być niejednoznaczne i przyjęcie wartości początkowych mogłoby mieć wpływ na uzyskany wynik. Wobec braku odpowiednich danych w literaturze, odnośnie parametrów tego modelu dla tkaniny, postanowiono wykorzystać jako parametry startowe wyniki identyńkacji zamieszczone w tabeli 5.6.

Ze względu na dużą liczbę prób podzielono je najpierw na grupy (w każdej grupie znalazły się próby z różnymi prędkościami odkształcenia). Wartości początkowe parametrów pochodziły najpierw z identyfikacji numerycznej, a w następnych grupach z wyników identyfikacji w poprzedniej grupie. Takie postępowanie pozwoliło uniknąć trudności numerycznych związanych z niejednoznacznością rozwiazania. Końcowy wynik identyfikacji parametrów modelu uzyskany został przy obliczeniach przeprowadzonych dla wszystkich prób jednocześnie z parametrami startowymi z ostatniej identyfikacji grupowej.

Otrzymane podczas identyńkacji bezpośredniej na podstawie prób doświadczale nych wartości parametrów materiałowych prawa Chaboche'a zestawiono w tabeli 5.7.

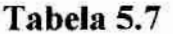

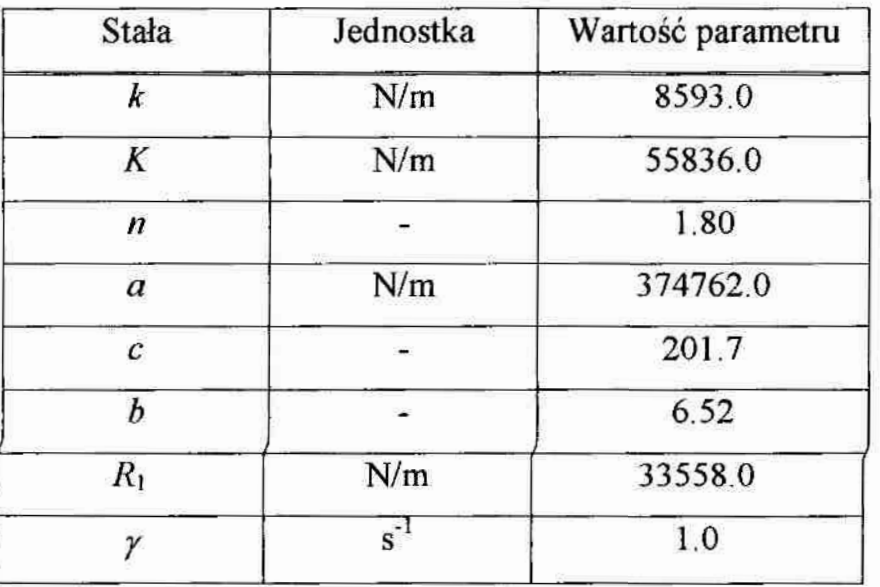

Podkreślić należy, że podczas identyfikacji analizowano wpływ poszczególnych poszukiwanych parametrów na wynik końcowy. Współczynnik determinacji  $R^2$ , sygnalizujący czy obliczane zmienne wpływają na jakość aproksymacji, zawierał się <sup>w</sup> przedziale 1.00 do 0.98. Wartość 1.00 oznacza tu pełną zgodność parametrów funkcji wybranej do aproksymacji oraz samej funkcji z analizowaną krzywą doświadczalną.

## 5.5. Uwagi dotyczące identyfikacji

Można zauważyć, że odrzucenie wyników kilku prób w czasie identyfikacji parametrów modelu Bodnera-Partoma nie wpłynęło w zasadniczy sposób na wartość uzyskanych parametrów. Porównanie. tabeli 5.3 i 5.4 wykazuje, że tylko wartość parametru  $m<sub>2</sub>$  zmieniła się więcej niż o 5%. Tym niemniej wartości z tabeli 5.3 użyte do numerycznej symulacji prób cyklicznego obciążenia powodowały trudności z uzyskaniem fizycznie uzasadnionych wartości parametrów modelu Chaboche'a. Tego efektu nie było w przypadku użycia parametrów z tabeli 5.4. Wskazuje to na znaczną czułość modelu na zmianę wartości parametru  $m<sub>2</sub>$  i konieczność szczególnie starannej identyfikacji tej wielkości.

Porównanie wyników uzyskanych dla modeluChaboche'a z identyfikacji numerycznej i bezpośredniej (tabela 5.6 i 5.7) wskazuje na dość. zasadnicze różnice wartości niektórych parametrów (szczególnie dotyczy to parametru  $a$ ). Idea obliczenia parametrów na podstawie symulacji numerycznej, a tylko pośrednio na podstawie doświadczeń, siłą rzeczy stwarza możliwość wystąpienia większych błędów. Tak więc w przypadku niezgodności tych wyników w porównaniu z wynikami identyfikacji "bezpośredniej należy raczej przyjmować Wyniki z identyfikacji bezpośredniej. Tym niemniej takie rozbieżności mogą też wskazywać na znaną z literatury ([G], [1 7]) skłonność do niejed-

noznaczności wyników identyfikacji w tym modelu. Dlatego po identyfikacji wydaje się niezbędne przeprowadzenie weryfikacji otrzymanych wyników. Propozycję takiej weryfłkacji można znaleźć w rozdziale 6.

Należy podkreślić, że autor napotkał na znaczne trudności z identyfikacją niesprężystych parametrów materiałowych w kierunku wątku. Trudności pojawiały się już na etapie identyfikacji parametrów sprężystych, a potem w czasie użycia metody najmniejszych kwadratów. Procesy regresji były bądź rozbieżne, bądź wartość współczynnika determinacji  $R^2$  była mała w porównaniu z jednością, co wskazuje na niezgodność aproksymowanych funkcji. Przyczyn takich trudności może być kilka:

- wspomniana już wcześniej specyfika tkania tkaniny technicznej "Panama", która powoduje niejednorodność cech tkaniny w kierunku wątku,
- . zmiana właściwości sprężystych w trakcie deformacji powoduje trudności z określeniem granicy sprężystości, a przez to z. doborem odpowiedniego frage mentu danych doświadczalnych do identyfikacji,
- . przyjęta metoda identyfikacji wymaga bardzo staranmgo przeprowadzenia prób. i stosowania urządzeń o wysokiej klasie rejestracji wyników, a być może przeprowadzenie badań na maszynach wytrzymałościowych, w których byłaby możliwość rejestracji wyników także w czasie odciążania próbki, pozwoliłaby na dokładniejsza identyfikacje<sup>5)</sup>.

Z tych powodów autor niniejszej rozprawy postanowił zrezygnować z identyńkacji parametrów materiałowych obu modeli lepkoplastycznyeh na podstawie przeprowadzonych badań jednoosiowego rozciągania na kierunku wątku. Aby uzyskać jednak możliwość wykorzystania otrzymanych rezultatów dla tkanin technicznych, dla kierun ku wątku przyjęto następujące założenia:

producent tkaniny "Panama" deklaruje, że osnowa i watek wykonane są z jednaKOWych nici,

<sup>&</sup>lt;sup>5)</sup> Maszyna wytrzymałościowa Zwick 147670 umożliwia rejestracją wyników tylko w trakcie obciążenia. Autorowi nie udało się dotrzeć do maszyn wytrzymałościowych rejestrujących komputerowo potrzebne do identyfikacji funkcje w trakcie odciążania.

- przyjęto, że w zakresie sprężystym będą wykorzystane wartości modułów sprę- $\bullet$ żystości uzyskane z identyfikacji dla wątku i osnowy,
- w trakcie pracy dwuosiowej zakres niesprężystych odkształceń nici w kierunku  $\bullet$ wątku (decydujący o wytrzymałości tkaniny) rozpoczyna się, gdy nici w obu kierunkach są już napięte. Można więc założyć, że w tym zakresie wpływ pokrycia tkaniny (znacznie słabsze właściwości mechaniczne) i skarbowania można ponńnąć,
- z tych powodów można przyjąć parametry niesprężyste wyliczone dla osnowy ۰ także dla wątku,
- konieczna jest weryfikacja takiego postępowania poprzez symulacje prób roz- $\bullet$ ciągania w kierunku wątku (patrz rozdział 6), lub dla rzeczywistych konstrukcji wiszących z tkaniny "Panama".

## 6. Weryfikacja wyników identyfikacji

Porównanie wyników identyfikacji z doświadczeniami jest chyba najlepszym sposobem weryfikacji przeprowadzonych obliczeń. Weryfikację wyznaczonych parametrów materiałowych obu praw wykonano poprzez porównanie wyników doświadczenia z symulacją numeryczną próby jednoosiowego rozciągania. Symulacje numeryczną prób, które posłużyły do wyznaczenia stałych materiałowych, przeprowadzono przy wykorzystaniu programów komputerowych opisanych w publikacji [31], Oryginalny algorytm programów przedstawiono na rys. 6.1. W wyniku obliczeń programów Otrzymujemy w formie tabelarycznej zestawione w kolumnach wartości: czas t, krok czasowy  $\Delta t$ , siłę F, przemieszczenie u, odkształcenie całkowite  $\varepsilon$ , odkształcenie niesprężyste  $\varepsilon$ , prędkość odkształcenia całkowitego  $\varepsilon$ , prędkość odkształcenia niesprężystego  $\dot{\varepsilon}_p$ , naprężenie  $\sigma$  oraz wartości wzmocnienia. W programach tych wprowadzono modyfikacje pozwalające wykorzystać je do opisu materiału tekstylnego. Modyfikacja polegała na wprowadzeniu innego opisu modelu prawa sprężystego, umożliwiającego zmianę modułu Younga  $E$  w trakcie deformacji (wykorzystano to dla symulacji prób dla wątku). Bazę weryfikacji stanowiły wyznaczone parametry materiałowe. obu praw. W symulacji uwzględniono rzeczywiste zmiany prędkości odkształcenia zanotowane w trakcie doświadczeń. Wyniki weryfikacji przedstawiono w rozdziałach 6.1 i 6.2. Pomimo iż autor niniejszej rozprawy ze względu na rozbieżności uzyskanych wyników zaniechał identyfikacji parametrów materiałowych obu modeli lepkoplastycz nych na kierunku wątku, to jednak prezentowana poniżej weryfikacja odnosi się zarówno do prób badanych na kierunku osnowy jak i wątku. Jedyną różnicę w traktowaniu wątku i osnowy stanowi parametr sprężysty, moduł Younga E, którego sposób identyfikacji opisanc dokładnie w rozdziale 2.2. Ponieważ zidentyfikowano dwa moduły E dla kierunku wątku, przyjęto że stosowane będą one w następujących zakresach odkształcen;

- pierwszy moduł  $E_{sr-1}$  od 0.000 do 0.035 w tym zakresie pracuje głównie materiał powlekający,
- drugi moduł  $E_{sr-2}$  od 0.035 do 0.050, gdy pracuje cały materiał.

Postanowiono tak, gdyż dokładnie trudno jest określić miejsce, w którym wszystkie Włókna wątku są już napięte. Natomiast od odkształceń równych 0.035 wyraźnie obserwujemy zmianę kąta nachylenia wykresu i do odkształceń równych 0.050 wykres jest prostoliniowy, rys.6.2.

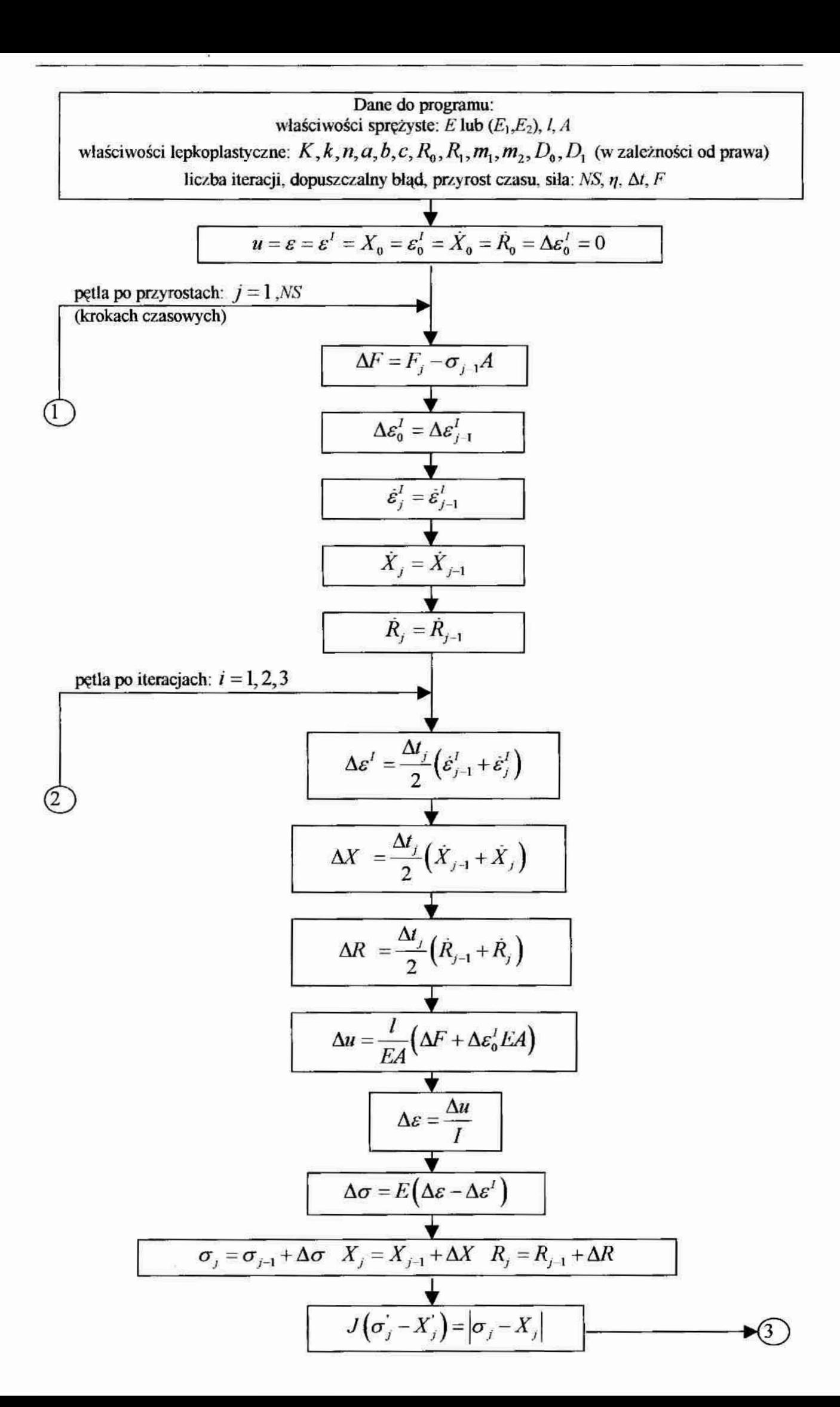

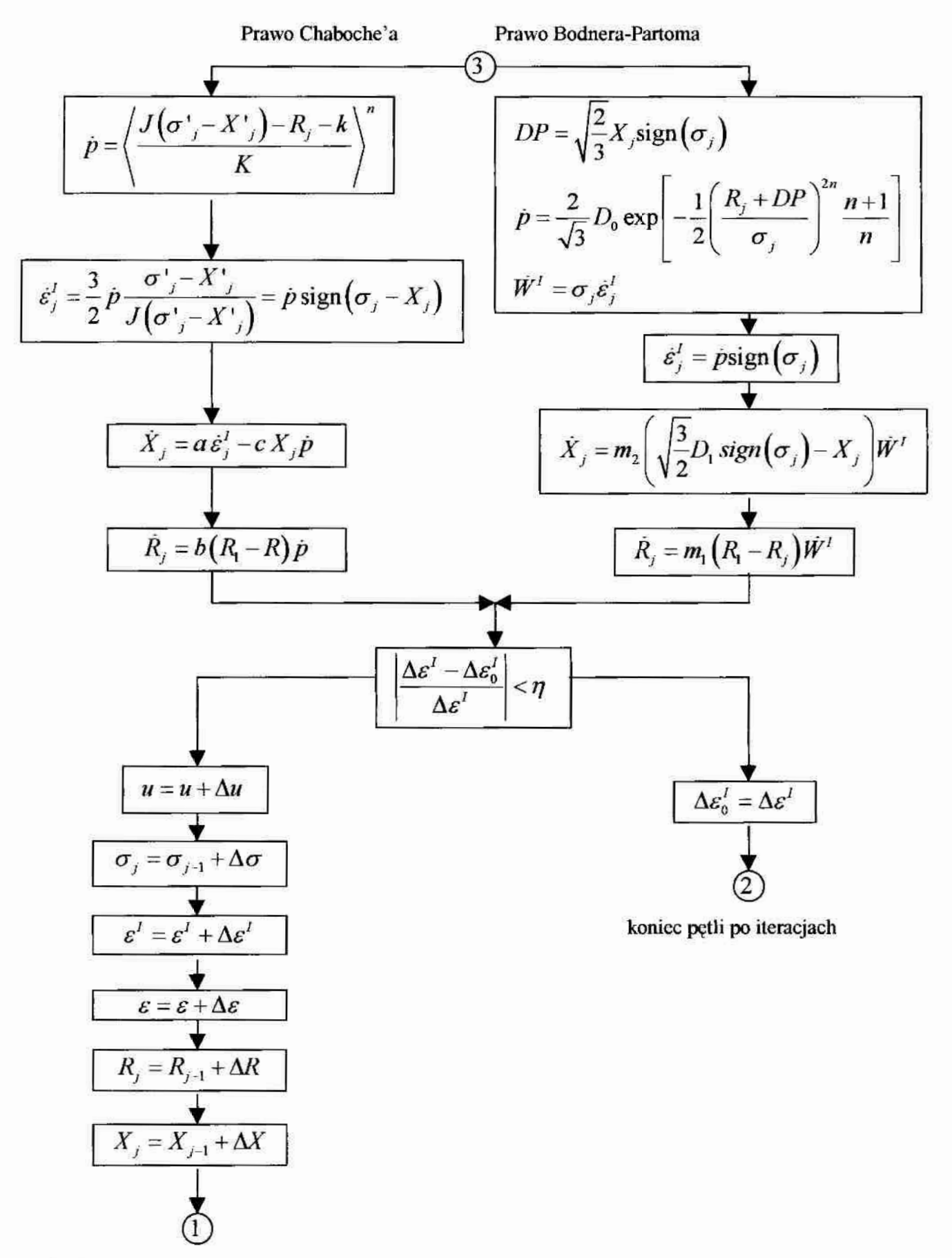

koniec pętli po przyrostach czasowych

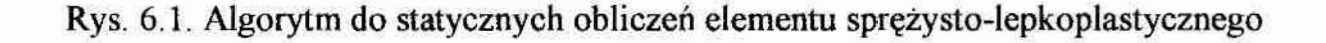

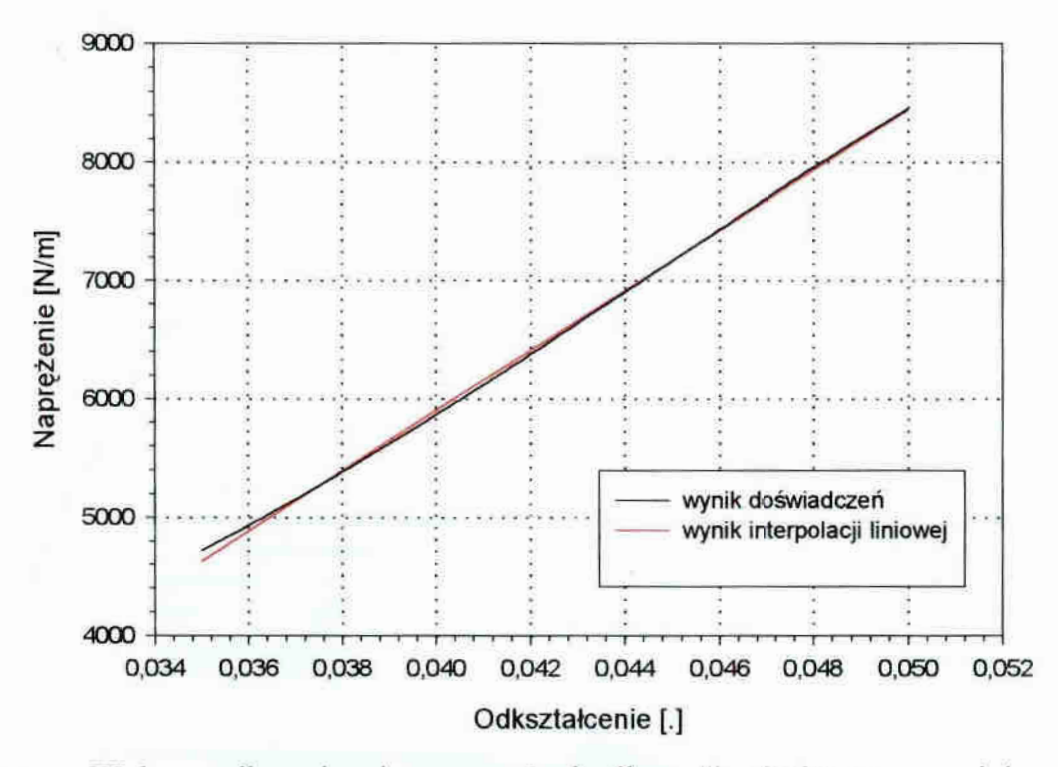

Rys. 6.2. Wykres odkształcenie – naprężenie dla wątku (zakres pracy nici wątku)

Należy również podkreślić, że pomimo iż zakres odkształceń, w którym identyfikowano moduły odkształcalności podłużnej Younga dla kierunku wątku i osnowy, był różny (od 0.000 do 0.008 — osnowa; od 0.035 do 0.050 — wątek), to górny zakres naprężeń odpowiadający odpowiedniemu gómemu zakresowi odkształceń sprężystych był zbliżony i wynosił około 8000 N/m.

Pozostałe, niesprężyste parametry materiałowe obu modeli praw konstytutyw nych (Bodnera-Partoma i Chaboche'a) przyjęto jednakowe dla kierunku osnowy i wątku.

#### 6.1. Weryfikacja wyników identyfikacji parametrów prawa Bodnera-Partoma

Wyniki weryfikacji parametrów prawa Bodnera-Partoma pokazano dla kierunku osnowy na rys. 6.3-6.6, a dla kierunku wątku na rys. 67-610. Symulacje numeryczną próby jednoosiowego rozciągania wykonano przy wykorzystaniu oprogramowania opisanego w rozdziale 6.

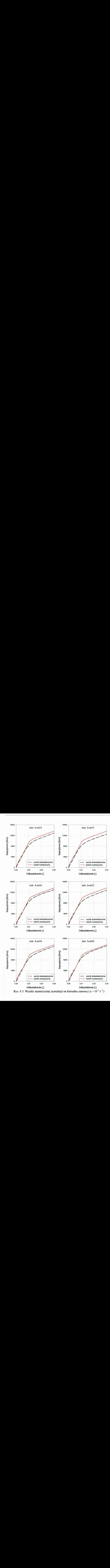

Rys. 6.3. Wyniki numerycznej symulacji na kierunku osnowy ( $\dot{\varepsilon} = 10^{-5} s^{-1}$ )

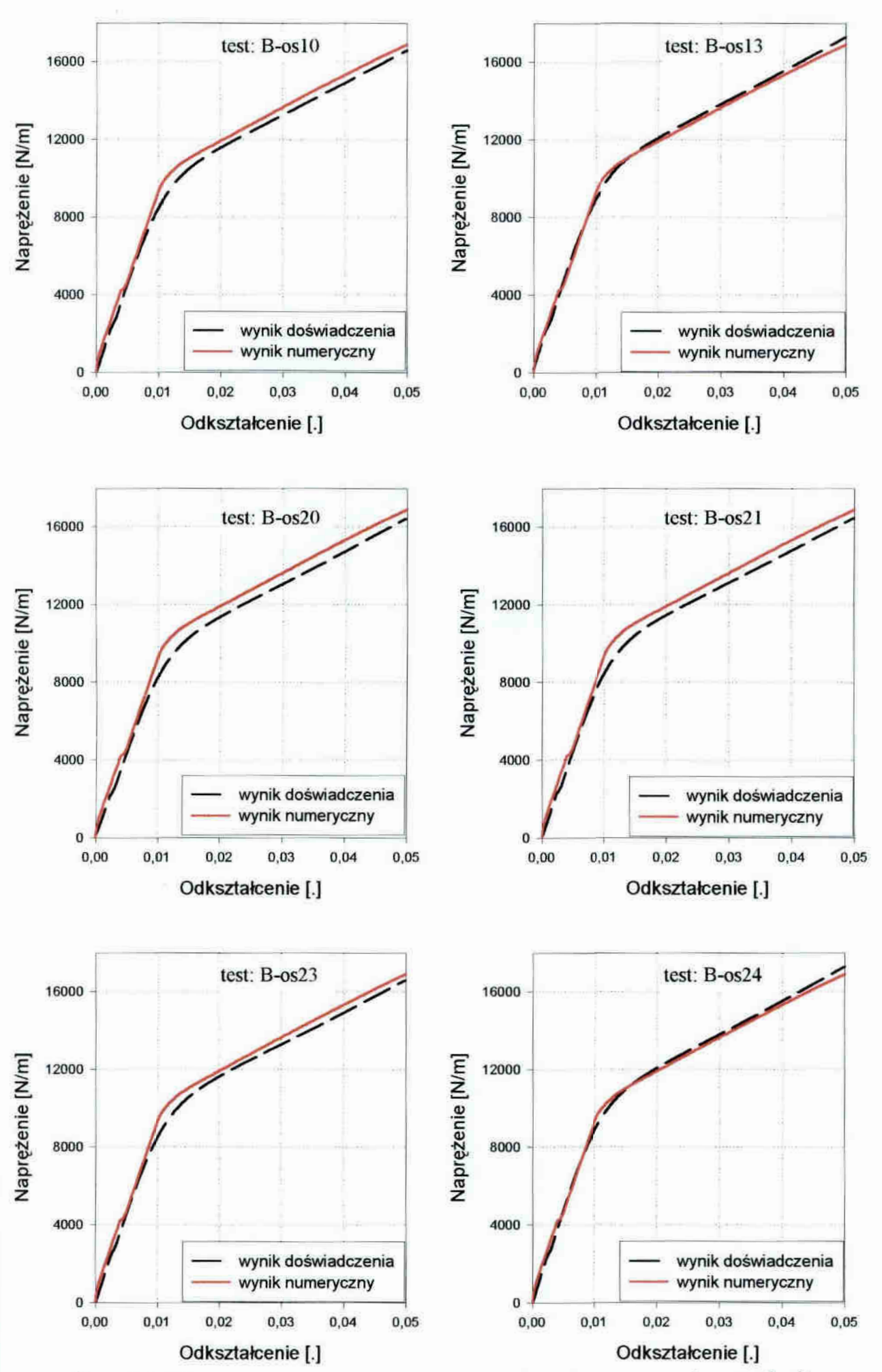

Rys. 6.4. Wyniki numerycznej symulacji na kierunku osnowy ( $\dot{\varepsilon} = 10^{-4} s^{-1}$ )

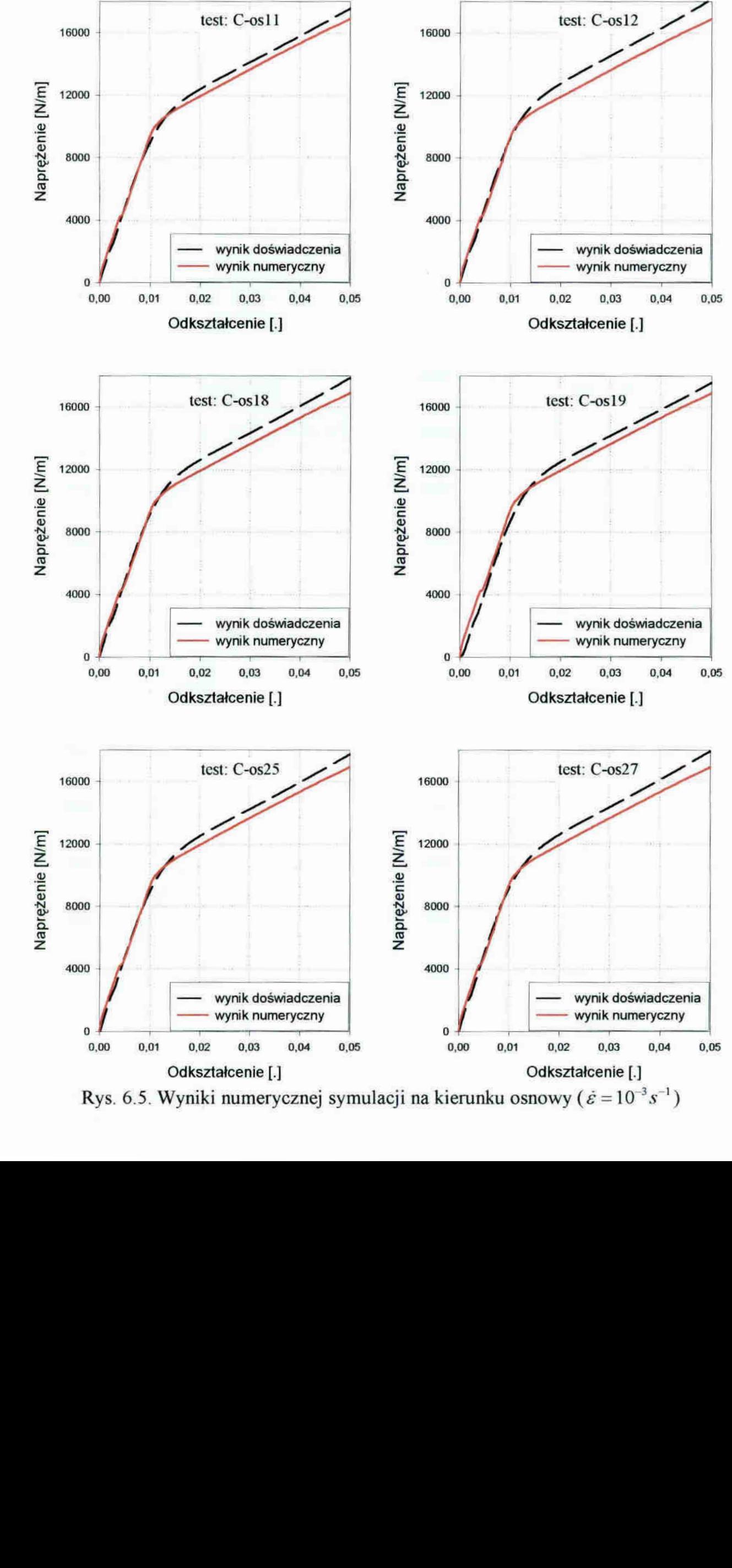

Rys. 6.5. Wyniki numerycznej symulacji na kierunku osnowy ( $\dot{\varepsilon} = 10^{-3} s^{-1}$ )

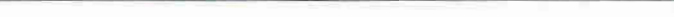

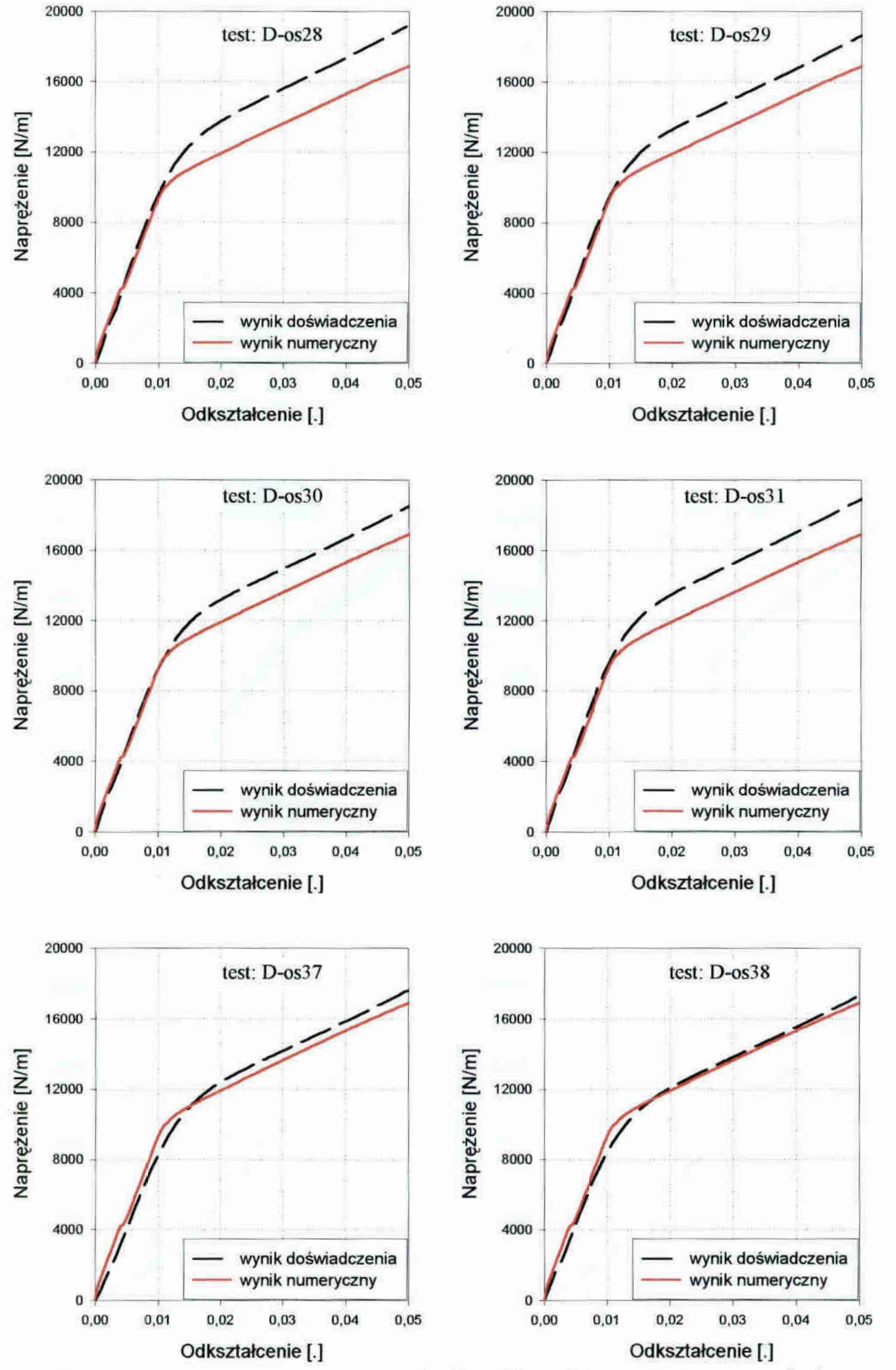

Rys. 6.6. Wyniki numerycznej symulacji na kierunku osnowy ( $\dot{\varepsilon} = 5 \cdot 10^{-3} s^{-1}$ )

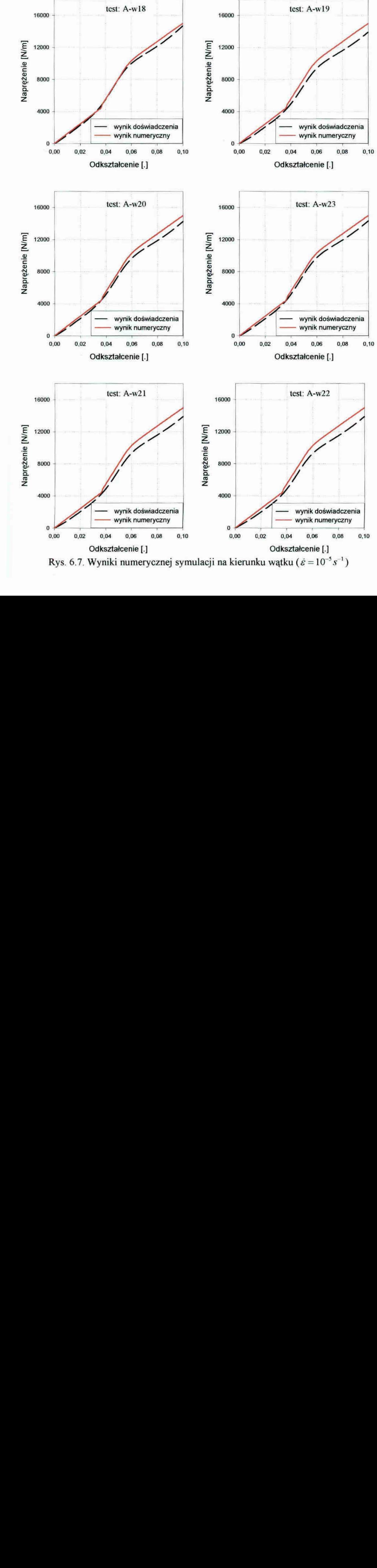

Rys. 6.7. Wyniki numerycznej symulacji na kierunku wątku ( $\dot{\varepsilon} = 10^{-5} \text{ s}^{-1}$ )

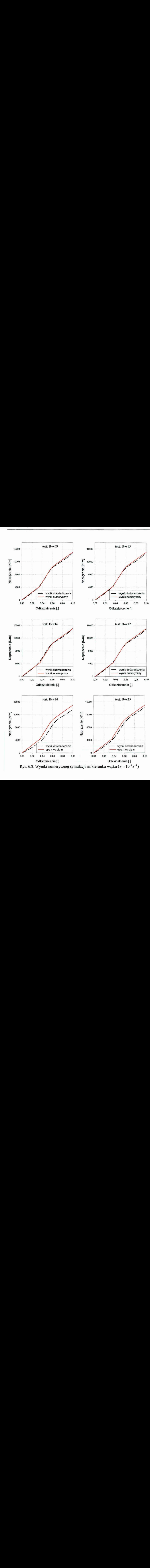

Rys. 6.8. Wyniki numerycznej symulacji na kierunku wątku  $(\dot{\varepsilon} = 10^{-4} s^{-1})$ 

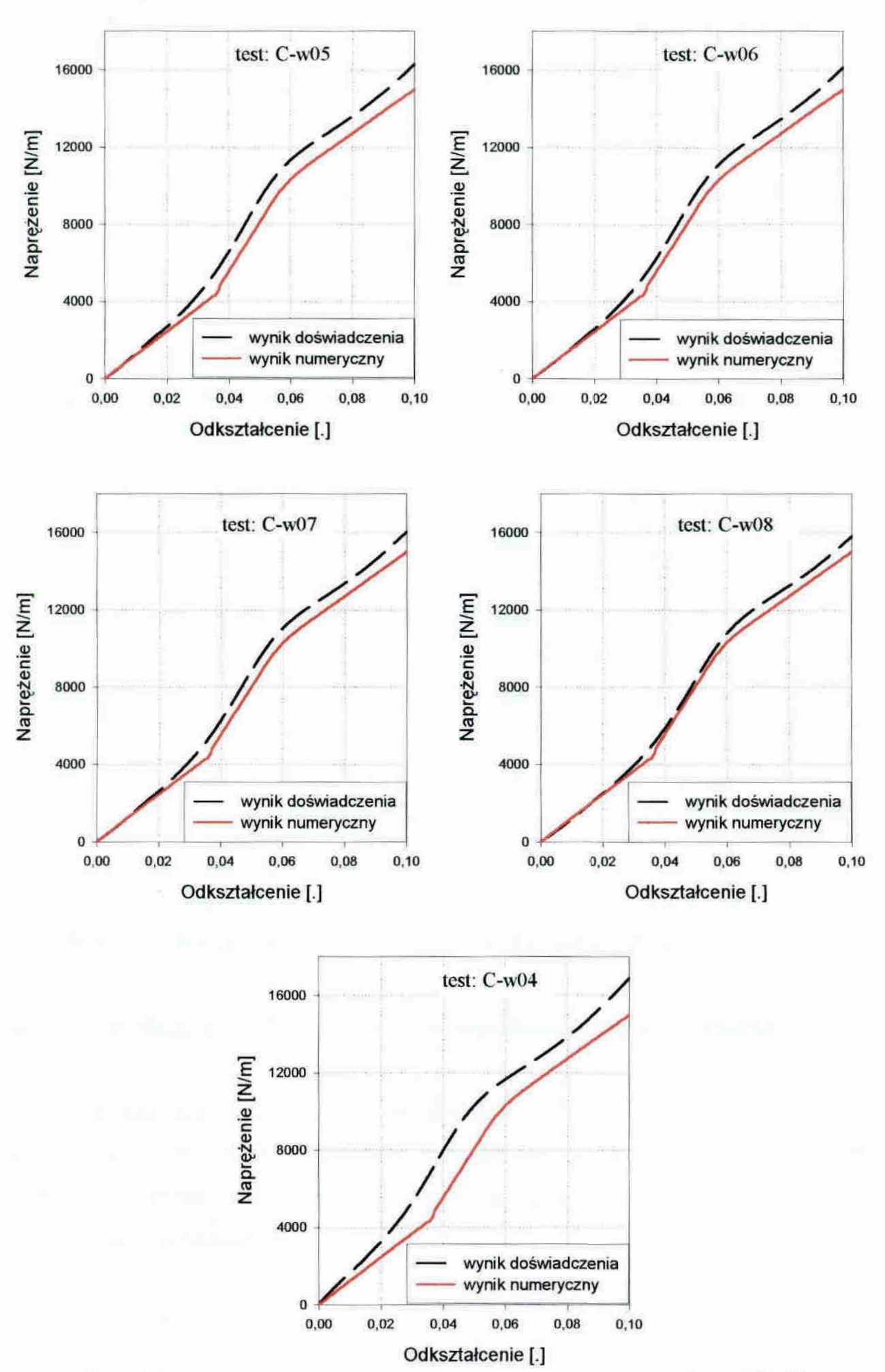

Rys. 6.9. Wyniki numerycznej symulacji na kierunku wątku ( $\dot{\varepsilon} = 10^{-3} s^{-1}$ )
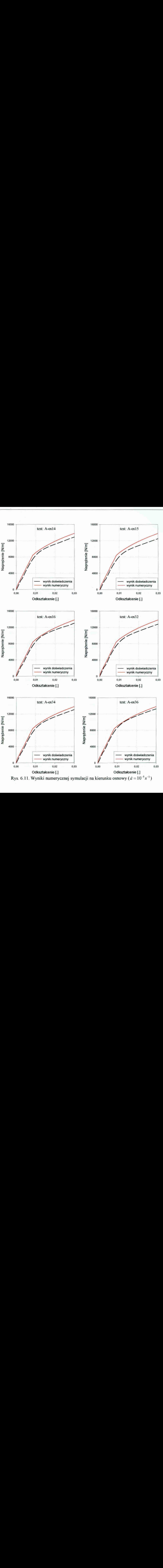

Rys. 6.11. Wyniki numerycznej symulacji na kierunku osnowy ( $\dot{\varepsilon} = 10^{-5} s^{-1}$ )

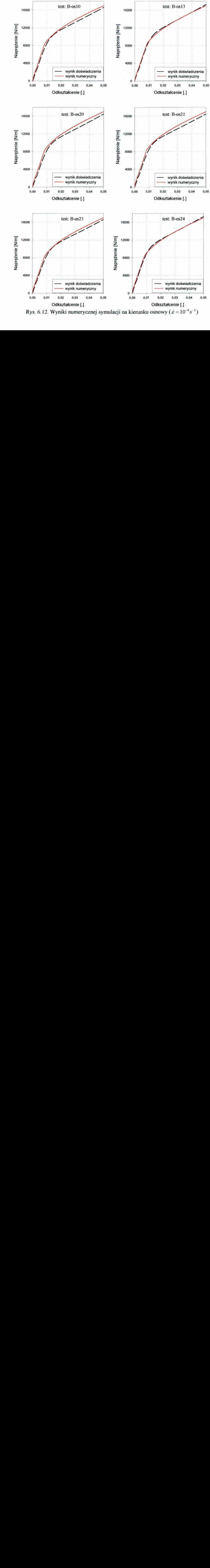

Rys. 6.12. Wyniki numerycznej symulacji na kierunku osnowy ( $\dot{\varepsilon} = 10^{-4} s^{-1}$ )

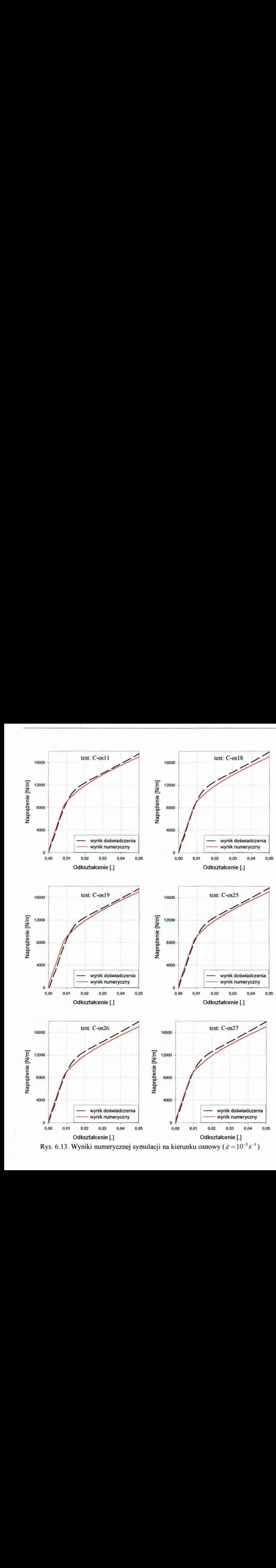

Rys. 6.13. Wyniki numerycznej symulacji na kierunku osnowy ( $\dot{\varepsilon} = 10^{-3} s^{-1}$ )

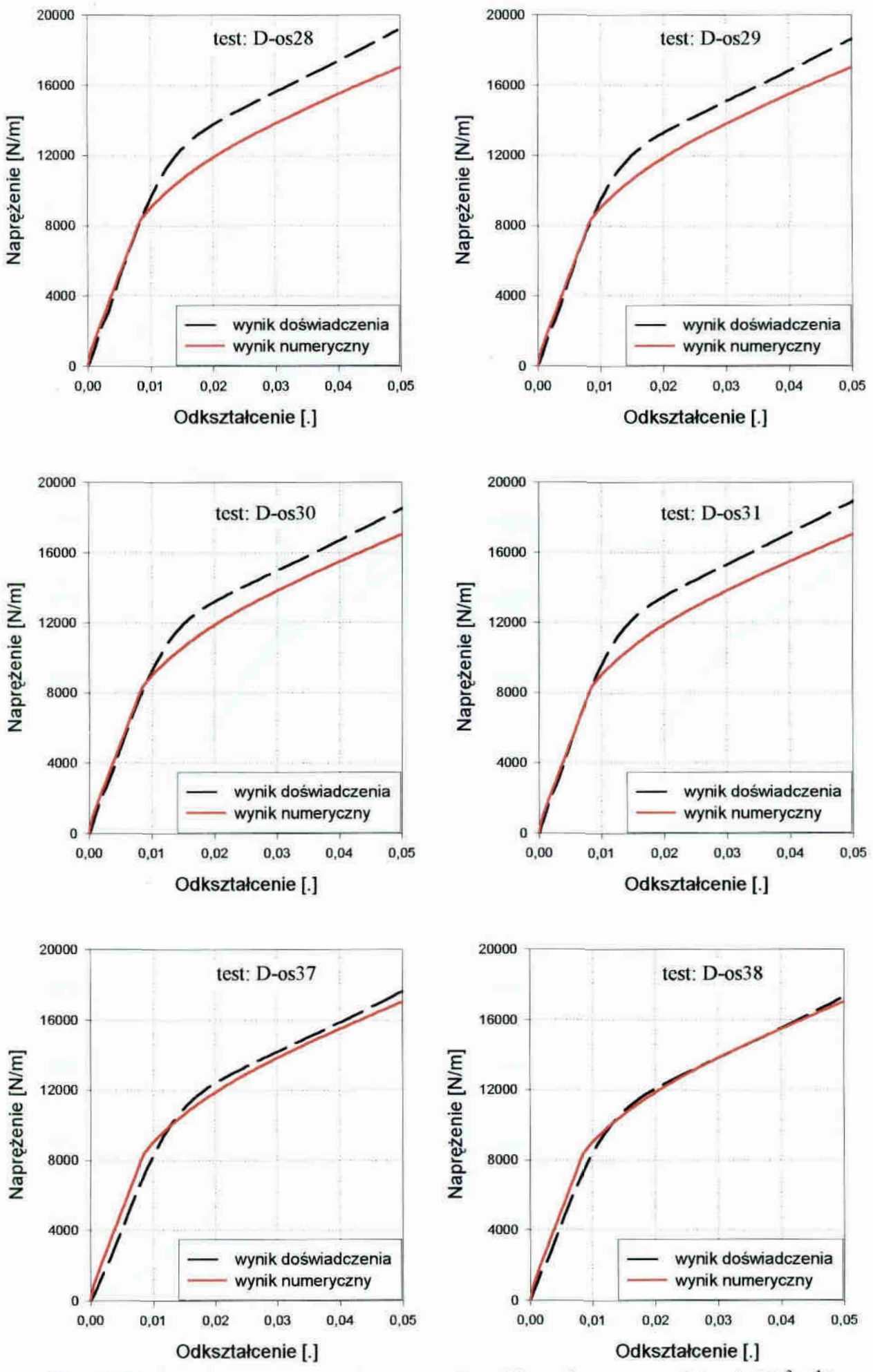

Rys. 6.14. Wyniki numerycznej symulacji na kierunku osnowy ( $\dot{\varepsilon} = 5 \cdot 10^{-3} s^{-1}$ )

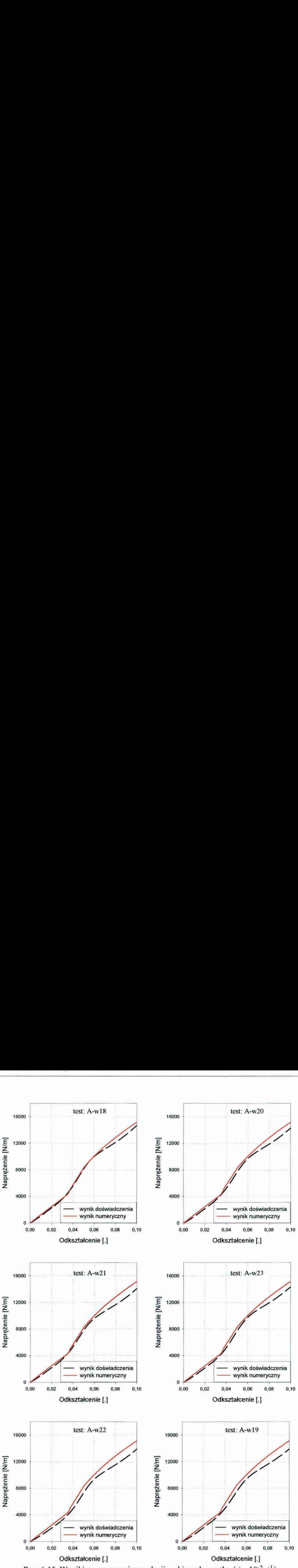

Rys. 6.15. Wyniki numerycznej symulacji na kierunku wątku ( $\dot{\varepsilon} = 10^{-5} s^{-1}$ )

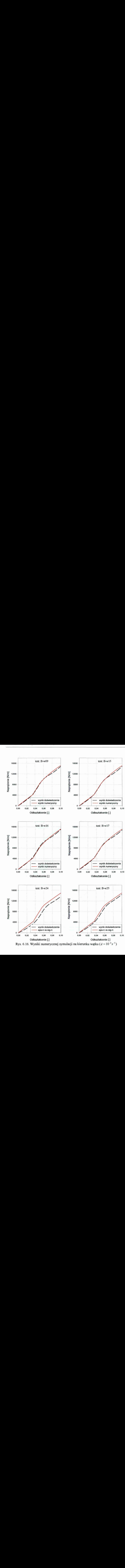

Rys. 6.16. Wyniki numerycznej symulacji na kierunku wątku ( $\dot{\varepsilon} = 10^{-4} s^{-1}$ )

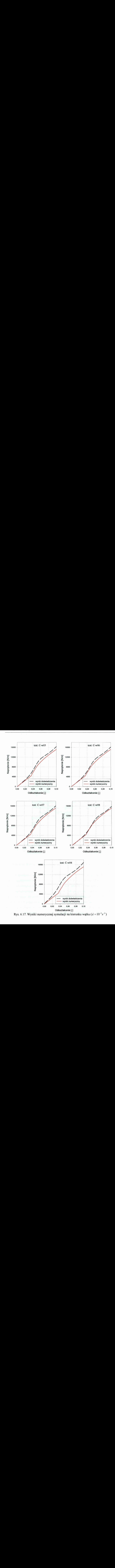

Rys. 6.17. Wyniki numerycznej symulacji na kierunku wątku ( $\dot{\varepsilon} = 10^{-3} s^{-1}$ )

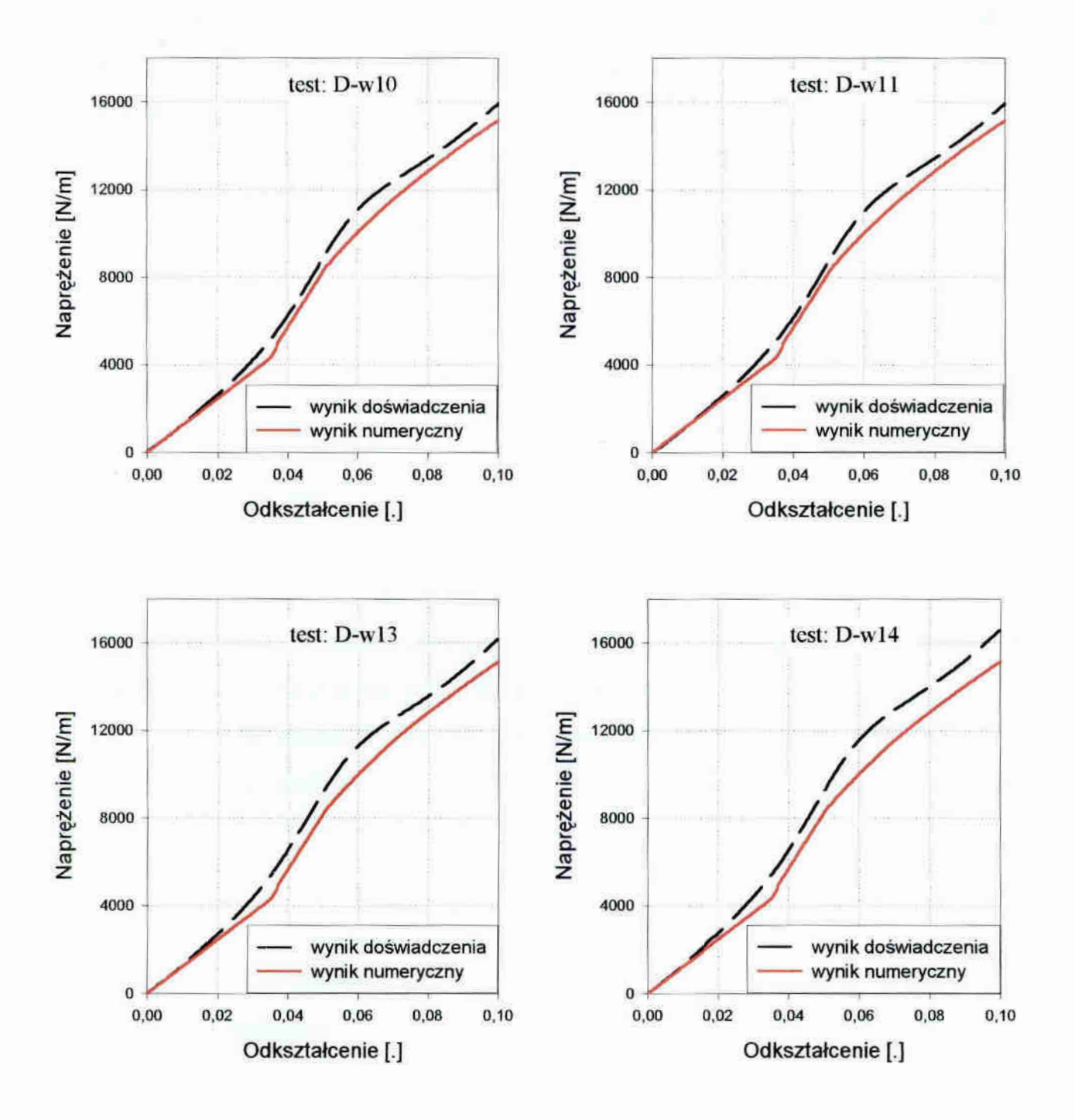

Rys. 6.18. Wyniki numerycznej symulacji na kierunku wątku ( $\hat{\varepsilon} = 5 \cdot 10^{-3} s^{-1}$ )

Z przedstawionej powyżej weryfikacji wynika, że. przeprowadzona identyfikacja stałych materiałowych modeli lepkoplastycznych Bodnera-Partoma i Chaboche'a wykazała zadawalającązbieżność symulowanych na podstawie wyznaczonych parametrów testów numerycznych z wynikami bezpośrednimi eksperymentu. Należy podkreślić, że wyniki uzyskane dla modelu Bodnera—Partoma lepiej przybliżają charakter prezentowanych krzywych odkształcenie-naprężenie. Wiąże się to na pewno bezpośrednio ze sposobem identyfikacji, a przede wszystkim z możliwością rozdzielenia podczas analizy parametrów materiałowych. Natomiast identyfikacja parametrów modelu Chaboche'a

odbywa się jednocześnie dla większości poszukiwanych wartości. Dobra zgodność symulacji dla wątku potwierdza poprawność przyjętych w rozdziale 5.5 założeń dotyczących wątku.

## 7. Model powłoki tekstylnej

Analiza zadaszenia z materiału tekstylnego wymaga zastosowania odpowiedniego modelu powłoki, materiału, obciążenia oraz metody obliczeń. Podstawą właściwego modelowania są badania doświadczalne. Większość badań przeprowadzana jest w jednoosiowym stanie naprężenia, co pozwala na łatwiejszą analizę wyników. Jednak, aby dokooać obliczeń rzeczywistego zadaszenia, należy przenieść uogólnienia dokonane na podstawie eksperymentów jednokierunkowych na prace całej powłoki. Należy podkreślić, że w przypadku teorii lepkoplastyczności dodatkowych trudności dostarcza rozpatrywanie równolegle efektów reologicznych i plastycznych. Na podstawie eksperymentu określane są właściwości materiałowe przy stałych prędkościach odkształcenia, natomiast podczas rzeczywistego procesu obciążania prędkość odkształcenia jest zmienna w czasie. Dlatego trudno jest zastosować bezpośrednio wyniki eksperymentalne do opisu matematycznego. Samo kryterium wpływu prędkości odkształcenia na właściwości mechaniczne jest różne dla różnych materiałów. Prędkości odkształcenia rzędu  $10^{-5}$  –  $10^{-3}$  s<sup>-1</sup>, dla metali w temperaturze pokojowej, będą miały niewielki wpływ na właściwości materiałowe, natomiast dla materiałów tekstylnych będzie to właściwy. zakres prowadzenia badań.. Z teoretycznego punktu widzenia najwłaściwsze byłoby zastosowanie najbardziej ogólnego sformułowania do opisu właściwości materiało— Wych, uwzględniającego takie efekty jak: wplyw prędkości odkształcenia, anizotropia mateńału, wpływ temperatury, różne warunki plastyczności, reguły wzmocnienia oraz mechanizmy zniszczenia. Takie podejście nie jest jednak możliwe do rozwiązania kon kretnych problemów technicznych, gdyż barierą staje się liczba stałych materiałowych oraz złOżoność modeli konstytutywnych

Nieuniknione zatem stało się zastosowanie metod przybliżonych (metody numeryczne) do obliczeń problemów mechaniki nieliniowej. Do głównych metod należą; "Metoda Różnie Skończonych (MRS), Metoda Elementów Śkończonyeh (MES) oraz Metoda Elementów Brzegowych (MEB).

Jedną z możliwości obliczenia powłoki z; materiału tekstylnego jest zastosowanie modelu sieci gęstej w metodzie elementów- skończonych Dyskretny. model siatki cięgnowej uzyskuje się poprzez zastąpienie nici wątku i osnowy układem cięgien pracującym w płaskim stanie naprężenia. Opis elementu skończonego z modelem sieci gęstej dla tkaniny tekstylnej można znaleźć w publikacjach [12], [33]. Autorzy tych prac zakładają, że analizowane przekrycie tekstylne jest dyskretyzowane siatką trójwę-

złowych elementów skończonych (rys. 7.1) i obliczane jest w płaskim stanie naprężenia.

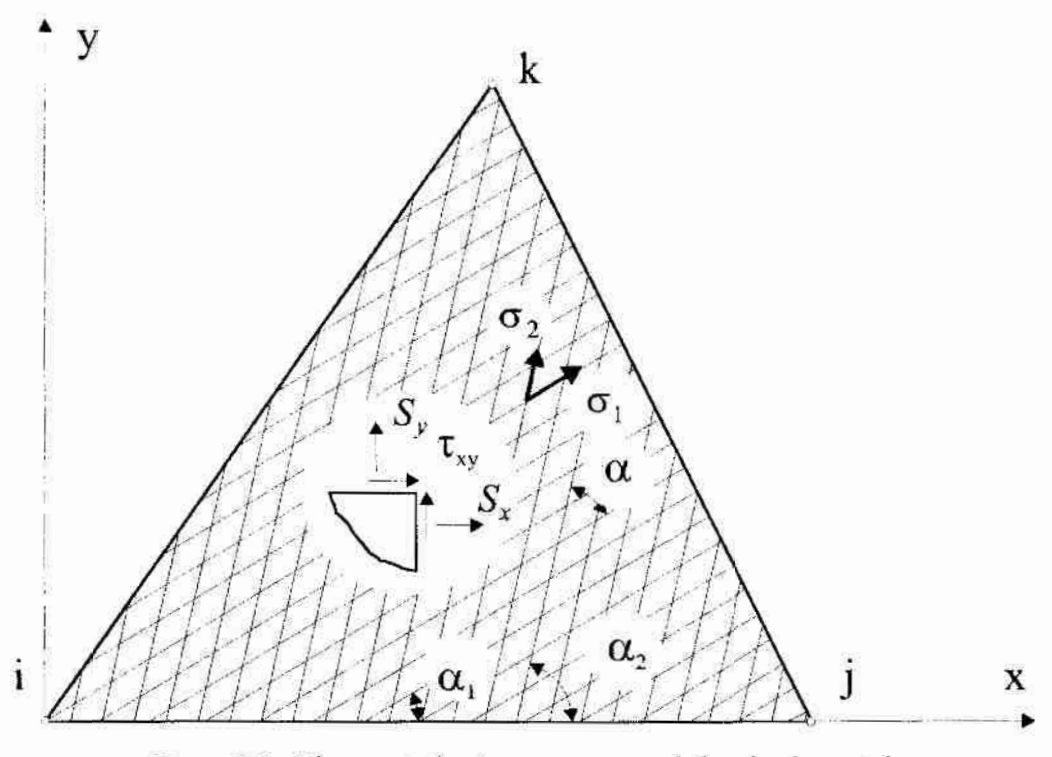

Rys. 7.1. Element skończonyw modelu sieci gęstej

W elemencie takim rozróżniono dwie rodziny nici, wątek i osnowa. Nici te tworzą odpowiednio kąty  $\alpha_1$  i  $\alpha_2$  z osią x przyjętego lokalnego układu współrzędnych. Założono również, że podczas deformacji lokalny układ współrzędnych elementu będzie dobierany tak, że kąt  $\alpha_1$  jest stały, natomiast kąt  $\alpha_2$  może się zmieniać. Można się też posłużyć kątem wzajemnym między oboma rodzinami  $\alpha = \alpha_2 - \alpha_1$ , który jest również zmienny. Składowe odkształcenia nici  $\{\varepsilon\}$  mogą być wtedy obliczane ze składowych odkształceń  $\{\xi\}$  dla płaskiego stanu naprężenia.

$$
\{\varepsilon\} = \begin{Bmatrix} \varepsilon_{11} \\ \varepsilon_{22} \end{Bmatrix} = \begin{bmatrix} \cos^2 \alpha_1 & \sin^2 \alpha_1 & \sin \alpha_1 \cos \alpha_1 \\ \cos^2 \alpha_2 & \sin^2 \alpha_2 & \sin \alpha_2 \cos \alpha_2 \end{bmatrix} \begin{Bmatrix} \xi_x \\ \xi_y \\ \gamma_{xy} \end{Bmatrix} = [\Omega] \{\xi\}
$$
(7.1)

Ponieważ założono, że naprężenia w niciach zależą tylko od wydłużeń w ich kierunkach, to relacje pomiędzy odkształceniami nici  $\{\varepsilon\}$ , a naprężeniami w niciach  $\{\sigma\}$ , dają się rozdzielić i zapisać jak w stanie jednoosiowym dla każdej rodziny nici:

$$
\{\sigma\} = \begin{Bmatrix} \sigma_1 \\ \sigma_2 \end{Bmatrix} = \begin{Bmatrix} F_1(\varepsilon_{11}) \\ F_2(\varepsilon_{22}) \end{Bmatrix}
$$
(7.2)

Funkcje  $F_1$  i  $F_2$  opisują zastosowany wariant równań sprężystych i określane są na podstawie prób rozciągania wątku i osnowy. W pracy [36] zaproponowano nieliniowy opis równań sprężystych za pomocą funkcji wielomianowej trzeciego rzędu. W publikacji [34] proponuje się bardziej skomplikowane równania sprężyste Muhnagan'a.

Natomiast w publikacji [35] używane są równania lepkosprężyste. W przypadku zastosowania takich oraz lepkoplastycznych modeli praw konstytutywnych (zgodnie z tym, co powiedziano w rozdziale 4) naprężenia w niciach, oblicza się metodą przyrostową

$$
\sigma = \sigma_i = \sigma_{i-1} + \Delta \sigma \tag{7.3}
$$

gdzie:

 $\sigma_i$ ,  $\sigma_{i-1}$  - naprężenia w aktualnym i poprzednim przyroście

 $\Delta\sigma$  - przyrost naprężenia jako zależna od prawa konstytutywnego funkcja przyrostu odkształceń i naprężeń i odkształceń w poprzednim przyroście

$$
\Delta \sigma = \mathscr{F}\left(\Delta \varepsilon, \varepsilon_{i-1}, \sigma_{i-1}\right) \tag{7.4}
$$

Postać funkcji  $\mathscr{F}$ zależy od przyjętego prawa lepkosprężystego lub lepkoplastycznego.

Ostatecznie składowe naprężenia wynikające z płaskiego stanu naprężenia mogą być obliczone na podstawie naprężeń w niciach, zgodnie z równaniem:

$$
\{S\} = \begin{Bmatrix} S_x \\ S_y \\ \tau_{xy} \end{Bmatrix} = \begin{bmatrix} \cos^2 \alpha_1 & \cos^2 \alpha_2 \\ \sin^2 \alpha_1 & \sin^2 \alpha_2 \\ \sin \alpha_1 \cos \alpha_1 & \sin \alpha_2 \cos \alpha_2 \end{bmatrix} \begin{Bmatrix} \sigma_1 \\ \sigma_2 \end{Bmatrix} = [\Omega]^T \{ \sigma \} \tag{7.5}
$$

Dalsze obliczenia kontynuowane są zgodnie z typowym algorytmem metody elementów skończonych dla płaskiego stanu naprężenia [61].

# 8. Wnioski i uwagi końcowe

Niniejsza rozprawa prezentuje analizę i problemy identyfikacji parametrów materiałowych dla dwóch wybranych modeli lepkoplastycznych równań konstytutywnych, Bodnera-Partoma i Chaboche'a.

Przedstawiona w pracy metodyka identyfikacji parametrów materiałowych obu modeli bazuje na przeprowadzonych testach laboratoryjnych jednoosiowego. rozciaga nia ze stałą prędkością odkształcenia. Dodatkowo przeprowadzono wyznaczanie parametrów modelu Chabochc'a na podstawie jednoosiowych. prób obciążenia cyklicznego symulowanego numerycznie przy wykorzystaniu znanych parametrów modelu Bodnera-Partoma.

Autor rozprawy uważa, że postawiona na początku teza: Możliwe jest zastosowanie modeli zbudowanych dla lepkoplastycznych związków konstytutywnych, typowych dla metali, do opisu nieliniowych właściwości materiałowych powlekanej tkaniny tekstylnej, została w pracy dowiedziona.

W trakcie prowadzonych badań i identyfikacji zwrócono uwagę na: szereg aspektów mogących znacząco wpływać na jakość uzyskanych wyników. Najważniejsze z nich podano poniżej.

Podczas prowadzenia badań laboratoryjnych istotne jest uwzględnienie wszystkich parametrów mających bezpośredni wpływ na jakość uzyskiwanych wyników, wśród których najbardziej znaczące to: warunki klimatyczne podczas eksperymentu jak i aklimatyzowanie próbek, długość zakleszczenia i wymiary próbki oraz prędkość rozciągania próbki. Jednak, by móc oszacować wpływ powyższych parametrów. lub by ten wpływ wyeliminować, należy dysponować aparaturą badawczą najwyższej klasy. Ponieważ dopiero pomiar z najwyższą możliwą dokładnością pozwala na uwzględnienie innych parametrów mogących mieć wpływ na uzyskiwane wyniki badań..

Przed przystąpieniem do zasadniczych badań prezentowanych w niniejszej pracy przetestowano kilka maszyn wytrzymałościowych pod kątem jakości uzyskiwanych na nich wyników. Otrzymane rezultaty w postaci wykresów przemieszczenie — obciążenie ilustrują rys.8.l i 8.2. Jakość uzyskanych wyników na tych maszynach wytrzymało» ściowych zależała głównie od jakości urządzenia rejestrującego w postaci pisaka. Natomiast odczyt uzyskanych wartości na wykresie możliwy był tylko przy pomocy linij ki. Nie było też możliwości rejestracji funkcji w czasie. Zastosowanie tego typu maszyn

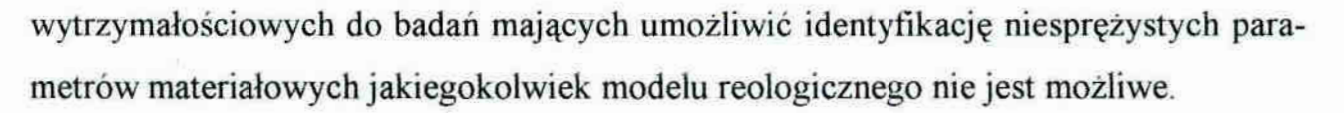

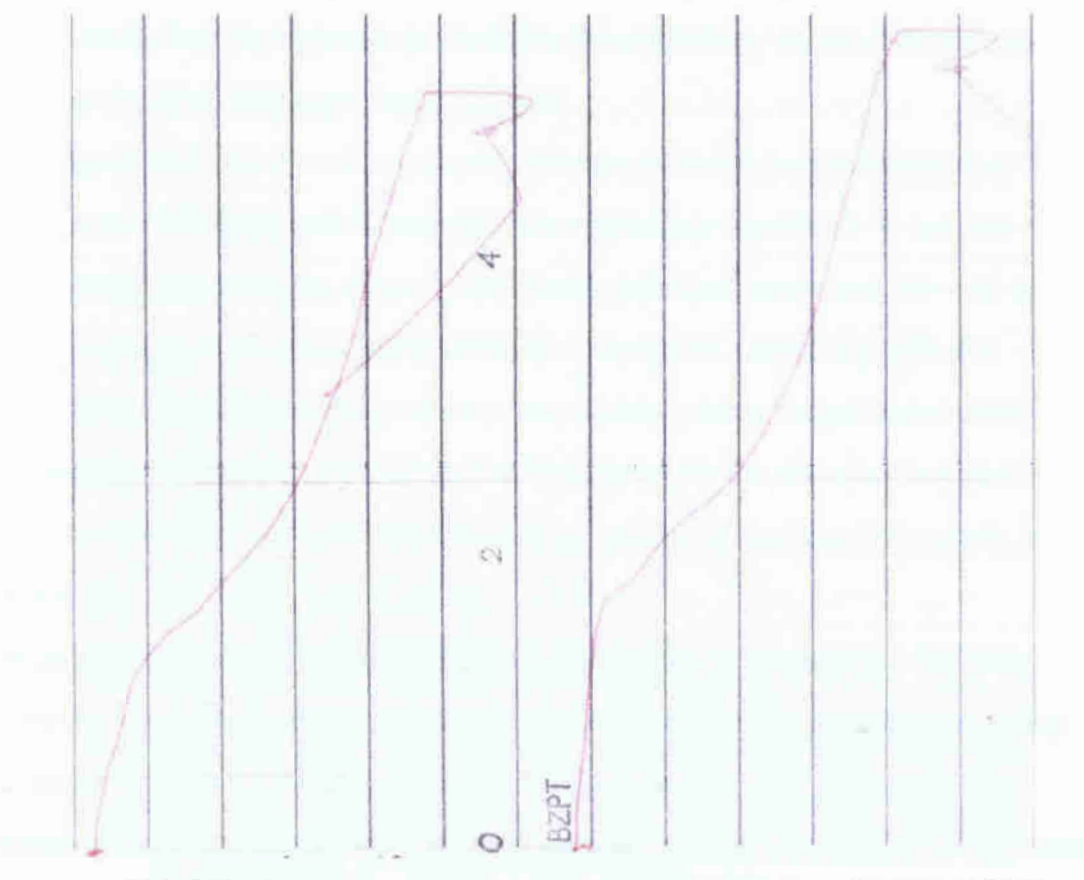

Rys.8.1. Wynik badań na maszynie wytrzymałościowej RT-250M-2

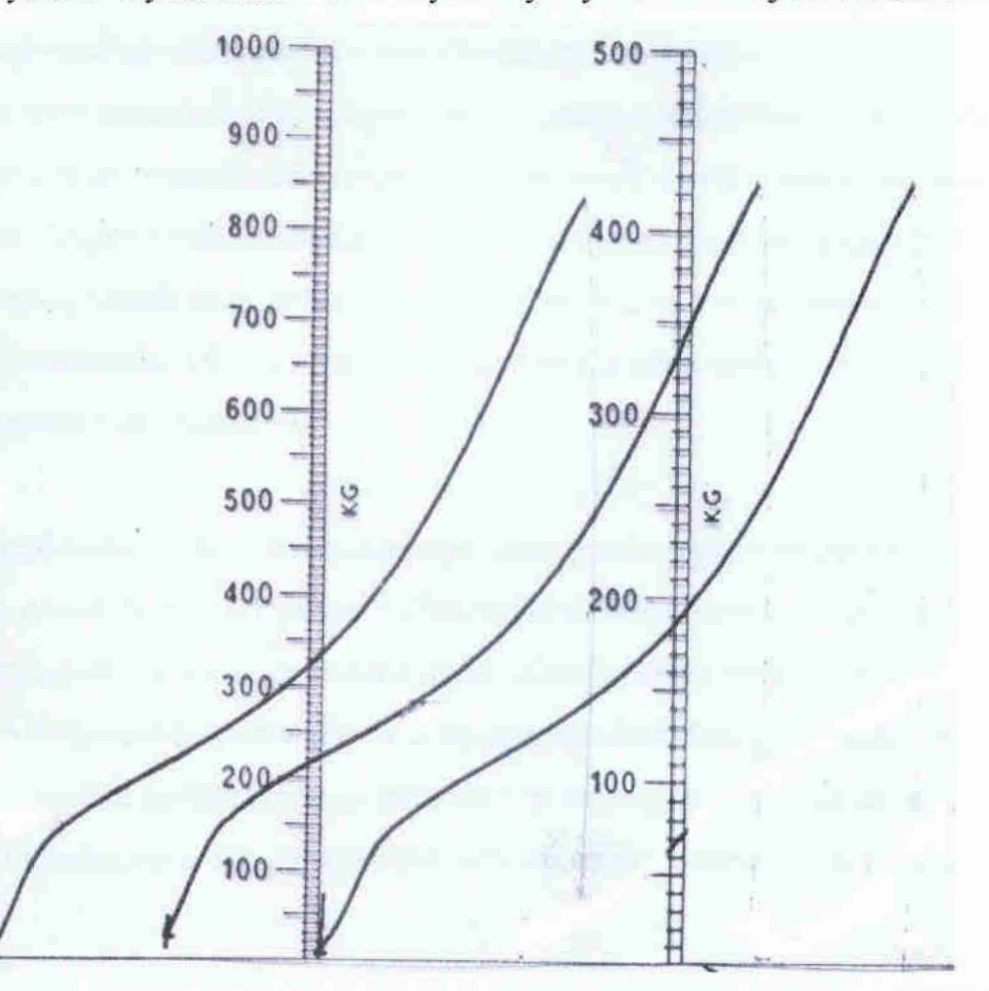

Rys.8.2. Wynik badań na maszynie wytrzymałościowej Monsanto Tensometer

Mając powyższe na uwadze można wyciągnąć. następujące wnioski na temat przeprowadzonych eksperymentów:

- 1. Prowadzenie badań wymaga posiadania laboratorium wytrzymałościowego, wyposażonego w aparaturę najwyższej jakości.
- 2. Wymagane jest stosowanie maszyn wytrzymałościowych sterowanych komputerowo oraz umożliwiających komputerową rejestrację wyników w postaci wartości siły, przemieszczenia oraz czasu. Sterowanie maszyny musi umożliwiać prowadzenie badań ze stałą prędkością odkształcenia w szerokim zakresie prędkości.
- Ciekawym materiałem porównawczym byłoby także uzyskanie wyników badań dwuosiowych, jednak ze względu na brak dostępu do maszyny wytrzymałościowej umożliwiającej rejestrację takich badań w czasie, eksperymentów tych nie wadzono.
- Konieczne jest duże doświadczenie i wyczucie problematyki badawczej w celu opracowania właściwej metodyki badań oraz zachowanie bezwzględnego reżim przeprowadzania próby oraz rejestracji wyników.
- Należy pamiętać, że sposób przygotowania próbek do badań moze mieć duży wpływ na jakość uzyskanych wyników. Kształt i sposób wycięcia próbek moze znacząco wpływać na rozrzut właściwości badanego materiału.
- Podczas prowadzenia badań istotne jest uwzględnienie również innych czynników mogących mieć bezpośredni wpływ na uzyskiwane wyniki takich jak: warunki klimatyczne, długość zakleszczenia, wymiary oraz prędkość rozciągania próbki.
- Podstawową zasadą przy pobieraniu próbek do badań jest zachowanie jednorodności partii materiału. Dlatego też próbki wycięto wzdhiż (osnowa) i w poprzek (wątek) tej samej rolki materialu.

Na podstawie badań jednoosiowego rozciągania przeprowadzono identyfikację parametrów prawa Bodnera-Partoma i Chaboche'a W literaturze można znaleźć wiele modeli opisujących zjawiska lepkoplastyczne. Zastosowanie tych praw wymaga jednak póznania ich stałych materiałowych oraz sposobów identyfikacji. Dlatego też zdecydowano się ograniczyć do identyfikacji parametrów najczęściej używanego prawa Bodne ra-Partoma i Chaboche'a. Do najważniejszych wniosków dotyczących procesu identyfikacji należą:

]. Identyńkacja bezpóśrednia na podstawie przeprowadzonych badańrozciągania pró bek jest trudna ze względu na konieczność podania parametrów początkowych-

identyfikowanej funkcji. Zaobserwowano, że wynik końcowy identyfikacji w znacznym stopniu może zależeć od pararnetrów początkowych (niejednoznaczność identyfikacji).

- 2. Szczególne trudności napotkano przy identyfikacji parametrów prawa Chaboche'a, przy okazji korzystania jedynie z wyników prób: rozciągania, nie jest możliwe roz. dzielenie efektów lepkich i funkcji wzmocnień. A zatem większość parametrów tego prawa musi być identyfikowana jednocześnie.
- 3. W celu znalezienia parametrów początkowych do identyfikacji parametrów modelu Chaboche"a wykonano symulację numeryczną prób obciążeń cyklicznych. Wykonanie badań w postaci pełnych cykli obciążenia do uzyskania takiej samej wartości odkształcenia przy rozciąganiu i ściskaniu, ponad wartość odkształcenia powodującego uplastycznienie jest najbardziej efektywną metodą doświadczalną do identyfikacji parametrów modelu Chaboche'a.
- 4. Lepkoplastyczne związki konstytutywne budowane są za pomocą równań różniczkowych, a zatem rozwiązanie ich wymaga odpowiedniej metody całkowania numerycznego. To zaś wiąże się z zastosowaniem iteracji w trakcie obliczeń, co wymaga odpowiedniego doboru długości kroku całkowania. Ma to poważny wpływ na stabilność metody identyfikacji oraz problem sumowania sie błędów.
- 5. Ze względu na brak danych w literaturze, odnośnie wartości parametrów materiałowych wybranych modeli praw konstytutywnych dla materiałów tekstylnych powle kanych, konieczna jest weryfikacja przeprowadzonych obliczeń. Pierwszym testem powinno być porównanie wyników doświadczeń z symulacją numeryczną prób wykonaną na podstawie zidentyfikowanych parametrów.

Niniejsza praca stanowi jedynie wstęp do analizy powłokowych przekryć wykonanych z materiałów tekstylnych. Podaje przepis, według którego może przebiegać. identyfikacja parametrów materiałowych. Zidentyfikowane parametry rozpatrywanych modeli lepkoplastycznych powinny jeszcze zostać zweryfikowane: przez obliczenia dla rzeczywistej powłoki. Przeprowadzenie jednak takich obliczeń wiąże się z wykonaniem stanowiska badawczego – modelu przekrycia. Zadanie to jest na tyle złożone, że zrealizowanie go może stanowić dalszy etap analizy przekrycia z materiału tekstylnego ikontynuowanie przez autora niniejszej rozprawy tematyki identyfikacji parametrów materiałowych przy zastosowaniu różnych modeli materiałowych.

## 9. Załączniki

W wyniku przeprowadzonych doświadczeń i identyfikacji zgromadzono obszer ną bibliotekę załączników. Ze względu na znaczną ilość i objętość tych załączników, zdecydowano się na ich zapis na płycie CDR. Zbiory posegregowane w kartotekach zgodnie ze schematem przedstawionym na rys. 9.1.

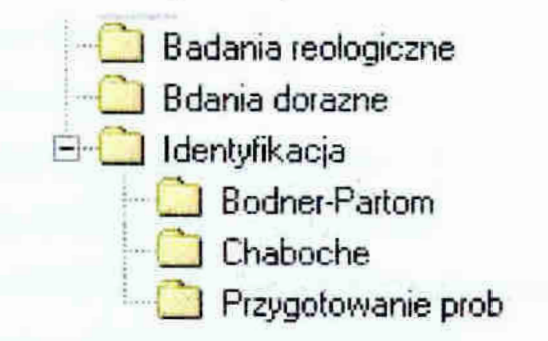

Rys. 9.1. Schemat płyty CDR - Załączniki

Kartoteki Badania reologiczne i Badania doraźne zawierają pliki tekstowe, otrzymane bezpośrednio w wyniku rejestracji komputerowej podczas prowadzonych badań.

Kartoteka *Identyfikacja* zawiera odpowiednio posegregowane pliki otrzymane podczas obróbki wymienionych wcześniej plików tekstowych. Pliki tej kartoteki zapisane są w formacie \*.JNB programu SIGMAPLOT 2000, wersja 6.0. Właścicielem licencji wspomnianego programu o numerze seryjnym 7289078 jest Politechnika Gdańska, Wydział Inżynierii Lądowej, a użytkownikiem dr hab. inż. Paweł Kłosowski.

#### **Summary**

Laboratory Tests and Identification of Inelastic Properties of Coated Fabric  $.$  Panama''.

The work deals with applications analysis of viscoplastic constitutive models to the description of the coated textile fabric PANAMA materials' properties. In the work the schedule of laboratory tests necessary for development of these parameters is proposed. The parameters have been identified for two viscoplastic models: the Chaboche and Bodner-Partom model. The results of these identifications have been verified by the comparison of laboratory data with the results of tests' numerical simulation. The differences between results of the both models' identifications have been analyzed.

#### Zusammenfassung

Laborprüfungen und Identifizierung unelastischer Eigenschaften des beschichteten Textilgewebes vom Typ "Panama".

Gegenstand der Arbeit ist der Versuch, viskoplastische konstitutive Modelle zur Beschreibung der werkstofflichen Eigenschaften des beschichteten Gewebes PANAMA anzuwenden. In der Arbeit ist ein Programm notwendiger Laborversuche für die Bestimmung dieser Größen festgelegt worden. Die Kenngrößen zweier viskoplasischer konstitutiver Modelle wurden identifiziert: die von Chaboche und die von Bodner-Partom. Die berechneten Kenngrößen wurden durch Vergleich zwischen den Laborergebnissen und den Ergebnissen der numerischen Simulation verifiziert. Ferner wurde auf die Differenz zwischen den Ergebnissen der Identifizierung beider Modelle und den Versuchen hingewiesen.

## **BIBLIOGRAFIA**

- [1] Abaqus version 6.2 Theory Manual., Hibbit, Karlsson & Sorensen, Inc., Pawtucket, 2001.
- [2] Abdel-Kader M.S., Eleiche A.M.: Evaluation of parameters of a modified Chaboche theory with application to Inconel 718. Proc. MECAMAT, Becaucon 1988, 519-535.
- [3] Adamczyk R., Cichocki K., Ruchwa M.: Material modelling for strictures subjected to impulsive loading. Computer Assisted Mechanics & Engineering Sciences, Kleiber M. (ed), PAN, No 6, 1999, 231-244.
- [4] Amar G., Dufailly J.: Identification and Validation of Viscoplastic and Damage Constitutive Equations. Europ. Jour. of Mech. A/Solids, 12, 2, 1993, 197-218.
- [5] Bäckmann R.: Lichttextilien für Lichtsegel und Lichtmembranen. Bauen mit Textilien, Ernst&Sohn, Heft 4, 2000, 7-11.
- [6] Ben-Cheick A.: Elastoviscoplsticité à température variable. Thése de doctorat, Université Paris 6, 1987.
- [7] Berger H.: Light Structures Structures of Light. Birkhäuser Verlag für Architektur, Basel, 1996.
- [8] Bodner S. R., Partom Y.: Constitutive Equations for Elastic-Viscoplastic Strain-*Hardening Materials. Trans. ASME, J. Appl. Mech., 42, 1975, 385-389.*
- [9] Bodner S. R.: Review of a Unified Elastic-Viscoplastic Theory, in Unified Constitutive Equations for Creep and Plasticity. Ed. K. Miller, Elsevier Appl. Sci., 1987, 273-301.
- [10] Bodner S. R.: Unified Plasticity an Engineering Approach. Final Report, Faculty of Mechanical Engineering. Technion - Israel Institute of Technology Haifa. October 2000.
- [11] Boruszak A., Sygulski R., Wrześniewski K.: Wytrzymałość materialów. Doświadczalne metody badań. Wydawnictwo Naukowe PWN, Poznań, 1984.
- [12] Branicki Cz.: Niektóre zagadnienia statyki siatek cięgnowych. Praca doktorska, Politechnika Gdańska, 1969.
- [13] Campbell J.D.: Dynamic Plasticity of Metals, Springer Verlag, New York, 1970.
- [14] Chaboche J. L.: Viscoplastic Constitutive Equations for the Description of Cyclic and Anisotropic Behaviour of Metals. XVII Polska Konferencja Mechaniki Ciała stałego. Szczyrk . Bull. Acad. Pol. Sci., Série Sci.-Techn., 25, 1977, 33-42.
- [15] Chen Wai-Fah: Constitutive Equations for Engineering Materials. Elsevier Science B.V., 1994.
- [16] Cowper G.R., Symonds P.S.: Strain hardening and strain rate effects in the impact loading cantilever beams. Brown University, Technical Report No 28, 1957.
- [17] Eftis J., Abdel Kader M.S., Jones D.I.: Comparisons between the modified Chaboche and Bodner-Partom viscoplastic constitutive theories at high temperature. Int. J. of Plasticity, Vol. 6, 1989, 1-27.
- [18] Filipkowski J., Jacoszek J., Sienkiewicz Z.: Konstrukcja i badania powłoki tekstylnej. Inżynieria i Budownictwo 11/88, 1988, 394-398.
- [19] Filipkowski J., Jacoszek J., Zagubień A.: Sprawozdanie z realizacji zadania badawczego wchodzącego w skład projektu badawczego NR 7 TO7E 001 10 pt. "Reologia gruntu zbrojonego". Raport na zlecenie Instytut Budownictwa Wodnego PAN nr 505.01.08 z dnia 24.03.1997 r., 1997-1998.
- [20] Filipkowski J., Jacoszek J.: Badanie własności niesprężystych materiałów tekstylnych i sformułowanie równań konstytutywnych w celu obliczania przekryć tekstylnych współpracujących ze stalową konstrukcją nośną. Sprawozdanie syntetyczne z badań prowadzonych w 1984 roku, zlecenie 501.01.151 Komitetu Inżynierii Lądowej i Wodnej IV Wydział PAN, Warszawa, 1984.
- [21] Filipkowski J., Jacoszek J.: O właściwościach mechanicznych materiałów tekstylnych stosowanych w przekryciach powłokowych. IV Konferencja "Konstrukcje powłokowe teoria i zastosowanie", Wrocław, 1986.
- [22] Filipkowski J., Jacoszek J.: Właściwości mechaniczne powlekanych materiałów tekstylnych. Archiwum Inżynierii Lądowej – tom XXXIV 2/1988, 243-259.
- [23] Fung Y.C.: Podstawy mechaniki ciała stałego., PWN, Warszawa, 1974.
- [24] Greiner-Mai D.: Bauen mit Textilien Membrantragwerke. Bautechnik Heft 2, Februar 1998, Ernst&Sohn, 112-115.
- [25] Hopkins H.G.: Dynamic inelastic deformation of metals. Applied Mechanics Reviews, Vol. 14, No 6, 1961, 417-431.
- [26] Houtman R., Orpara. M.: Materials for membrane structures. Bauen mit Textilien, Heft 4, Ernst&Sohn, 2000, 27-33.
- [27] Huang S., Khan A. S.: Modeling the Mechanical Behavior of 1100-0 Aluminum at Different Strain Rates by the Bodner-Partom Model. Int. J. of Plasticity, Vol. 8, 1992, 501-512.
- [28] Johnson G.R., Cook W.H.: A Constitutive Model and Data for Metals Subjected to Large Strains, High Strain Rates and High Temperatures. Proc. 7th Int. Symp. on Ballistics, The Hague, The Netherlands, 1983, 541-548.
- [29] Johnson W.: *Impact Strength of Materials*. Edward Arnold, London, 1972.
- [30] Kąkol W., Łodygowski T.: Introduction to ABAQUS. Comp. Meth. in Civil Eng., 3, 1993, 67-82.
- [31] Kłosowski P., Woźnica K.: Comparative Analysis of Dynamic Behaviour of an Elasto-Viscoplastic Truss Element. Machine Dynamics Problems, 2000, Vol. 24, No. 3, 33-53.
- [32] Kłosowski P.: Nieliniowa analiza numeryczna i badania doświadczalne drgań sprężysto-lepkoplastycznych płyt i powłok. Wydawnictwo Politechniki Gdańskiej, Monograńe 8, Gdańsk, 1999.
- [33] Kłosowski P.: Numerical Problems of Calculations of Hanging Roofs. Proc. Int. Conf. On Lightweight Structures in Civil Engineering, Warszawa. 25—29 September 1995, Vol. 1, 661-669.
- [34] Kłosowski P.: Obliczenia statyczne pewnego przekrycia wiszącego z tkaniny technicznej o cechach materiału Murnaghana. VII Konferencja Metody Komputerowe wMechanice, Gdynia 1985, Vol. 2, 394-402.
- [35] Kłosowski P.: Problemy pełzania przekryć wiszących z tkanin technicznych. Wrocław 1987, Pr. Nauk. Inst. Inż. Ląd. P. Wroc. 38, Konferencje nr 14, 43—48.
- [36] Kłosowski P.: Statyka i dynamika przekryć membranowo cięgnowych w zakresie fizycznie i geometrycznie nieliniowym. Praca doktorska, Politechnika Gdańska, 1983.
- [37] Krummheuer W.: Mechanical Properities of  $PCV Coated \; Fabrics$  and their Joints. Journal of Coated Fabrics, 8, 1979, Tłumaczenie na rosyjski: Ceoucmea  $m$ каней с покрытием из ПВХ, применяемых в пневматических конструкциях. Пневматические строительные конструкции, Москва 1983, 224-238.
- [38] Lemaitre J., Chaboche J. L.: Mechanics of Solid Materials. Cambridge University Press, Cambridge, 1990.
- [39] Lush A. M., Weber G., Anand L.: An Implicit Time-Integration Procedure for a Set of Internal Variables Constitutive Equations for Isotropic Elasto-Viscoplasticity. Int. J. of Plasticity, Vol. 5, 1989, 521-549.
- $[40]$  Marquardt D.W.: An algorithm for least square estimation of parameters. Indust. Math., 11/1963, 431-441.
- [42] Oktaba W.: Elementy statystyki matematycznej i metodyka doświadczalnictwa. Państwowe Wydawnictwo Naukowe, Warszawa, 1980.
- [43] Perzyna P.: Teoria lepkoplastyczności. Wydawnictwo Naukowe PWN, Warszawa, 1966.
- [44] Perzyna P.: Termodynamika materiałów niesprężystych. Wydawnictwo Naukowe PWN, Warszawa, 1978.
- [45] PN-75/C-89058: Tkaniny powlekane plastyfikowalnym polichlorkiem winylu. Metodyka badań.
- [46] PN-93/P-04968: Wyroby włókiennicze powleczone gumą lub tworzywami sztucznymi. Wyznaczanie siły zrywającej i wydłużenia przy zerwaniu.
- [47] Rajendran A.M., Batra R.C., (eds.): Constitutive Laws: Theory, Experiments and Numerical Implementation. International Center for Numerical Methods in Engineering (CIMNE), Barcelona, 1995.
- [48] Reinhardt H-W.: Zweiachsige Prüfung und Festigkeit von textilen Baustoffen. Die Bautechnik 4/1976, 138-141.
- [49] Rowley M.A., Thornton E.A.: Constitutive modelling of the visco-plastic response hastelloy-X and aluminium alloy 8009. J. Eng. Mat. Tech. 118, 1/1996, 9-27.
- [50] Rymarz Cz.: Mechanika ośrodków ciągłych. Wydawnictwo Naukowe PWN, Warszawa, 1993.
- [51] Sawicki A.: Mechanika kontinuum Wprowadzenie. IBW PAN, Gdańsk, 1994.
- [52] Schweinar R.: Alles mit einem Dach. Bauingenieur Band 71, Heft 4, April 1996, Springer, 1996, A13-A14.
- [53] SigmaPlot 2000 Programming Guide. SPSS Inc., Chicago, 2000.
- [54] Sobczyk M.: Statystyka. Wydawnictwo Naukowe PWN, Warszawa 1998.
- [55] Szczepański W.: Metody doświadczalne mechaniki ciała stałego. Mechanika Techniczna, t. X., Wydawnictwo Naukowe PWN, Warszawa, 1984.
- [56] Taylor J.R.: Wstęp do analizy błędu pomiarowego. Wydawnictwo Naukowe PWN, Warszawa, 1999.
- [57] Włókiennictwo. Poradnik Inżyniera. Wydawnictwo Naukowo-Techniczne, Warszawa, 1978.
- [58] Woźnica K., Kłosowski P.: Evaluation of viscoplastic parameters and its application for dynamic behaviour of plates. Archive of Applied Mechanics 70, 2000, 561-570.
- [59] Woźnica K.: Dynamique des structures elasto-viscoplastique. Memoire d'habilitation a diriger des recherches. Lille: Université Des Sciences et Technologies de Lille 1997.
- [60] Woźnica K.: Lois de comportment du solide elasto-viscoplastique. Cahiers de Mécanique 2/93, Univ. de Sciences et Techn. Lille, EUDIL-LML.
- [61] Zienkiewicz O.C.: Metoda elementów skończonych. Arkady, Warszawa 1972.

# Podziękowania"

Autor pracy składa podziękowania promotorowi, dr. hab. inż. Pawłowi Kłóśowskiemu z Katedry Mechaniki Budowli Politechniki Gdańskiej, za pomoc w realizacji pracy oraz cenne uwagi, które istotnie wpłynęły na ostateczną formę rozprawy

Dziękuję również prof. dr. inż. Janowi Filipkowskiemu za ukierunkowanie tematyczne i uwagi praktyczne dotyczące prowadzonych przeze mnie badań eksperymentalnych.

Chciałbym również podziękować kierownikowi" Katedry Mechaniki Budowli, profesorowi Politechniki Koszalińskiej, dr. hab. inż. Zbigniewowi Sienkiewiczawi, za stworzenie mi warunków do szybkiego zakończenia i napisania rozprawy, oraz pani dr inż. Joannie Jacoszek, za uwagi merytoryczne w trakcie prowadzonyeh' przeze mnie badań.